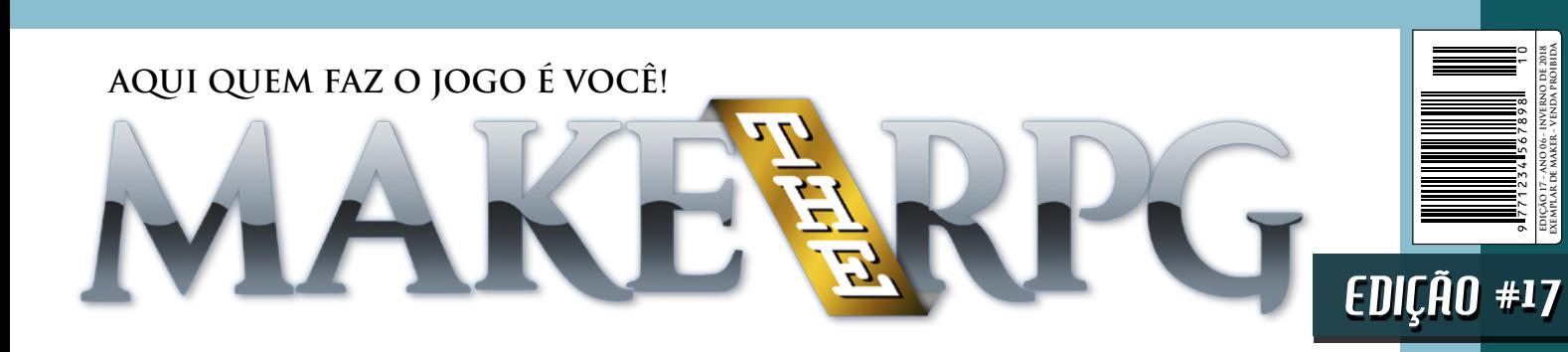

**Ico e a Forma Fundamental de um Jogo**

**Parâmetros Avançados em Plugins (MV)**

**Aprenda a Mover Blocos no Blender**

**Análise de Mercado Aplicada à Jogos**

# Game Jam? Quem aqui já participou de uma

Descubra o que são e porque você precisa participar também!

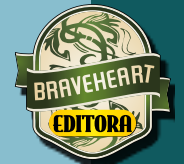

**EDIÇÃO 17 - ANO 06 - INVERNO DE 2018 EXEMPLAR DE MAKER - VENDA PROIBIDA**

REVENDO: Pokémon Ascension | Exposição BraveArt: Forma da Imaginação Influências - Novos ou clássicos? | O Vitral e a Vidraça | Estreando: Colaboradores

#### *Não deixe de conferir nossos parceiros!*

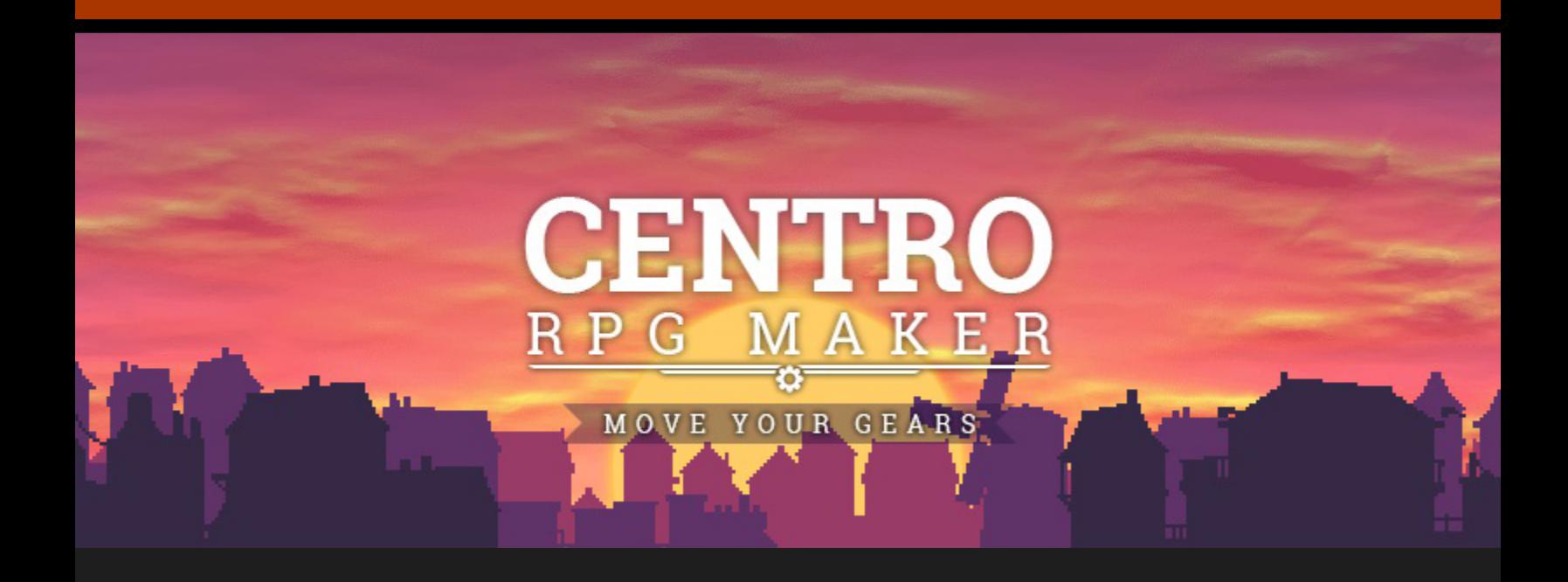

*Acesse: <http://www.centrorpg.com/>*

# menos para MAIS

Na última Make the RPG foi dito que a edição 17 passaria por alterações. Na verdade, as mudanças são algo que queremos fazer já tem um tempo, mas, como estávamos próximos da edição 16 que seria um grande marco, preferimos manter o modelo atual até essa revista especial. Material lançado, chegamos à edição 17 onde poderíamos experimentar coisas novas, tanto no visual quanto nos textos da revista. Como fui o responsável por sugerir muitas das mudanças, estou à frente dessa edição.

Uma das coisas que mais me incomodam desse formato de revista é que, por vezes, as matérias ficam muito tempo "na fila" para serem publicadas. Para se ter noção, uma das matérias dessa edição possui mais de um ano. Um problema grave desses textos é que o conteúdo de alguns pode ficar obsoleto com o tempo. Por exemplo, na edição passada eu precisei justificar o quanto seria importante

postar logo minha matéria Do RPG Maker à Unity, ou logo a Unity já teria mais coisas que não seriam citados no meu artigo e, como resultado, precisaria revisar o texto.

Visando resolver esse problema desestimulante, realizei alterações para reduzir um pouco o número de páginas de cada edição. **Mas calma ai!** Isso não significa que a redação irá produzir menos! Em contrapartida, a frequência da revista irá aumentar, ou seja, tudo isso é para termos mais edições menores por ano.

Foi feita uma "faxina" que acabou eliminando algumas seções. Algumas seções agora não são mais periódicas, ou seja, ainda existem mas não estarão em toda edição, que será o caso da *Entrevista* e do *Estúdio* justamente porque são seções mais difíceis de se trazer com frequência.

Aproveitem a edição, e comentem o que acham da mudança. A opinião de vocês é importante. **M** 

# FL **Coordenador-geral**

#### **CONDADO BRAVEHEART EDITORA RESPONSÁVEIS TEMÁTICOS**

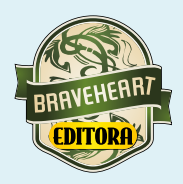

**Idealizador:** Rafael Sol Maker **Coordenador-geral:** FL **Redatora-chefe:** NineK **Editor-chefe:** Rafael Sol Maker **Redatores:** Ronaldo Bento, Xandy1608, Rafaelrocha00

**Comandos:** Rafael Sol Maker **Gráfica:** NineK **Estúdio:** Xandy1608 **Roleplaying:** Rafaelrocha00 **Coletividades:** Ronaldo Bento **Extra/Revista:** FL

#### **PARCERIAS CONDADO BRAVEHEART**

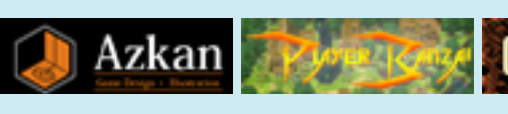

**Atendimento ao leitor:** [revista@rpgmaker.com.br](mailto:revista@rpgmaker.com.br) **[www.condadobraveheart.com](http://www.condadobraveheart.com/)**

**Curta também a Condado nas redes sociais!**

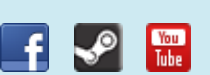

күшт

**Edição:** Rafael\_Sol\_MAKER

**Designer:** Rafael\_Sol\_MAKER **Colaboradores:** King Gerar, FelipeFalcon, Joseph Poe, Heromerom, AbsoluteXandy

**Revisão:** Joseph Poe

Zero Corpse

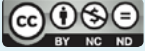

Esta revista está licenciada sob a Creative Commons - Atribuição - Não Comercial - Sem Derivados 4.0 Não Adaptada. **RENDERIZADO EM ADOBE**™ **PDF 1.5.** Recomendamos a sua leitura com Adobe™ Acrobat Reader®

# INÍCIO RÁPIDO

## **Escolha o seu destino aqui!**

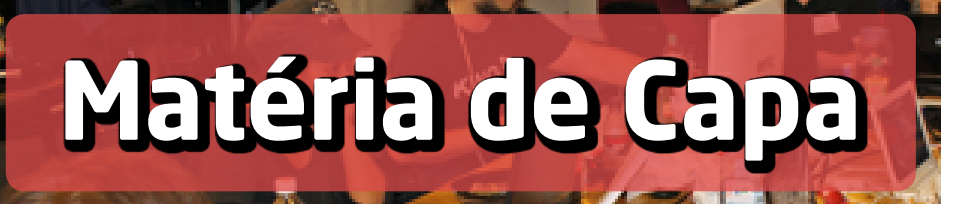

*Regularmente acontecem grandes eventos onde* **devs** *se juntam para fazer jogos em prazos apertadíssimos. Vamos conheces se juntam para fazer jogos em prazos apertadíssimos.* 

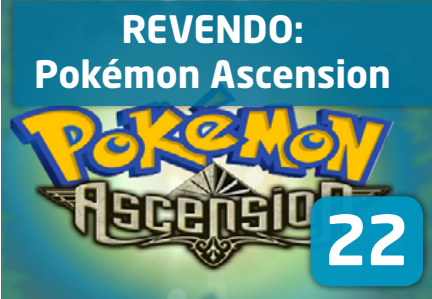

**EXTRA**

*Análise de Mercado [com ênfase nos jogos](#page-65-0)*

**66**

**STAFF [06](#page-5-0)** *Quem x O Quê*

**08 CORREIO** *[Prassódia ataca novamente](#page-7-0)*

**CONFIRA 13** *[As crônicas do Professor Ronaldo Bento](#page-12-0)*

**56**

**70 DESPEDIDA** *[De zero a cem em uma edição](#page-69-0)*

#### **REVISTA COLETIVIDADES**

**14 BRAVEART** *[Evento: Formas da Imaginação](#page-13-0)*

**?? ENTREVISTA**  *Cortada do orçamento dessa edição...*

**18 COLUNAS (01)** *[O vitral e a vidraça: gráficos nos games](#page-17-0)* 

**20 COLUNAS (02)** *[Influências: Novos ou Clássicos?](#page-19-0)*

#### **COMANDOS**

*[Parâmetros avançados](#page-55-0)  em Plugins (MV)*

.<br>Who há o que fuser, aó olhar o código e capiar para su:<br>O tutorial explica melhor como construír cada parlautro<br>Esse aquí apenas é um examplo de referência para cansul

#### **GRÁFICA**

I

*[Movendo blocos no Blender](#page-49-0)*

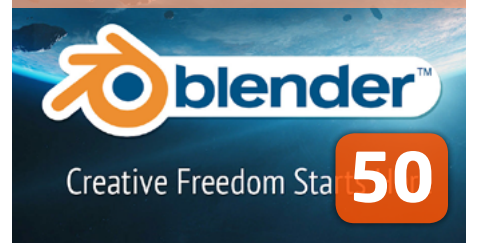

#### **ROLEPLAYING**

*Ico e a forma [fundamental de um jogo](#page-36-0)*

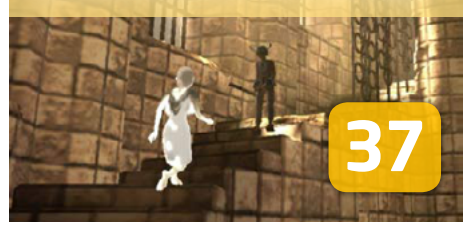

Make the RPG #17 - Inverno de 2018

#### *Não deixe de conferir nossos parceiros!*

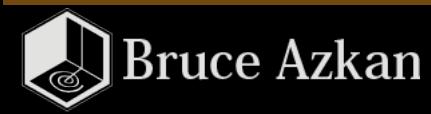

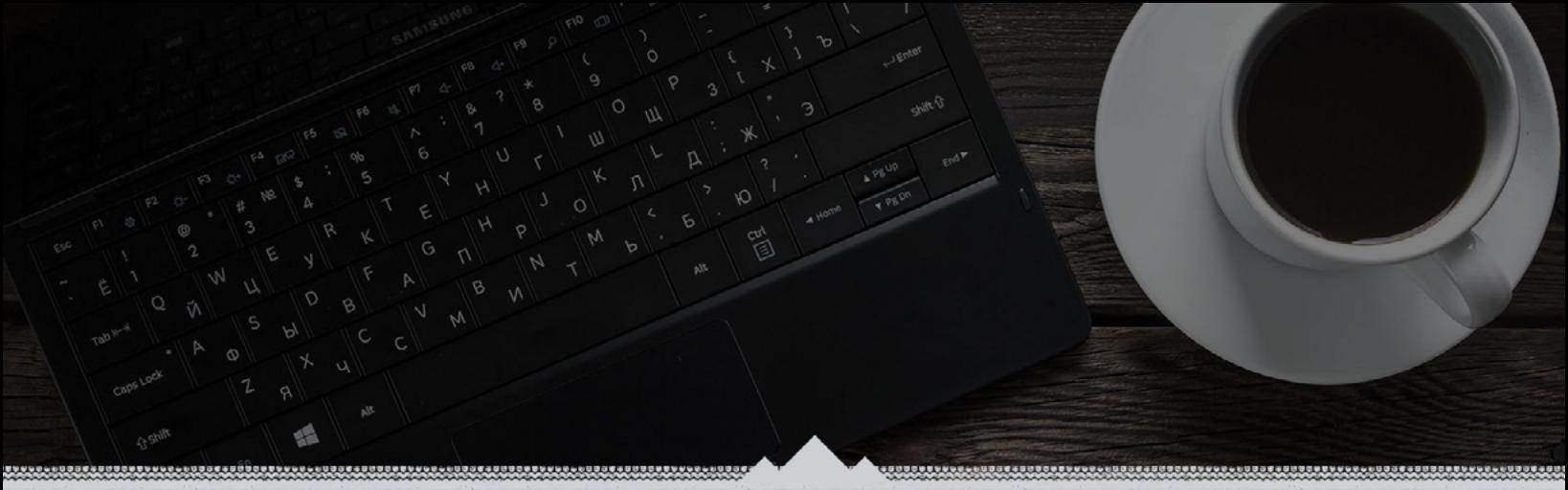

*Como ilustrador freelancer e webdesigner, aqui é onde eu deixo registrados todos os meus projetos, ideias pro futuro, trabalhos realizados e qualquer outra coisa que venha a cair no meu dia a dia criativo. Tem bastante coisa interessante, dá uma conferida!*

> *Acesse:*  [HTTP://AZKAN.NET/](http://azkan.net/)

<span id="page-5-0"></span>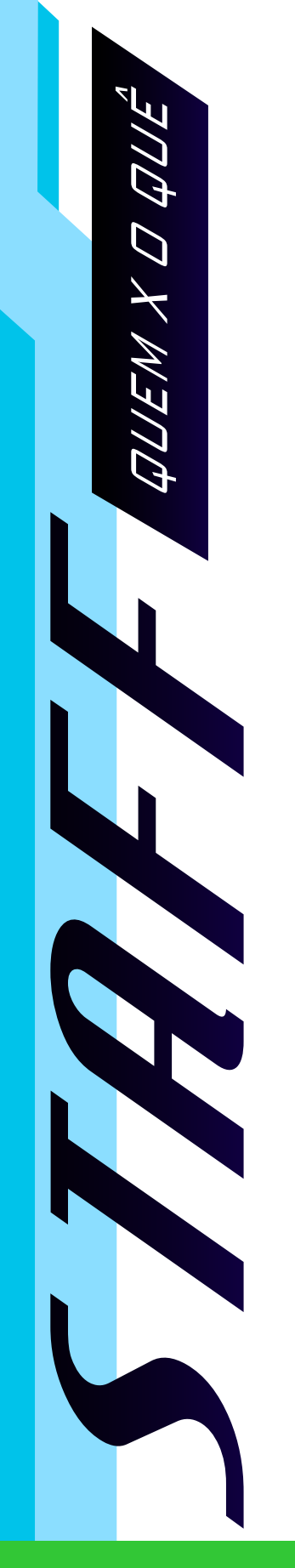

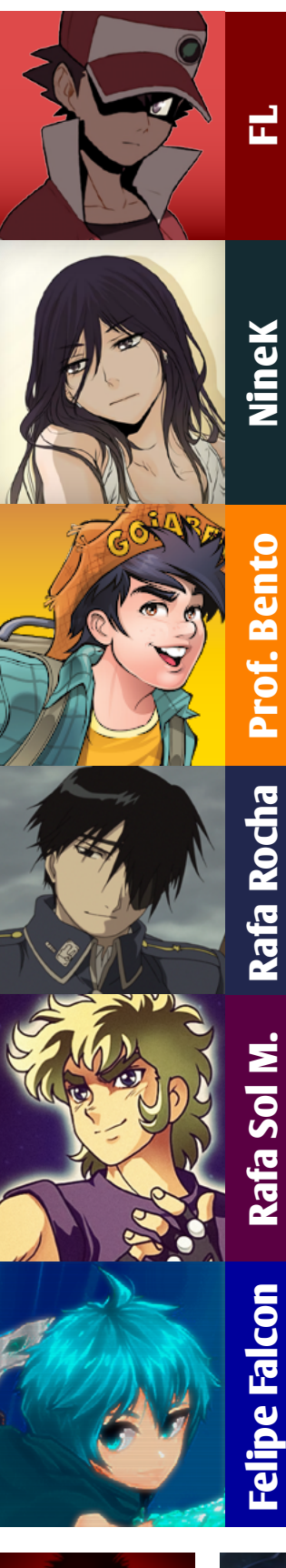

Ele foi o BigBoss desta edição e entre mortos e feridos todos estão bem... Ué. Com uma enorme responsabilidade, conseguiu guiar o time de forma primordial do início ao fim, distribuindo muito bem as tarefas e matérias logo de cara. Com certeza fez diferença nesta edição, além de **F**icar **L**igado sempre!

A Pikachu Baiana deu o suporte de sempre, apesar que o final do semestre e o evento Forma da Imaginação I bateram na mesma época, porém entrou de férias logo em seguida e morreu... Entretanto, a Equipe usou o *Phoenix Down* e voltou ao costume (lê-se: Com a Praçódiaz). A recuperação se encontra lenta, mas a energia e eletricidade é a mesma potência! CHUUUUUUUUUUUUUUUUUUUUU!

Com certeza é uma pessoa incrível, mas, acima de tudo, alguém para se inspirar e nos inspirar sempre! O Professor sempre trouxe consigo ótimos debates e continua aqui nos ajudando com ótimas matérias e fonte de conhecimento. Como não amá-lo?! Todos queríamos ele como nosso professor em sala de aula, mas por sorte ainda podemos aprender muito aqui na Revista e pelos fóruns! s2

Quando aperta afrocha :x Esse ser humaninho é um artista incrível, com um conhecimento enorme também que veio para acrescentar e rechear esta edição. Com toda certeza um membro valioso e com um coração gentil, disposto a ajudar sempre que estiver ao seu alcance. Passou por aqui, fez morada e aqui está para dá aquela forcinha!

Entre empaques e galopes, nosso Pocotó querido está sempre se esforçando pela Make the RPG e o admiramos por isso. Ele é o pilar da revista que ainda se mantem desde os primórdios da mesma, dando sangue e troca de ferraduras para não deixar o sonho que foi feito e montado por muitos acabar. O Galopante ficou a cargo de estruturar e diagramá-la por completo. Vai que é tua, Pocotó!

Apesar de não estar mais na Staff, ele ainda deixa sua marca aqui na revista, a qual agradecemos imensamente! O Falcão com toda certeza foi alguém que fez diferença no cenário da Comunidade e sempre opinou com ótimas sugestões, além de contribuir bastante com ideias e conteúdos sensacionais! Não seria diferente o material aqui nesta edição vindo dele. Agradecemos eternamente, Falcon! s2

Colaboradores

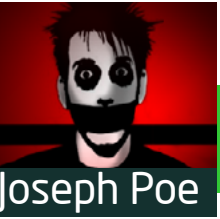

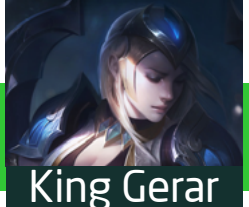

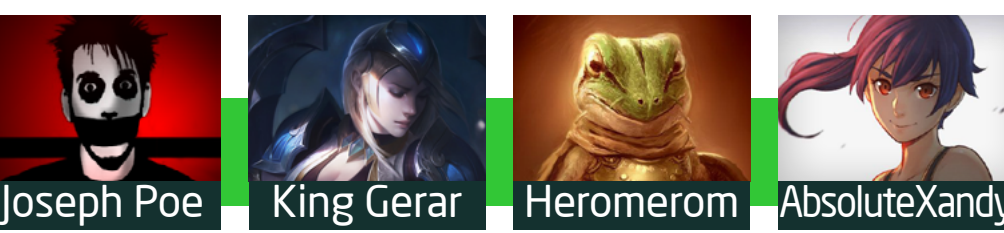

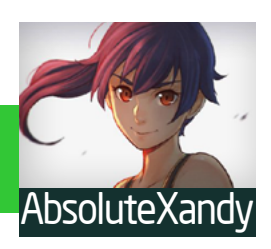

### *Para nós, jogar não é brincadeira...*

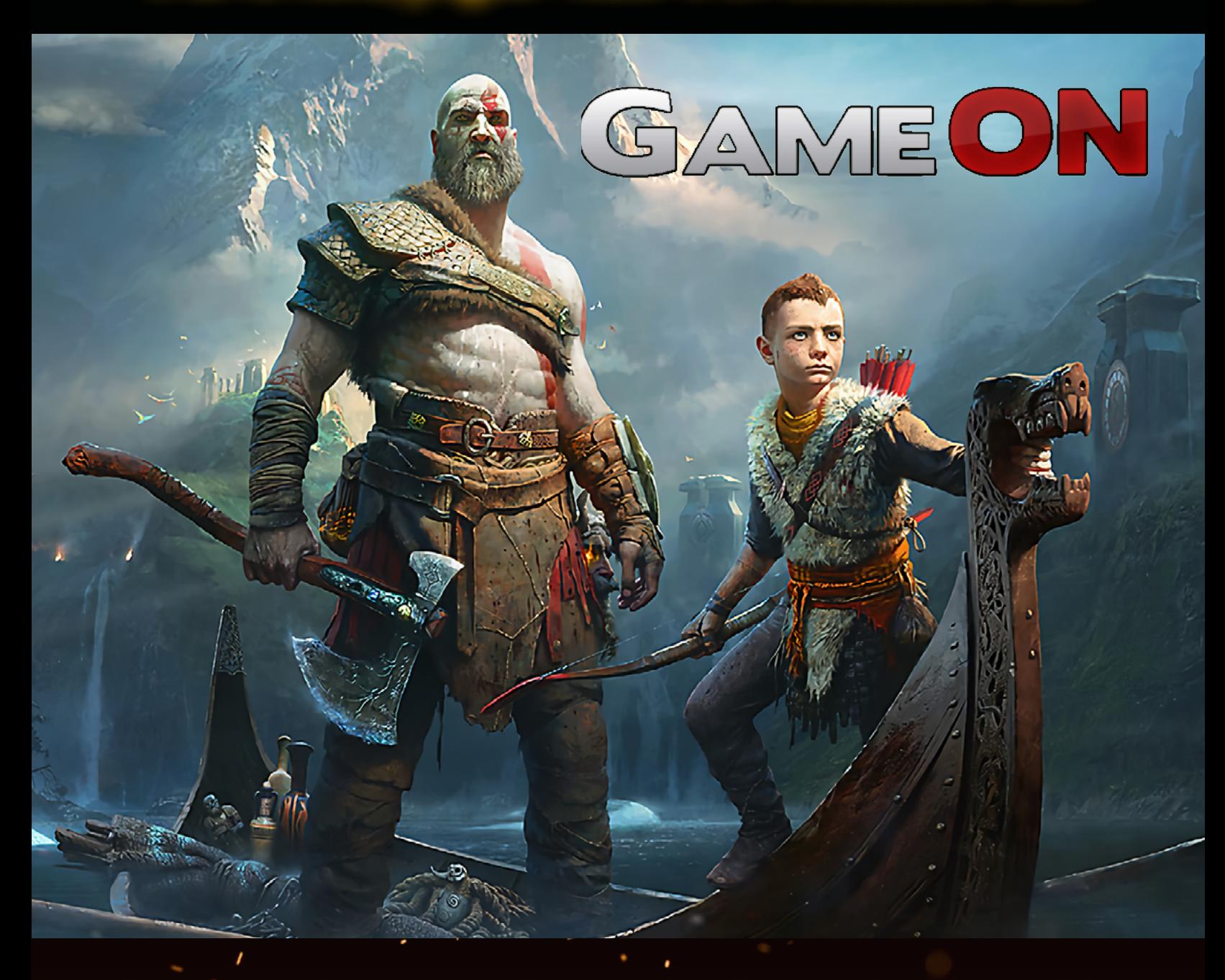

*Compre seus jogos e consoles com quem leva sua jogatina a sério!*

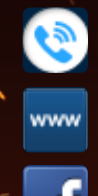

*081 3031-6239*

*http://www.lojagameon.com.br/*

*https://www.facebook.com/LojaGameON*

## <span id="page-7-0"></span>A mesma praça, o mesmo banco... E MUITO BOM HUMOR!

*São João vem aí, pensamos que podia ser uma boa deixar o nosso "Departamento Baiano" responder às "cartinhas" dessa vez. Só não imaginávamos que Prassódia estava às soltas também...*

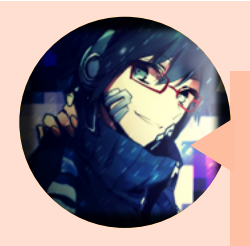

#### **NEONX** em **Centro RPG Maker**

Incrivel saber que tem uma revista que fala sobre RPG Maker, que qualidade impressionante a cada edição parece que estão lapidando o diamante bruto em?

desejo sucesso a revista incrivel . :D

Abs. NeonX

#### **Praçoderinos Make the RPG**

Olha, não podemos dizer que há diamantes, mas não falta brutos aqui *\*runs\**

Brincadeira de lado, é muito gratificante ver leitores se encantando com o que fazemos. Sério, nem sempre achamos que está legal, mas ter esse retorno já recarrega nossa stamina, mana e hp para a próxima \o

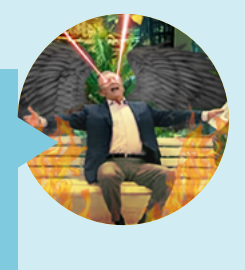

Agradecemos o apoio. Abraços, Luz Neon!

#### **Será que vamos ter que fazer um WhatsApp?**

Sabe aquela coisa arcaica chamada *e-mail*? Sim, aquela forma que o pessoal usava para mandar mensagens para as outras antigamente. É. Caso tenha alguma dúvida, sugestão, elogio ou crítica a fazer, não deixe de nos enviar um nesse endereço: **[revista@rpgmaker.com.br](mailto:revista@rpgmaker.com.br)**

Se preferir, pode postar nos tópicos das comunidades onde a Make the RPG é divulgada ou até mesmo na página do Condado no Facebook em:

**<https://www.facebook.com/CondadoBraveheart>**

Só que não, nada de *WhatsApp* por ora. Ou seja lá o que mais vocês *neófitos* usem hoje em dia...

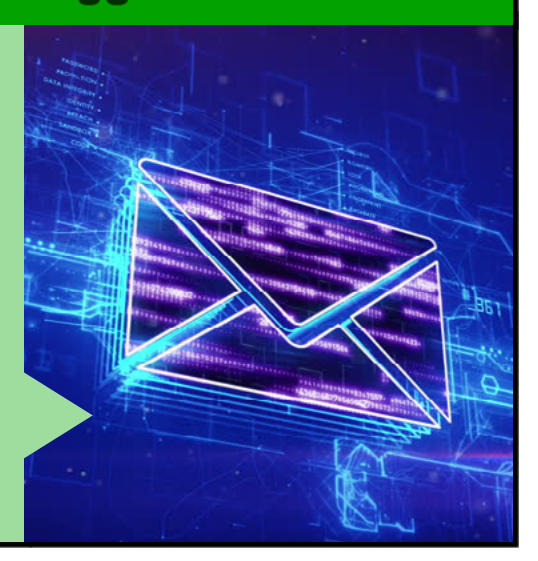

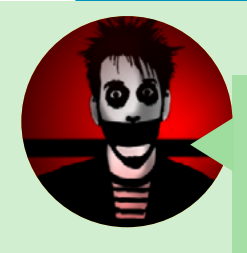

#### **Joseph Poe** em **Condado Braveheart**

Aqui estou eu respondendo sem ter lido. De novo. Vou perdoar os trocadilhos só porque pegaram a parte do meu nick da qual ninguém fala, as piadinhas costumam vir pelo "Joseph".

E era disso que eu estava falando, algo cuidadosamente documentado sobre a revista em si. Repitam o processo de cinco em cinco edições, só para garantir, e todos ficaremos felizes. Passando um olho rápido, vou destacar os seguintes pontos:

1 - Obrigado por exporem bastante o projeto do Jorge. Agora mais pessoas podem cobrar a versão final e, com sorte, conseguimos fazê-lo terminar só para ninguém mais encher o saco. Se repetirem isso com os projetos mais esperados das comunidades podemos ter algum avanço.

2 - Novamente parabenizo por saírem um pouco do conforto do RPG Maker e partirem pra Unity, além das reviews sobre jogos criados em outros programas. Devagar vamos evoluindo o interesse dos membros e mais desenvolvedores vão conseguir se profissionalizar por aqui. 3 - Essa matéria sobre gambiarras, digo, sonoplastia, é genial. Testei algumas das recomendações aqui e ficam bem satisfatórias pelo modo como foram feitas. Se alguém se interessar em um aprofundamento eu recomendo este estudo realizado em 2006 por um aluno da USP. Brincadeiras à arte, é sério. Achei a matéria sensacional.

4 - Fuçando na Lata. Está aí uma coisa que demoramos muito para criar coragem, ao menos eu demorei. Nem tenho o que comentar sobre, o pior que pode acontecer é surgir algum bug. Nesse caso, corrija o que editou e tente novamente.

Enfim, foi só um comentário com base em uma folheada\* rápida. Se me dão licença, vou ali ler essa beleza como se deve.

#### **Praçoderinos Make the RPG**

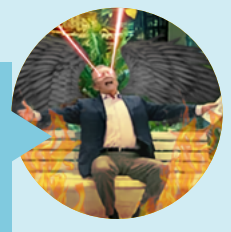

pagina

Máhrapá, "Põe" ordem aí, "Põe!" Vai deixar a sujeitinha se safar mesmo?! Deixava não, hein! Essa Pikachu Baiana não dá choque, não. Vai na fé!

Apoiamos a ideia de fazer esse recap (*não é, pessoal?! NÉ!?*), até porque há muita história nesse meio tempo, muitas são significativas. Pode cobrar e colocar na conta da Redação *\*runs\**

1 - Estamos aqui para isso. Encher a paciência e puxar pé alheio para voltar a trabalhar é com a gente mesmo. Não, pera, isso pode se voltar para nós! ... Alguém demite quem está escrevendo isso, por favor...

2 - Olha, esse era um assunto bem batido, mas finalmente essa conquista foi desbloqueada! Sabe-se lá quantos over 9K de posts foram necessários *\*runs\** (alguém tá colocando a vida muito em jogo dessa vez em tão pouco tempo...)

O melhor de tudo foi a recepção, isso mostra que foi um passo necessário e importante para as futuras edições. Claro, ficamos super felizes também que cativou nossos queridos leitores *\*coraçãozinho\**

3 - "Gambiarra a gente aceita, o que não aceitamos é a derrota", Moretto, Nilce - 2015. Que bom que foi útil, Põe o som na caixa!

#### 4 - **return 0;**

Esperamos que dê uma folheada nesta edição e "Põe" sua opinião para lermos com muito carinho novamente *\*coraçãozinho\**

Mais uma vez, agradecemos sua leitura e presença em mais uma edição, "Põe" Ordem Aí! :3~

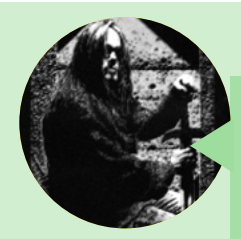

#### **Hizashi\_Brum** em **Condado Braveheart**

Caras, que edição fantástica!!! Não terminei de ler tudo, mas o que li já foi suficiente para ter um veredito :D

Gostei muito da matéria do Unity, é uma engine poderosíssima. É muito complicada, dá uma dor de cabeça danada, e você vai desejar nunca ter saído do RPG Maker as vezes, mas quando você pega o jeito, meu amigo, você fica vidrado. Ainda to engatinhando nela, mas o que já aprendi já me deixou maluco com as possibilidades.

Gostei muito também da entrevista e da matéria sobre o Pokemon Mistery Dungeon. Apesar de achar legalzinho, a repetição do game me matou, nunca consegui terminá-lo, chegou em um certo ponto que andar em dungeons gigantes e praticamente idênticas (em questões estéticas, já que as Dungeons são geradas proceduralmente, ficando diferentes toda hora), me desanimou muito rápido, fora que quando joguei a primeira vez e meu personagem (que era um Squirtle) chegou no 15 e não evoluiu, tomei um baita balde de água fria na cara kkkkkkk

Ótimo trabalho, parabéns a todos os envolvidos.

#### **Praçoderinos Make the RPG**

Opa, cativamos mais alguém com uma matéria diferente de RPGMaker (acho que apoiar essa ideia louca foi uma boa mesmo)! Ficamos felizes que tenha sido uma matéria interessante e que tenha gostado, Olázashi!

Literalmente tomou um baita balde de água fria com o Squirtle, hein!? UEHUEHUEHUEHUEHUEHUHEUEHUEHUEHUHEUEUEHUHE

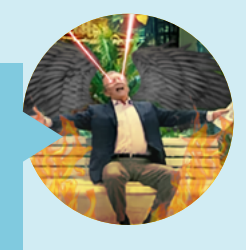

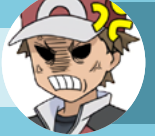

**FL** *boladão***:** Vocês podem parar com isso? Como acham que vou conseguir conviver com tantos membros dessa prassódia...?

Mas sério, olha aí mais um ponto para a Entrevista cativando os leitores... **KABOOM!** *\*FL chega com uma foice\* --ZAP!--*

Ficamos gratos pelo apoio e palavras, Oláz! *\*coraçãozinho\**

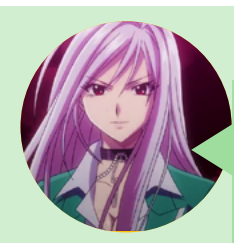

#### **Jully Anne** em **Condado Braveheart**

O que eu posso dizer? Quando fiz parte da equipe, sabia que era questão de tempo para que ultrapassassem a marca de 15 edições estabelecida pela Maker World, isso deve-se ao fato de ter gente ali dentro (até hoje) que faz o que faz sem esperar nada em troca, por puro amor ao hobbie que é a área de desenvolvimento amador (para alguns é ou pode até se tornar a profissão no futuro).

Sei bem como é o alívio em encerrar um novo ciclo, o quão sofrido e gratificante é o sentimento de ter alcançado uma meta estipulada a muito tempo atrás (no meu caso, entrar na edição 6 - que encerrava um ciclo - e chegar até a edição 10 - que finalizava outro). Independente dos problemas, é muito motivador ver uma iniciativa dessas atravessando gerações (embora sejam poucos os que dão valor a este trabalho...) e saber que pessoas de bem ainda se unem por boas causas. Parabéns gente!

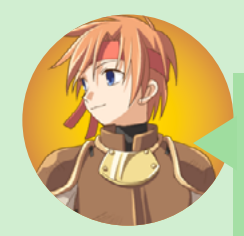

#### **Vixen** em **Condado Braveheart**

Demorei a comentar aqui por que queria tirar um tempo pra ler a edição com calma. Eu sei que quem está de dentro tem uma visão diferente pra quem está de fora, e a minha visão é que a revista é sempre excelente e mantém um ótimo padrão de qualidade desde que a conheci na edição de número 12. Aliás, a história da revista, dividida por edições ficou excelente, daria até uma novela com tantas reviravoltas, foi muito legal ver tanta superação nesse trabalho, é bem motivador - em especial na frase "Faremos essa revista ir adiante, nem que para isso precisemos criá-la em bloco de notas!"; apesar de ser triste ter algumas tragédias que eu nem sabia que haviam ocorrido, legal de vocês compartilharem isso com a gente.

É muito legal ver a galera participando (tinha um desenho meu lá, tou famoso \*.\*) e a comunidade envolvida. **[ . . . ]**

Agora gostei muito também da matéria sobre Unity (nub não sabia que rpgmaker tinha limite de quantidade de mapas =o) e fiquei extremamente tentado a conhecer a engine, já queria experimentar uma engine nova e estava pensando no Construct. Dica: poderiam juntar com a parte de comandos (que eu adoro também) e sair ensinando algumas "manhas". Eu só senti um pouco de falta sobre como funciona a aquisição, preço etc e requerimentos para instalar, essa parte ajudaria um pouco (mas ja tou pesquisando =p)

No mais, outro sucesso de edição. Como eu disse, conheci na edição 12 e espero estar aqui na edição 100! Excelente trabalho de todos.

#### **Praçoderinos Make the RPG**

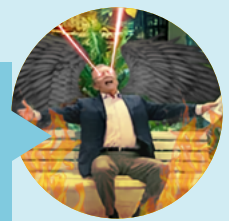

É, Vixe Meu Rei, o que não falta aqui é subida e descida na nossa montanha-russa, reviravoltas é nosso sobrenome. Acredito que quem participa da revista e conhece essas partes da história, ou conseguiu montar ao ler cada edição, sabe que nossa motivação é criada em cima de um alicerce muito precioso, forte e que nos cativa e nos abraça de forma única e especial. Nosso esforço e dedicação vai muito além de só um hobby, é fincado com laços que foram passados desde antes da concretização da primeira edição, por isso continuarão a ver todo esse suor e amor em todas as edições, pois somos que nem uma Hydra (no bom sentido) que quando um saí outros dois nascem com muito mais força e fazendo jus ao que se foi.

BUM! Mais um ponto para a matéria do Unity! ARIBÁ! Ok, nos exaltamos! Sobre aproveitar o embalo de uma engine para interligar em outra seção é um ponto que foi dito também juntamente com a abordagem de algo além do RPGMaker, assim seguiria ou abrengeria um pouco a mais. Quem sabe futuramente não comece a ocorrer já que estão recebendo tão bem essas novas ideias? Vamos ficar todos nos aguardo, porque até nós somos surpreendidos... Pois é, pasmem o.o

Opa, jovem, assim você nos motiva a chegar nesse marco e fazer menção honrosa a esse momento! Não vamos prometer, mas iremos nos esforçar a cada edição, certo? :3 Ficamos extremamente felizes com seu comentário, nos recheando com ótimas opiniões e feedback! Até a próxima, Vixe Meu Rei! \o

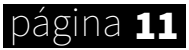

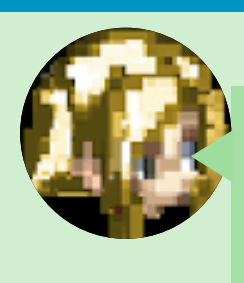

#### **Cristiano Sword** em **Condado Braveheart**

Se quiserem fazer uma materia sobre meu rpg na proxima edicao eu deixo...kkk Zoeiras a parte ficou bem legal a edicao, Atualmente eh uma das poucas revistas q acompanho online.As revistas digitais de qualidade tem sumido. Vc ja pensaram em fazer uma materia sobre o antigo site castelo rpg? Sempre quis saber oq aconteceu com ele, foi o site q comecei com o rpg maker  $\wedge \wedge$ ; Parabens a todos a edicao ficou top

#### **Praçoderinos Make the RPG**

ÁLÁ, RAPÁ! Vai ter merchandising respondendo os comentários?! SIM! Fica a dica aí, hein, Equipe! :X *\*runs\** (Esse povo gosta de correr, viu... Planta a semente e vaza, sei não...)

OLOOOOOKO, SOMOS QUASE EXCLUSIVIDADE! Vamos torcer para não desaparecermos também :x *\*Alguém reza aí para essa pedra não ser cantada, plz!\**

Vamos ver nossos membros ancestrais (vulgo, Yoshi e Pocotó-Unicórnio) podem dá uma ajudinha nessa do Castelo, na verdade, só queremos dá mais trabalho para eles mesmo :x *\*RUNS OVER 9K\**

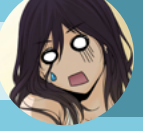

**NineK** *se assusta***:**  Eita, me cita nem brincando, não **DDD:**

Agradecemos pelas sugestões e apoio, CriSword!

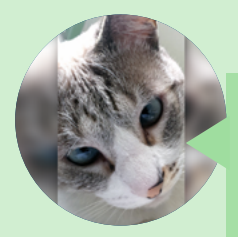

#### **Maninho TsuYa** em **Condado Braveheart**

Excelente revista, muito bom ver que a qualidade continua sempre lá em cima.

Inspiradora a trajetória da revista e de seus integrantes. Chato o que aconteceu recentemente, que acabou culminando com a saída de vários membros da staff, nós aqui de fora não sabemos o que ocorreu e na verdade pouco importa. A verdade é que no fim todos perdemos. É normal os desentendimentos em qualquer tipo de relação. Triste, mas comum, vida que segue.

Parabéns mais uma vez aos envolvidos, a revista está show, gostei em especial da matéria de sonoplastia e da entrevista (pra mim o ponto alto da revista). Paz maninhos e muita força o/

#### **Praçoderinos Make the RPG**

Muito bom ver essa força e compreensão, Maninho! s2

Ah, você esqueceu quem é que constrói e inspira toda essa trajetória: os/as leitores/as. Com certeza não estamos a tantas edições se não fosse por toda força e apoio que nos dão, isso é mais que óbvio, e que isso perdure por muitos anos! E sim, infelizmente a vida é assim e temos que seguir, mas aprender com tudo que vivenciamos para melhorarmos ou não persistirmos nos erros faz parte e é importante no crescimento de todos.

Agradecemos de coração o apoio e as palavras, Maninho Tsuuuuuu YAAÁ! Esperamos surpreendê-lo sempre com as mais diversas matérias. Paz e muita força para você também \o

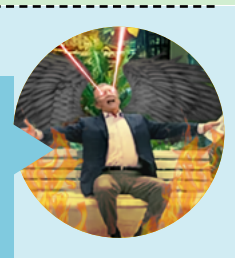

#### <span id="page-12-0"></span>Colaborador à todo vapor!

# As crônicas do Prof. Bento

*A revista pode ser apenas essas páginas, mas isso não quer dizer que não tenha gente dia e noite trazendo mais materiais incríveis, como nosso Colaborador-mor, o querido professor Ronaldo Bento. Confira alguns:*

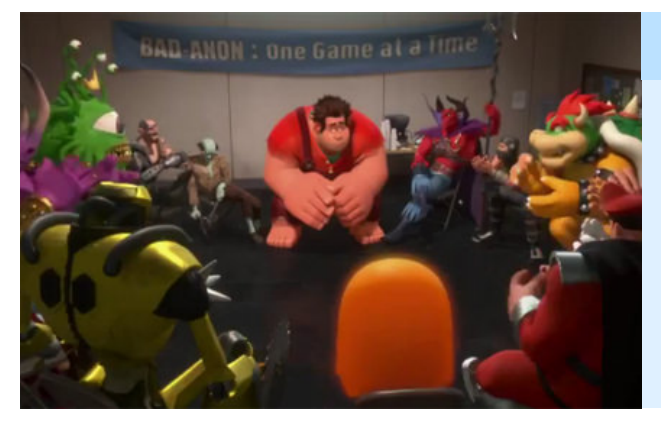

#### *A Importância de um "bom" Vilão*

Para uma narrativa de um jogo ser realmente boa, só há uma coisa mais importante do que ter um bom herói em uma boa trama. É preciso também um "bom" vilão, para que a história funcione como deve. Nesse contexto essa discussão na Condado nos traz à lembrança alguns vilões memoráveis e o porquê deles serem personagens tão interessantes e carismáticos. Confira em:

**[\[A importância de um bom vilão\]](http://www.condadobraveheart.com/forum/index.php?topic=3285.0)**

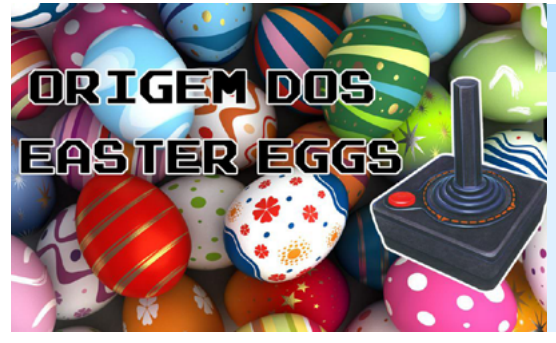

#### *Você sabe o que são easter eggs?*

Uma das mais honrosas e antigas tradições que existe praticamente desde o começo dos jogos eletrônicos teve uma origem um tanto inusitada. Nas palavras do professor: "Um ato de rebeldia que mudou a história desta indústria para sempre". Quer saber como foi isso? Acesse o link abaixo e descubra ;-D

**[\[A Origem dos "Easter Eggs" nos videogames?\]](http://www.condadobraveheart.com/forum/index.php?topic=4244.0)**

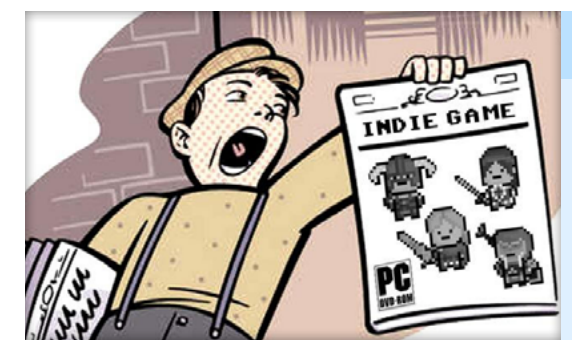

#### *Meu jogo está pronto! E agora?*

Ter um jogo pronto não significa necessariamente que você terá gente jogando ele. Se você já fez um bom trabalho de marketing já criando expectativas com relação a seu projeto, quando este vira um jogo é necessário batalhar mais ainda para divulgá-lo. Compartilhe suas dicas e acompanhe outras nesse tópico:

**[Como você divulga seu jogo[?\]](http://www.condadobraveheart.com/forum/index.php?topic=3823.0)**

*Nessa edição você pode conferir 2 colunas do professor nas páginas 18 e 20!* página 13

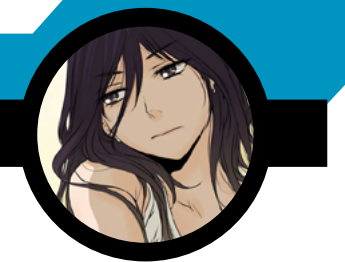

# <span id="page-13-0"></span>Alguns resultados do Concurso: Forma da Imaginação

*Durante o período de 25/03 à 01/04 a Condado Braveheart foi anfitriã de um evento onde os participantes tinham que desenhar ilustrações com base em silhuetas. Vamos conferir o que saiu?*

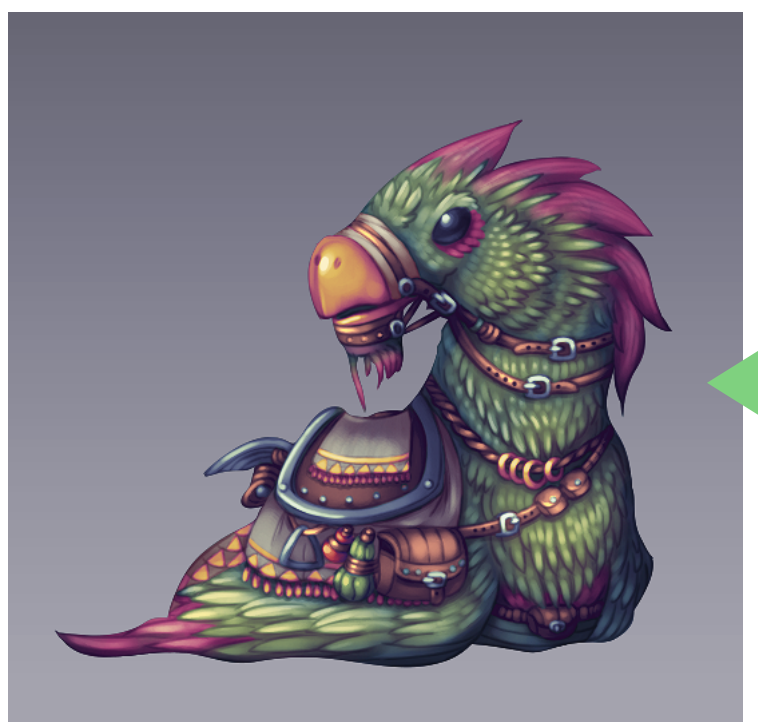

**Doraguinho** por Cronus **Link:** [http://www.](http://www.condadobraveheart.com/forum/index.php?topic=4129.msg32187 #msg32187) [condadobraveheart.com/](http://www.condadobraveheart.com/forum/index.php?topic=4129.msg32187 #msg32187) [forum/index.php?topic=4129.](http://www.condadobraveheart.com/forum/index.php?topic=4129.msg32187 #msg32187) [msg32187 #msg32187](http://www.condadobraveheart.com/forum/index.php?topic=4129.msg32187 #msg32187)

**Sem nome** - por Okami Amaterasu **Link:** [http://www.condadobraveheart.](http://www.condadobraveheart.com/forum/index.php?topic=4127.msg31906#msg31906) [com/forum/index.php?topic=4127.](http://www.condadobraveheart.com/forum/index.php?topic=4127.msg31906#msg31906) [msg31906#msg31906](http://www.condadobraveheart.com/forum/index.php?topic=4127.msg31906#msg31906)

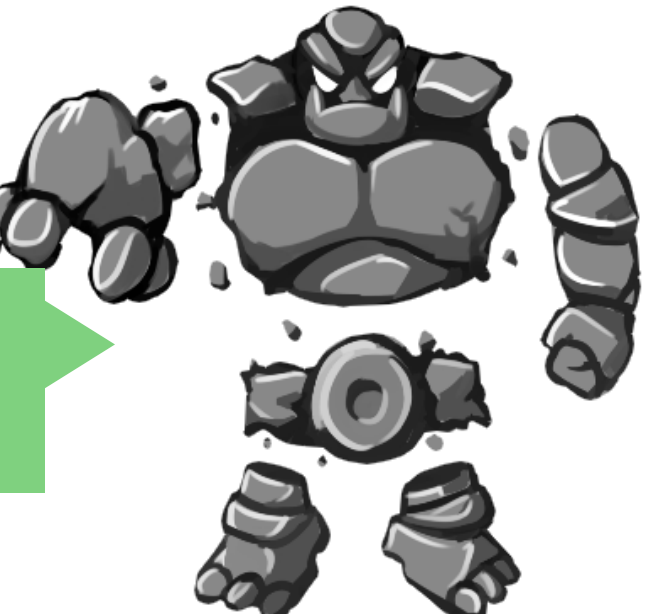

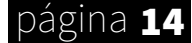

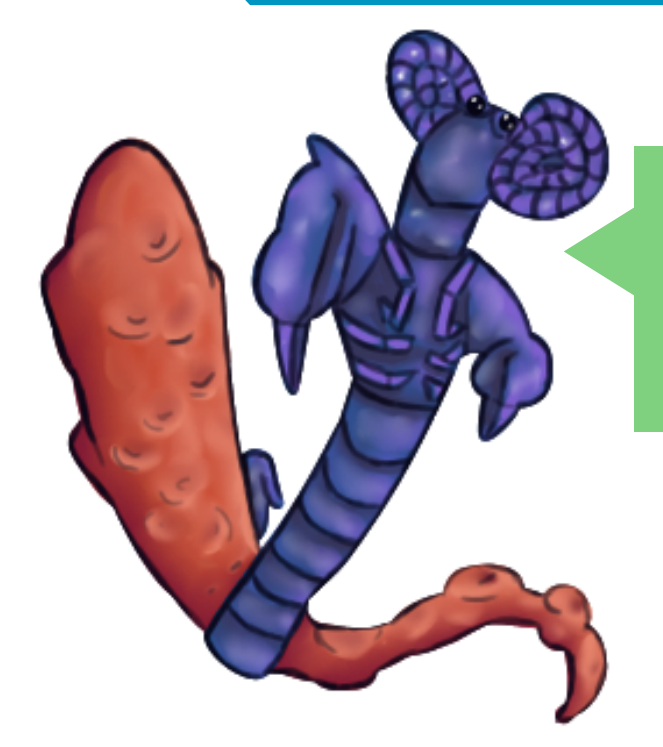

**Lagosta Azul** - por patriciomi **Link:** [http://www.](http://www.condadobraveheart.com/forum/index.php?topic=4129.msg31879#msg31879) [condadobraveheart.com/](http://www.condadobraveheart.com/forum/index.php?topic=4129.msg31879#msg31879) [forum/index.php?topic=4129.](http://www.condadobraveheart.com/forum/index.php?topic=4129.msg31879#msg31879) [msg31879#msg31879](http://www.condadobraveheart.com/forum/index.php?topic=4129.msg31879#msg31879)

**Bulldog Futurístico** - por Nefastor Link: [http://www.condadobraveheart.](http://www.condadobraveheart.com/forum/index.php?topic=4128.msg32223#msg32223) [com/forum/index.php?topic=4128.](http://www.condadobraveheart.com/forum/index.php?topic=4128.msg32223#msg32223) [msg32223#msg32223](http://www.condadobraveheart.com/forum/index.php?topic=4128.msg32223#msg32223)

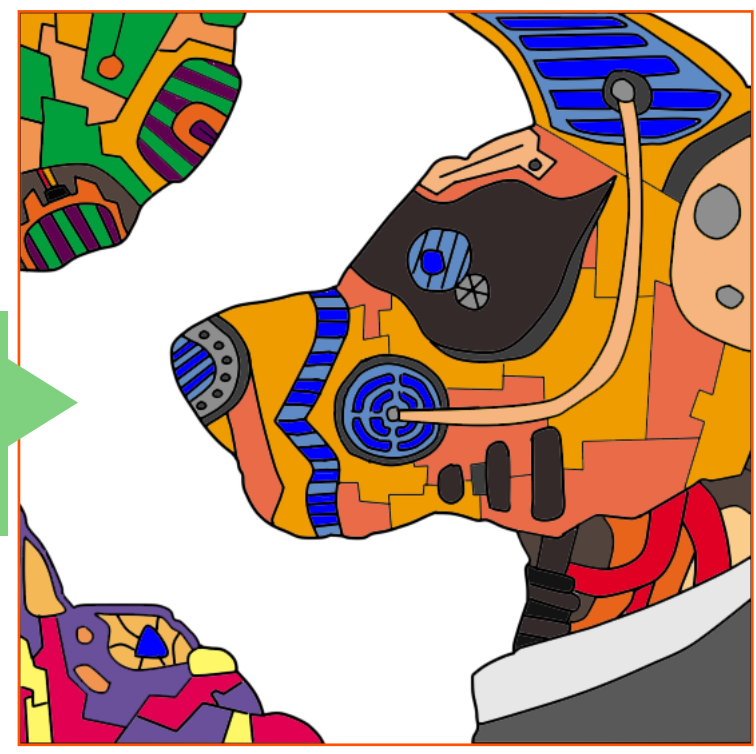

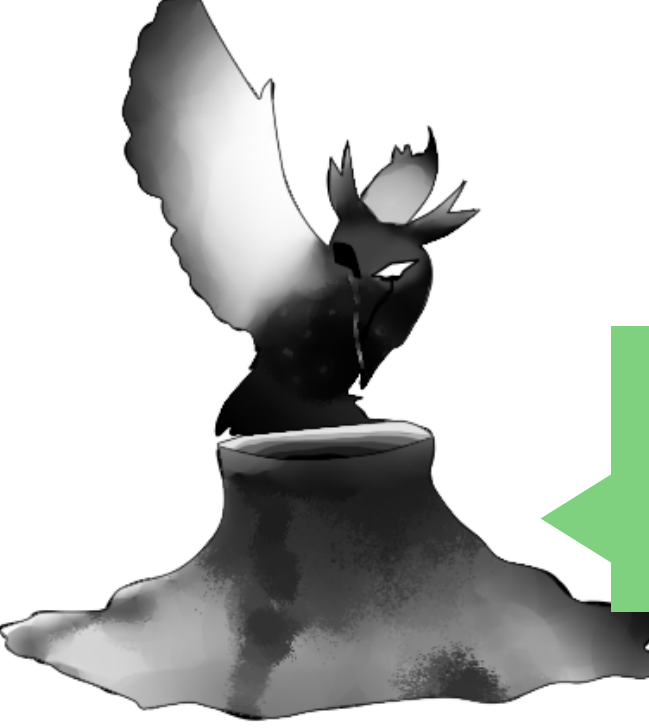

**Coruja** - por Touyu **Link:** [http://www.](http://www.condadobraveheart.com/forum/index.php?topic=4127.msg31850#msg31850) [condadobraveheart.com/](http://www.condadobraveheart.com/forum/index.php?topic=4127.msg31850#msg31850) [forum/index.php?topic=4127.](http://www.condadobraveheart.com/forum/index.php?topic=4127.msg31850#msg31850) [msg31850#msg31850](http://www.condadobraveheart.com/forum/index.php?topic=4127.msg31850#msg31850)

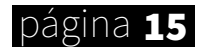

#### BRAVEART

16

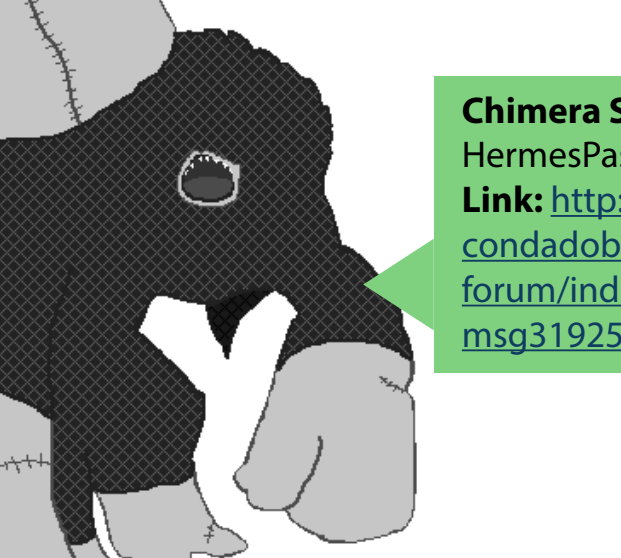

**Chimera Slave** - por **HermesPasser Link:** [http://www.](http://www.condadobraveheart.com/forum/index.php?topic=4127.msg31925#msg31925) [condadobraveheart.com/](http://www.condadobraveheart.com/forum/index.php?topic=4127.msg31925#msg31925) [forum/index.php?topic=4127.](http://www.condadobraveheart.com/forum/index.php?topic=4127.msg31925#msg31925) [msg31925#msg31925](http://www.condadobraveheart.com/forum/index.php?topic=4127.msg31925#msg31925)

**Asriel com algum cão cartunesco e Pokémons** - por LeonM² **Link:** [http://www.](http://www.condadobraveheart.com/forum/index.php?topic=4128.msg32121#msg32121) [condadobraveheart.com/](http://www.condadobraveheart.com/forum/index.php?topic=4128.msg32121#msg32121) [forum/index.php?topic=4128.](http://www.condadobraveheart.com/forum/index.php?topic=4128.msg32121#msg32121) [msg32121#msg32121](http://www.condadobraveheart.com/forum/index.php?topic=4128.msg32121#msg32121)

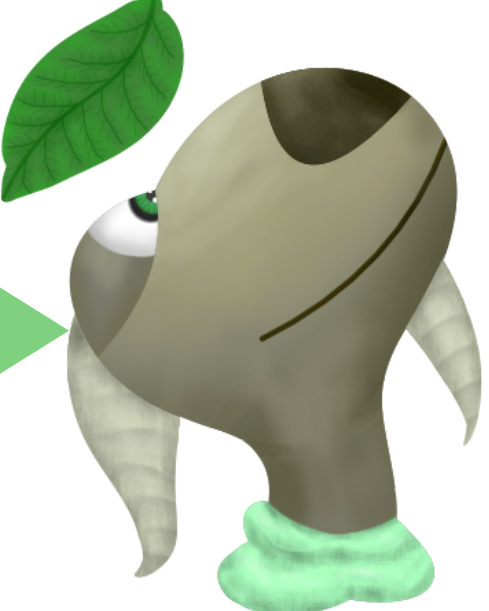

**Palhaço de cabelo engraçado muito simpático** - por NarukamiKyousuke Link: [http://www.condadobraveheart.](http://www.condadobraveheart.com/forum/index.php?topic=4127.msg32004#msg32004) [com/forum/index.php?topic=4127.](http://www.condadobraveheart.com/forum/index.php?topic=4127.msg32004#msg32004) [msg32004#msg32004](http://www.condadobraveheart.com/forum/index.php?topic=4127.msg32004#msg32004)

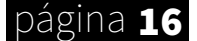

 $\boldsymbol{\mathcal{C}}$ 

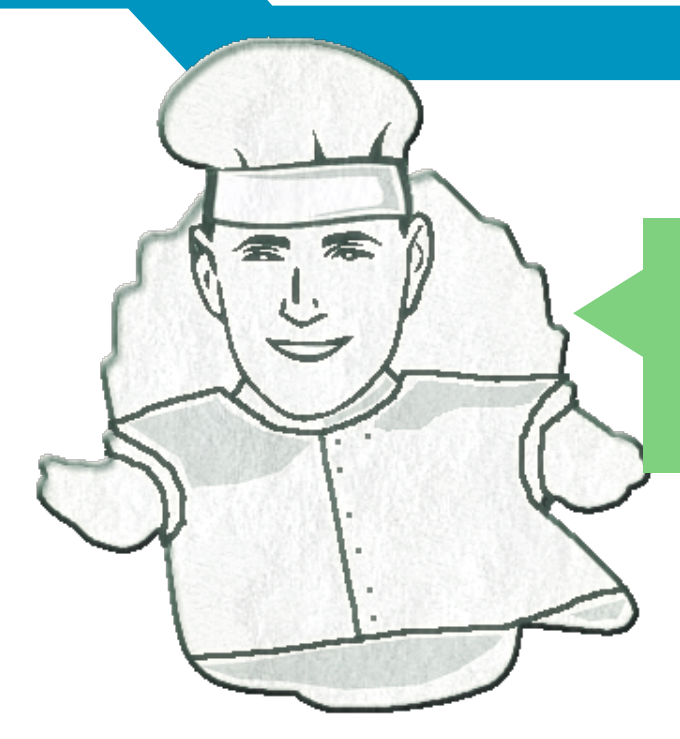

**O Deus Cozinheiro** - por atosamaral **Link:** [http://www.](http://www.condadobraveheart.com/forum/index.php?topic=4127.msg31984#msg31984) [condadobraveheart.com/](http://www.condadobraveheart.com/forum/index.php?topic=4127.msg31984#msg31984) [forum/index.php?topic=4127.](http://www.condadobraveheart.com/forum/index.php?topic=4127.msg31984#msg31984) [msg31984#msg31984](http://www.condadobraveheart.com/forum/index.php?topic=4127.msg31984#msg31984)

**O Cabritinho** - por Vixen **Link:** [http://www.](http://www.condadobraveheart.com/forum/index.php?topic=4129.msg32115#msg32115) [condadobraveheart.com/](http://www.condadobraveheart.com/forum/index.php?topic=4129.msg32115#msg32115) [forum/index.php?topic=4129.](http://www.condadobraveheart.com/forum/index.php?topic=4129.msg32115#msg32115) [msg32115#msg32115](http://www.condadobraveheart.com/forum/index.php?topic=4129.msg32115#msg32115)

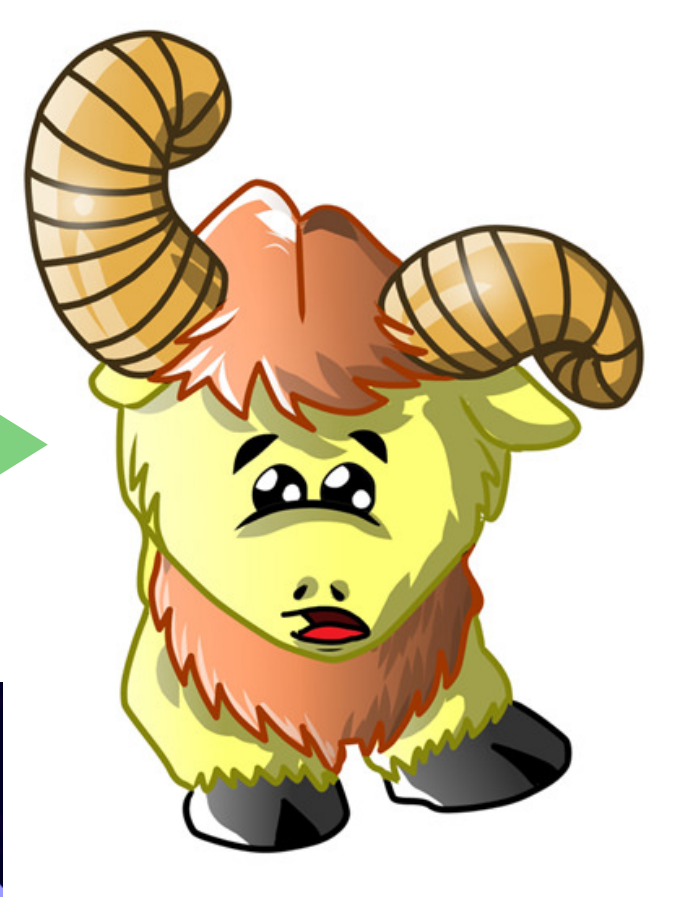

**A Baleia Lua** - por Cross Maker **Link:** [http://www.](http://www.condadobraveheart.com/forum/index.php?topic=4129.msg32089#msg32089) [condadobraveheart.com/](http://www.condadobraveheart.com/forum/index.php?topic=4129.msg32089#msg32089) [forum/index.php?topic=4129.](http://www.condadobraveheart.com/forum/index.php?topic=4129.msg32089#msg32089) [msg32089#msg32089](http://www.condadobraveheart.com/forum/index.php?topic=4129.msg32089#msg32089)

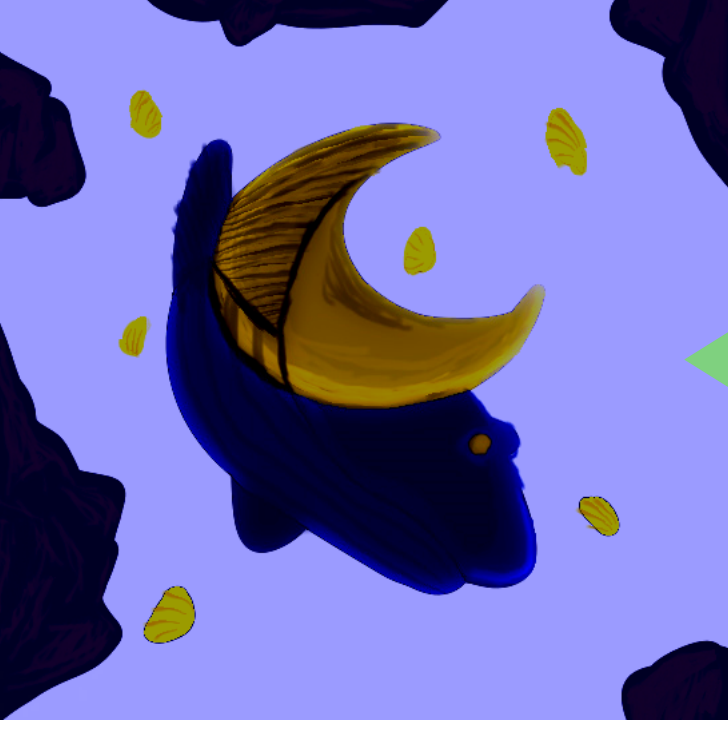

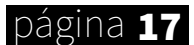

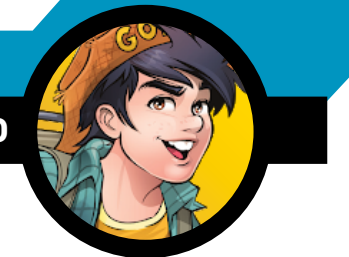

# <span id="page-17-0"></span>O Vitral e a Vidraça: Gráficos nos Games

*Exaltar gráficos é considerado um tabu nos games amadores; geralmente é um assunto polêmico que não leva a nada.* 

*Porém, sou persistente...* 

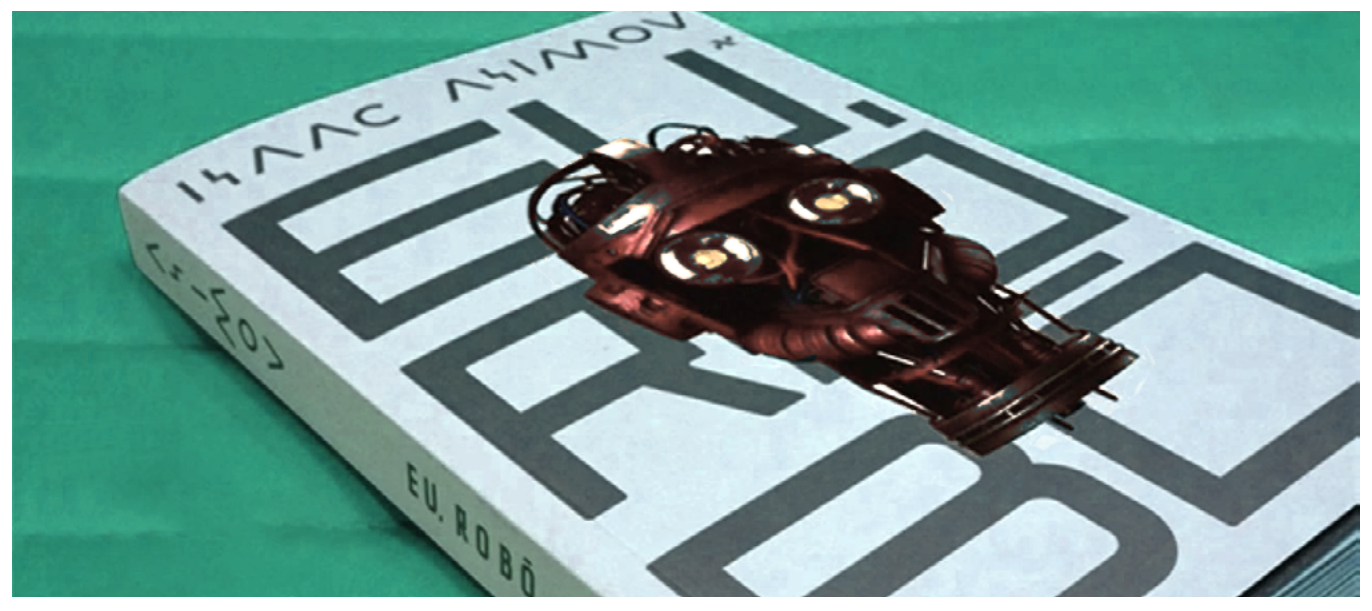

*Isaac Asimov é um dos pais da ficção científica. Li o livro e assisti ao filme, mas o livro é muito melhor!*

O que seria um livro se não o abríssemos? Acredito que seja apenas uma forma geométrica semelhante a um paralelepípedo de papel, com folhas; contudo, se o lemos, pode acontecer algo extraordinário, com grande chance de mudanças significativas para o leitor.

Por que estou mencionando "livro" se o título refere-se aos gráficos nos games? Pois bem, meus amigos, fazendo uma analogia com o magnífico autor de ficção científica chamado Isaac Asimov, que certa vez escreveu um artigo para os que o criticaram por nunca ter escrito "Grande Literatura" apesar de seu inegável talento.

Ele o intitulou de "O Vitral e a Vidraça".

Peço licença para adaptá-lo ao contexto mencionado. Imagine que o Leitor (lê-se jogador) seja alguém preso em um quarto e que o mesmo, ao se aproximar de uma das paredes, percebe que algo de muito interessante está ocorrendo no lado de fora. Vamos aqui chamar o acontecido que se desenrola do lado de fora da parede de A História (no caso o enredo do jogo).

O Escritor (lê-se desenvolvedor) é o pedreiro que abre uma janela na parede e coloca nela um vidro, cuja transparência permitirá o Leitor apreciar a História. Ou seja, poderá permitir a interação entre A História e o Leitor (aqui, jogo e jogador).

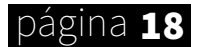

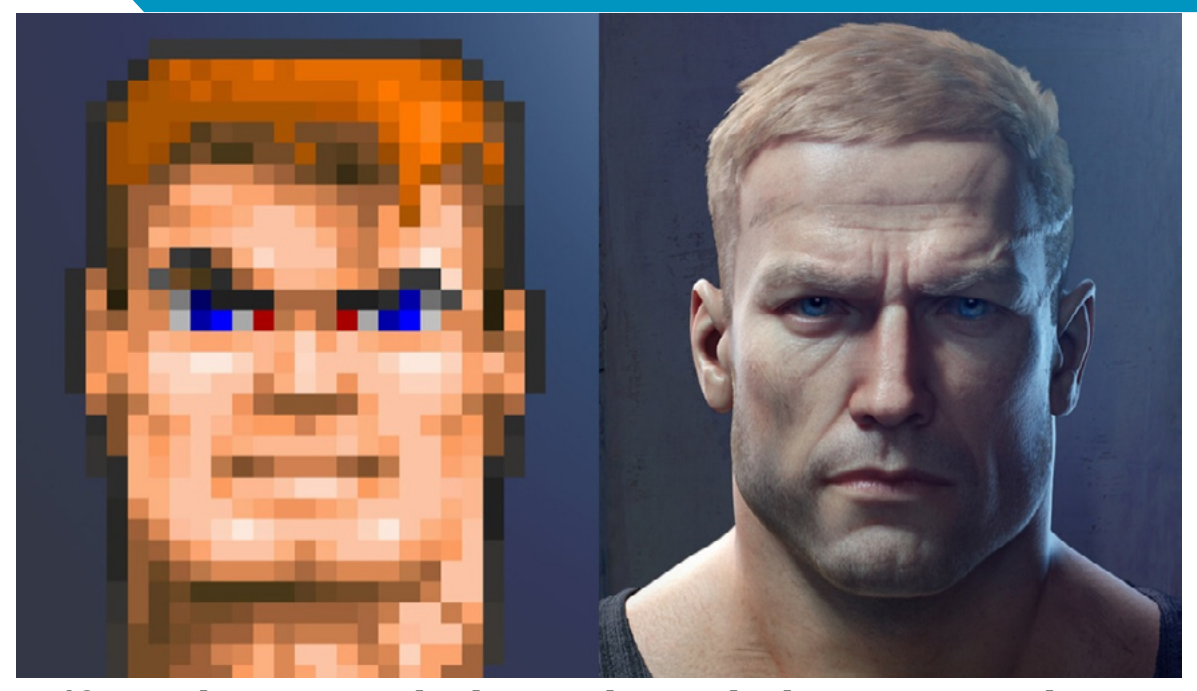

*Gráficos evoluem com o poder dos consoles, mas lembremos que estes devem ser ferramentas para ajudar na narrativa, não para substituí-la.*

O Escritor da "Grande Literatura" é um vidraceiro de grande talento que coloca um belo vitral, uma verdadeira obra de arte (lê-se gráficos espetaculares), muito chamativo. Qualquer leitor com um mínimo de sensibilidade estética ficará encantado com o vitral.

E A História? Bem, o magnífico e belo vitral ainda permite alguma transparência, possibilitando contemplá-la, mas nem sempre idealmente, pois muitos deixaram A História para o segundo plano. Por outro lado, um Escritor tipo Asimov é daqueles autores que respeitam o desejo do Leitor de viver A História. Ele coloca na janela uma vidraça simples, plana e o mais transparente possível. Quem lê um livro com esse único propósito passa por uma experiência única!

Minha singela opinião é que escrever a literatura da vidraça exige muito mais talento do que a do vitral. Como já mencionado na matéria do amigo Angelo Nobre para Revista Make the RPG N°16, em que

o mesmo abordou: "Não precisa ter ótimos gráficos para conquistar seu espaço no cenário dos games. Saber equilibrar o conteúdo que você quer apresentar para o usuário é fundamental. Um jogo não se faz apenas com suas artes, e sim com um bom *level design*, mecânicas apropriadas e, dependendo do gênero, um grande enredo."

Não sou contra gráficos espetaculares nos games, pelo contrário. Dois jogos de corrida, por exemplo, que tem mecânicas parecidas, o gráfico seria muito relevante para a escolha. Já para os jogos do gênero RPG, que possibilitam trabalhar com histórias fantásticas e grandes reviravoltas, etc.

Excluir o jogo pelo simples fato dele possuir "mais vidraça do que vitrais" seria o mesmo que ter "preconceito" contra esse e aqui termino novamente fazendo uma analogia com os livros, na frase do Daniel Melgaço: "Não se deve julgar um livro pela capa. De fato não, mas se você folhear uma página sequer, já poderá dizer algo sobre ele".

<span id="page-19-0"></span>COLUNAS

#### POR: **RONALDO BENTO**

## Tirar suas influências dos jogos novos ou preferir os clássicos?

*Será que vale a pena influenciamos e consumimos os jogos atuais como referências ao desenvolvimento dos nossos projetos?*

Viver no mundo contemporâneo e consumir a cultura é inevitável. Ser humano é necessariamente, ser alguém que reflete e se vê refletido pelo seu entorno – por aquilo que produzimos e consumimos, discutimos e ignoramos. As manifestações culturais e artísticas que nos cercam, portanto, refletem muito sobre nós e revelam quem somos hoje. Felizmente ou não?

Entendo que a cultura está em tudo: nos temas debatidos, nos filmes e séries que vemos, nos produtos que consumimos e sobre como eles permeiam nossas conversas diárias. Ela está no ar que se respira e a paixão por esta não para de crescer. Nosso grande desafio é encontrar a melhor forma de transmitir o que entendemos, vemos e sentimos, entender como isto se internaliza em nós e conduz nossas leituras sobre o mundo. E fulgente que a "Cultura *Gamer*" que existe entre nós, influencia e promove uma reflexão sobre os jogos eletrônicos acerca dos produtos culturais e sua ligação com nosso cotidiano, compreendendo a diversidade cultural e a respeitando, fugindo desta dicotomia do senso comum de culto ou inculto que tanto gera distorções e preconceitos.

Se há hoje com o advento e a resultante facilidade tecnológica, com cada vez mais facilidade de internet, inclusive com banda larga e uma aglomeração de informações em um único aparelho eletrônico com tantas funções, e o registro de todo e qualquer instante está sempre ao alcance das pontas dos dedos, parece que esses registros/informações valem menos se pesarmos no estudo e referências aos desenvolver

jogos para uma *engine* como o RPG Maker. Ficam estocados, mas de certa forma, esvaziam- -se de sentido por conta da fragilidade inevitável do que se torna fácil e cômodo demais, ou seja, muitos jogos graficamente incríveis, mecânicas e interações diversas com as tecnologias que possui uma continuidade que parece que um jogo que acabou de ser lançado e mostrando uma mecânica inovadora... Amanhã é considerado um jogo como a mesma mecânica obsoleta.

Mas a pergunta que não quer calar é... Vale a pena se informar tanto a respeito de um jogo e comprá-lo para tentar tirar algo de bom para o desenvolvimento do meu projeto? É plausível querer que meu jogo tenha algo que se assemelha o jogo do momento? Prevalecer-se o desejo de adaptar o *level design* do jogo da geração atual para meu projeto voltado ao 2D da 4° geração?

Claro que essa coluna não busca influenciar e tão pouco desmotivá-lo, pois como já mencionado não procuro levá-los ao senso comum de culto ou inculto que tanto gera distorções e preconceitos, talvez você busque desenvolver um *demake* do jogo atual. No entanto, forço no enfoque se vale a pena?

Enfim, vejo muito comentários em diversas mídias falando que tal jogo é incrível, mas para buscar influencias e referências para um projeto realizado no RPG Maker os jogos de hoje seria o ideal? Ou os jogos da 4° geração, que, exatamente pelas limitações técnicas e gráficas, focavam mais no enredo, diversão, mecânicas e originalidades no *level design*, seria bem mais favorável?

página 20

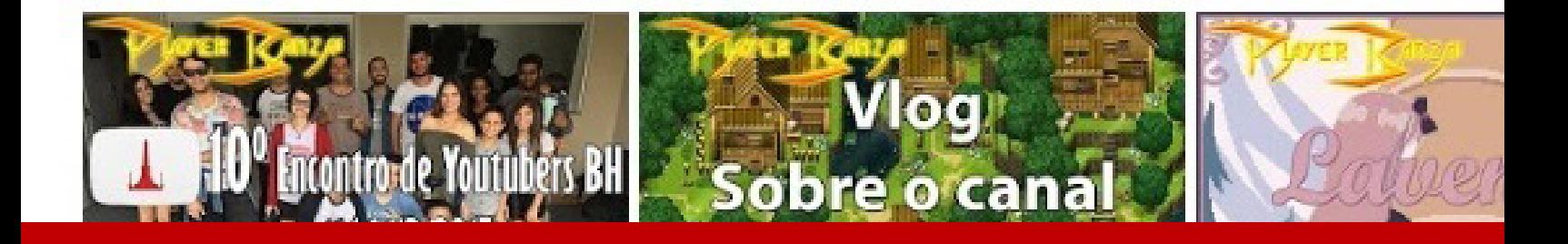

#### *Não deixe de conferir nossos parceiros!*

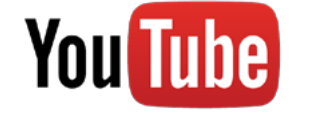

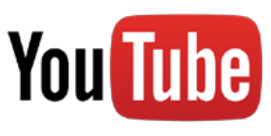

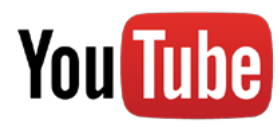

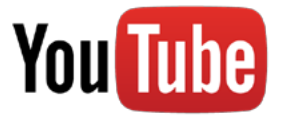

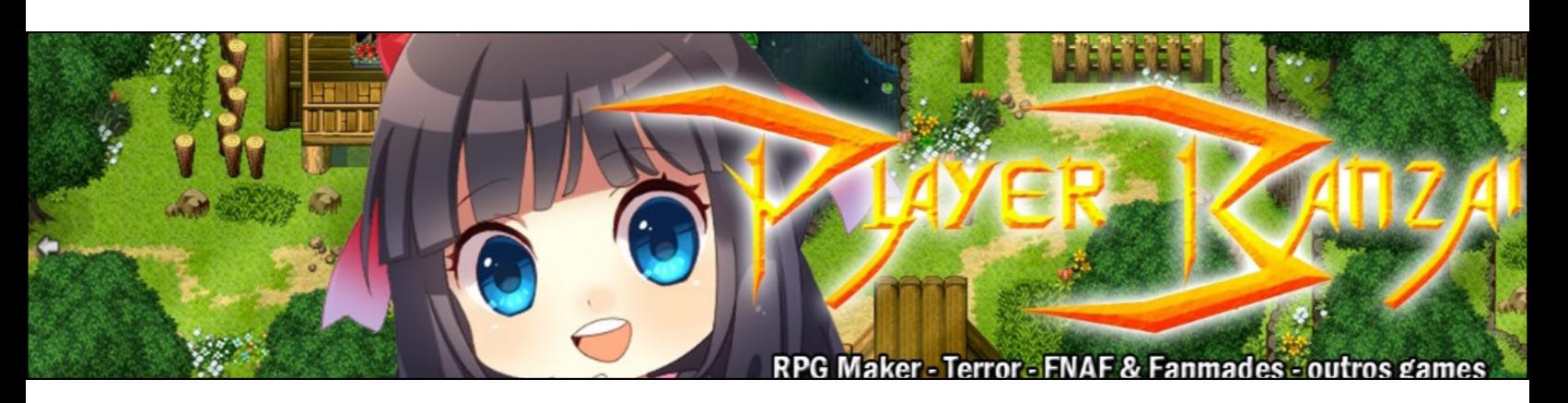

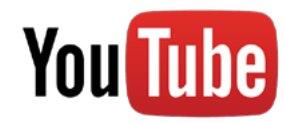

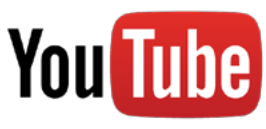

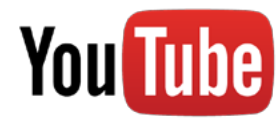

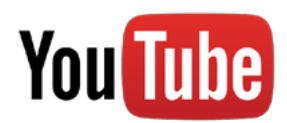

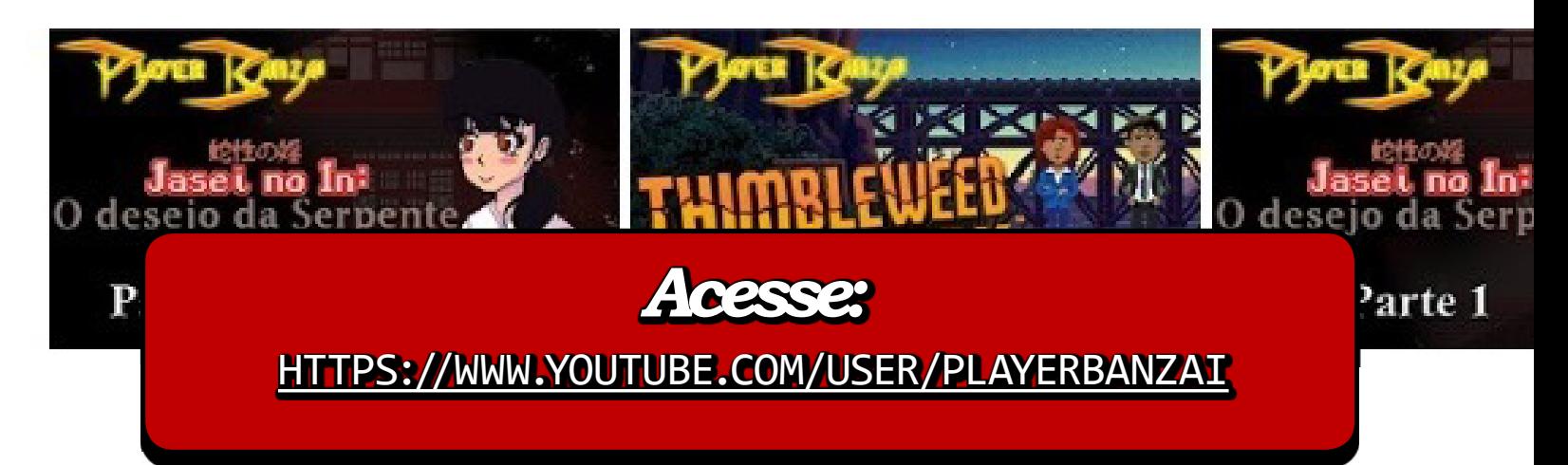

POR: **FL**

# <span id="page-21-0"></span>Revendo: Pokémon Ascension

*Para inaugurar essa seção especialmente dedicada a analisar diferentes jogos, iremos começar com um jogo baseado numa franquia já bem conhecida e ver o que este jogo tem a oferecer*

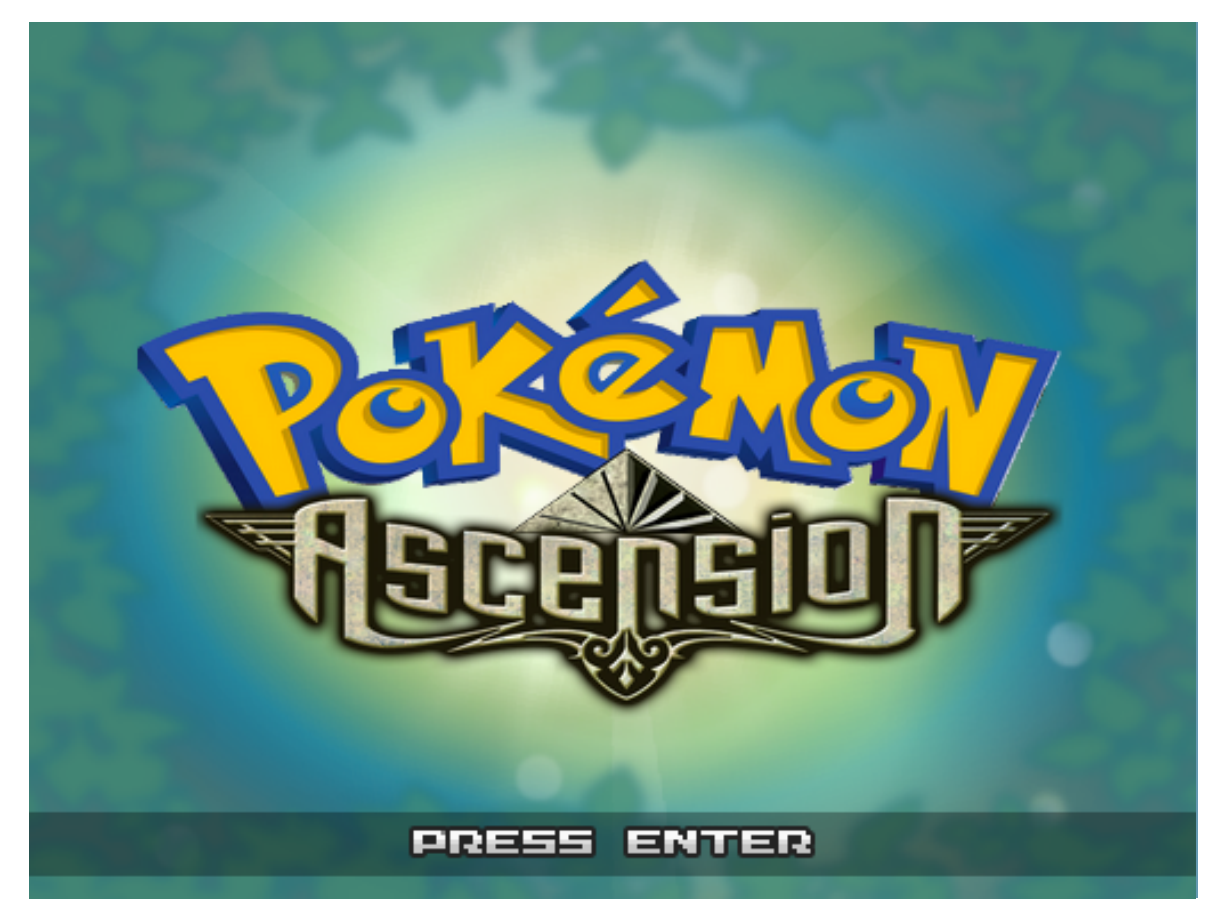

*Embarcamos na jornada de mais um fangame de Pokémon. Será que esse presta?*

Pokémon Ascension é um *fangame* de Pokémon, feito no RPG Maker XP que replica os sistemas da série principal, graças ao kit de scripts Pokémon Essentials. Foi lançado em Fevereiro de 2015 e, segundo seu criador Tiago Arraes, foi feito em três meses. Similar aos jogos oficiais, seu objetivo como treinador é conseguir as oito insígnias derrotando os líderes de ginásio para poder desafiar a Elite dos 4. No caminho você encontra a Team Omega, visando a destruição com seus pokémon das trevas e a Team Alpha com página 22 valores opostos, almejando a suprema pureza e perfeição.

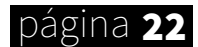

Ascension segue a linha dos jogos oficiais de série principal com seus sistemas numerosos e cheio de recursos. O jogo conta com os pokémon de Kalos e as Mega Forms, ambos nunca foram presentes em um jogo da série principal com sprites, resultando em cerca de 700 criaturas no jogos, com centenas de golpes, Abilities e itens, um acervo que certamente chama a atenção de muita gente.

Infelizmente esses sistemas nem sempre são aproveitados como deveriam. Há diversas espécies de pokémon no jogo, mas logo no início não há muitas opções para captura.

O criador buscou traduzir alguns dos sistemas do kit. No entanto, essa tradução ficou incompleta, e a oscilação de inglês/português ficou bem incômoda. Logo no início aparece duas telas em português, uma em inglês e depois o título. Por diversas vezes termos em português e inglês chegam a dividir uma mesma tela.

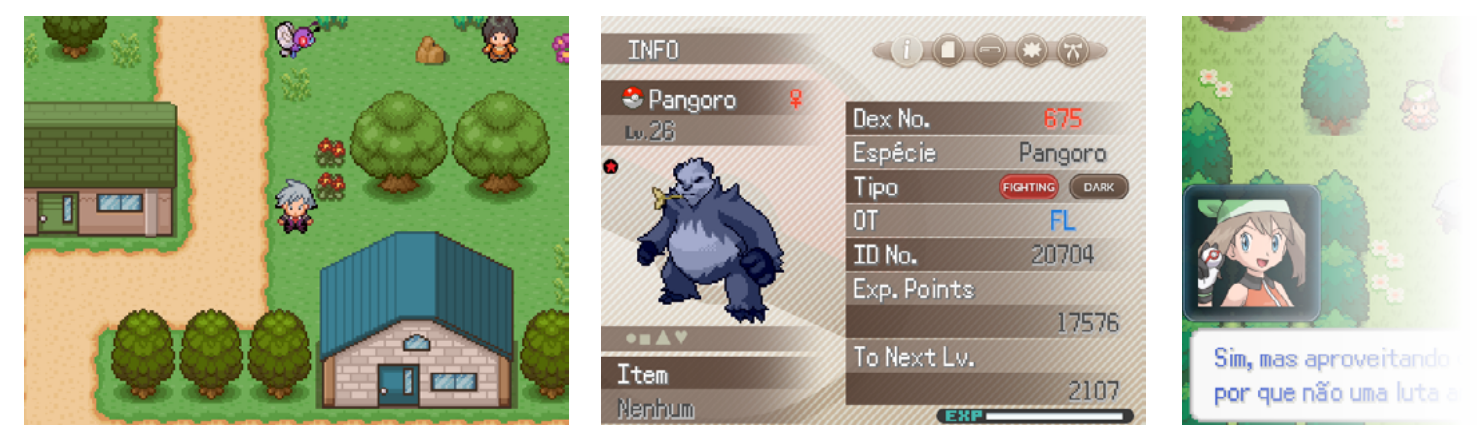

*A princípio, o jogo se comporta como um bom fangame feito no Pokemon Essentials*

Inconsistências no visualInconsistências no visua

Boa parte das interfaces foram refeitas. O Design até seria o grande ponto forte do jogo se houvesse consistência entre os sprites. Em diversas telas há sprites com resolução dobrada junto a sprites com resolução normal, o que visualmente destoa bastante em um jogo pixelado. Da mesma forma, há textos que extrapolam as janelas.

E as inconsistências não param por ai. Nos jogos da série principal os VS Sprites são pequenas animações de versus que aparece antes de se iniciar algumas batalhas especiais. Eles estão presentes aqui, mas o gráfico de certos personagens são pixelados, enquanto outros são artworks. Só alguns GYM Leaders que chegam a utilizar faces nos diálogos.

Certos personagens têm até a animação de andar inconsistente com os demais, coisa que fica bem visível quando alguns destes personagens estão seguindo o protagonista. Os sprites dos pokémon de Kalos de costas também não é consistente. Eles são um pouco menores que os sprites de frente, mas também de corpo inteiro, enquanto os demais pokémon mostram só a cintura para cima.

O Level Design oscila bastante. Há mapas que são bonitos e interessantes de se navegar. Em contrapartida, vários outros, especialmente os esconderijos dos vilões, são vazios e lineares demais. De uma forma parecida, algumas das "cutscenes" são boas, mas a maioria são no mínimo péssimas. Há algumas que os personagens sequer se movimentam, só teleportam, o que confunde um pouco quem assiste. O áudio ficou bom, ele conta com diversas músicas. A maioria das BGM são músicas de outros jogos de pokémon.

#### REVENDO

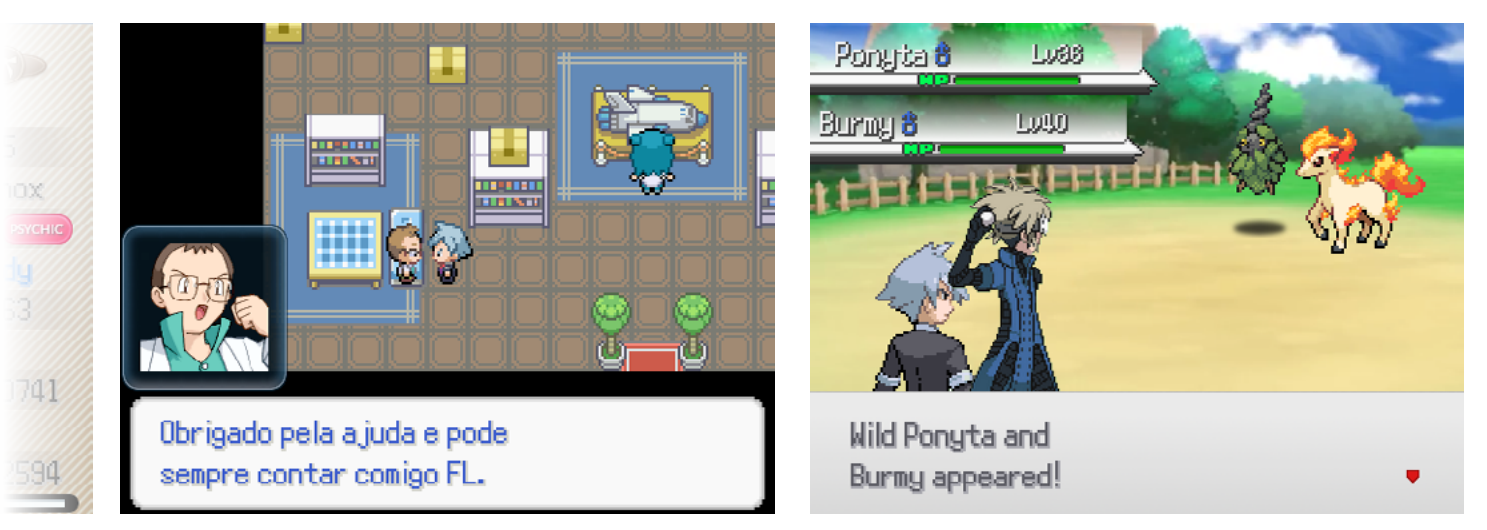

#### *A inconsistência entre o inglês é o português chega a incomodar*

Algo que me incomodou foi a utilização de personagens da série de pokémon sem explicação nenhuma, dando outros nomes para eles. Logo no início, sua mãe é a mãe do Ash (do anime mesmo). Os primeiros GYM Leaders são os de Kalos, sem nenhuma explicação aparente sendo que por vezes eles utilizam equipes totalmente diferentes das que usam no jogo, e há personagens já conhecidos (com nomes iguais e tudo mais) que são dados como irmãos. Imaginei que isso seria explicado depois, mas fica pior ainda, com mais inconsistências surgindo com o andar do enredo.

No geral, o jogo tem partes xerocadas de diversos outros jogos, especialmente de Hoenn e Kalos. Tudo bem, a série de pokémon sempre teve ideias copiadas dela mesma, mas aqui isso é levado a outro nível:

- ¤ Há vários GYM Leaders de Kalos.
- ¤ Boa parte do jogo você praticamente só enfrenta pokémon de Kalos.
- ¤ O layout do mapa é igual ao de Hoenn. Idêntico mesmo, foi Ctrl+C e Ctrl+V.
- ¤ As equipes do mal são bastante baseadas em Hoenn, mas utilizando os conceitos da dualidade de Kalos, com toques de Pokémon Colosseum/XD e vários dos personagens desses dois jogos na equipe maligna. Alguns deles possuem personalidade e história bastante modificada.
- ¤ No começo o professor te dá o inicial de Kanto, mas também te dá a pedra que evolui ele como em Kalos.
- ¤ Temos novamente um navio abandonado em um deserto como em Pokémon XD.
- ¤ Tirando isso, ainda há vários outros conceitos parecidos demais com os da série principal que eu revelar aqui seria muito spoiler.

Com base nesse problema, a história pode ser considerada fraca, genérica e com personagens rasos. Ao prosseguir no jogo, ela melhora bastante e um ou outro personagem passa a ter alguma profundidade, mas ainda fica longe de ser uma história bem

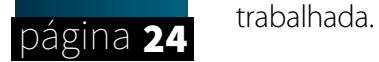

Há algumas ideias legais de Game Design como permitir comprar berries, itens equipáveis que não podem ser comprados nos jogos oficiais e dá pra trocar alguns itens ganho no minigame de escavação por outros bem interessantes também.

No entanto, Ascencion conta com uma quantidade bem maior de falhas de Game Design. Felizmente, nenhuma delas é muito grave. Em algumas partes a falta de cuidado é nítida. Citando algumas falhas:

- ¤ O sistema de torneio conta com ausência de instruções, vários bugs, textos em inglês, cria inconsistências na história e conta com prêmios inúteis.
- ¤ Logo que começar a aventura, se você não pegar alguns itens de ganhar níveis no computador, fica impossível vencer a primeira batalha dependendo da escolha do seu pokémon inicial.
- ¤ Moedas ganhas no cassino não servem para nada.
- ¤ É possível comprar um pouco antes da metade do jogo pokémon de nível altíssimo.
- ¤ Em certas partes o jogador é curado antes de algumas batalhas importantes, em outras não, o que chega a confundir um pouco, especialmente nas áreas que eu não posso sair para curar.
- ¤ As "barreiras" do jogo são péssimas. Até conseguir coisa N, o guarda não deixa você passar na transição sem dar explicação nenhuma. Isso é algo frequente ao longo da aventura e em alguns dos casos, acontece até em passagens completamente vazia. Esse tipo de barreira chega até a atrapalhar o jogador, já que é preciso checar elas toda hora para ver se algo abriu.

Para compensar todos esses defeitos, e muitos outros, o desafio do jogo é satisfatório (exceto pelo começo da aventura), coisa que é bastante importante e cada vez mais difícil de se encontrar nos jogos de RPG hoje em dia. Ascencion até que é difícil, mas ele te dá alguns pokémon fortes em compensação.

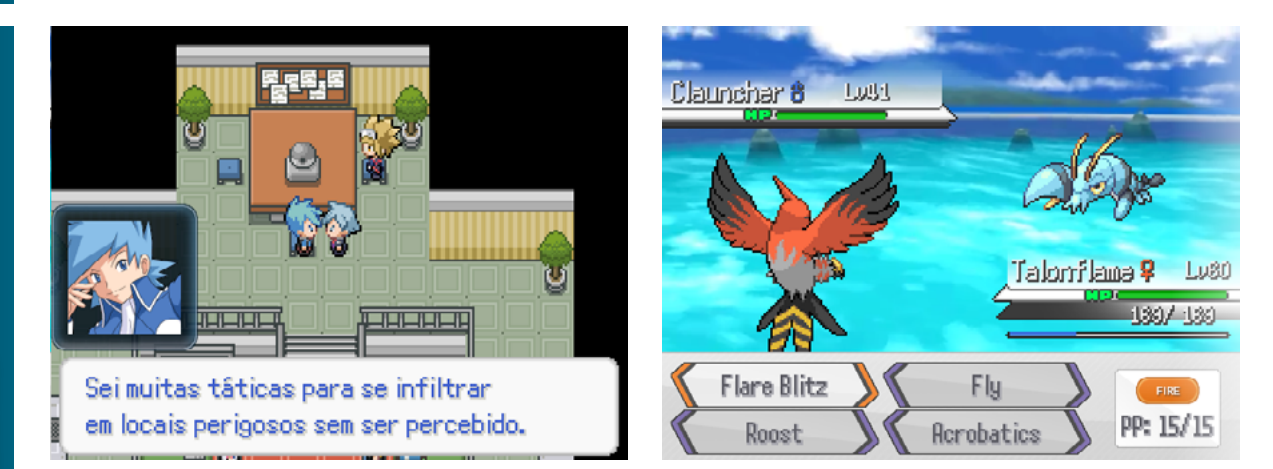

#### *Infelizmente este comete alguns pecados comuns a jogos similares*

Apesar dos diversos defeitos pequenos, Pokémon Ascencion conta com um bom número de sistemas e duração. Se não liga de jogar um pokémon "All-Stars" com algumas falhas, vá sem medo.  $\mathbb{Q}$  expressed and the set of the set of the particle página  $25$ 

# <span id="page-25-0"></span>VOCÊ CONHECE ALGUMA *GAME JAM?* SABE O QUE SÃO? SE NÃO, ENTÃO ESSA É UMA ÓTIMA OPORTUNIDADE DE APRENDER MAIS **SOBRE**

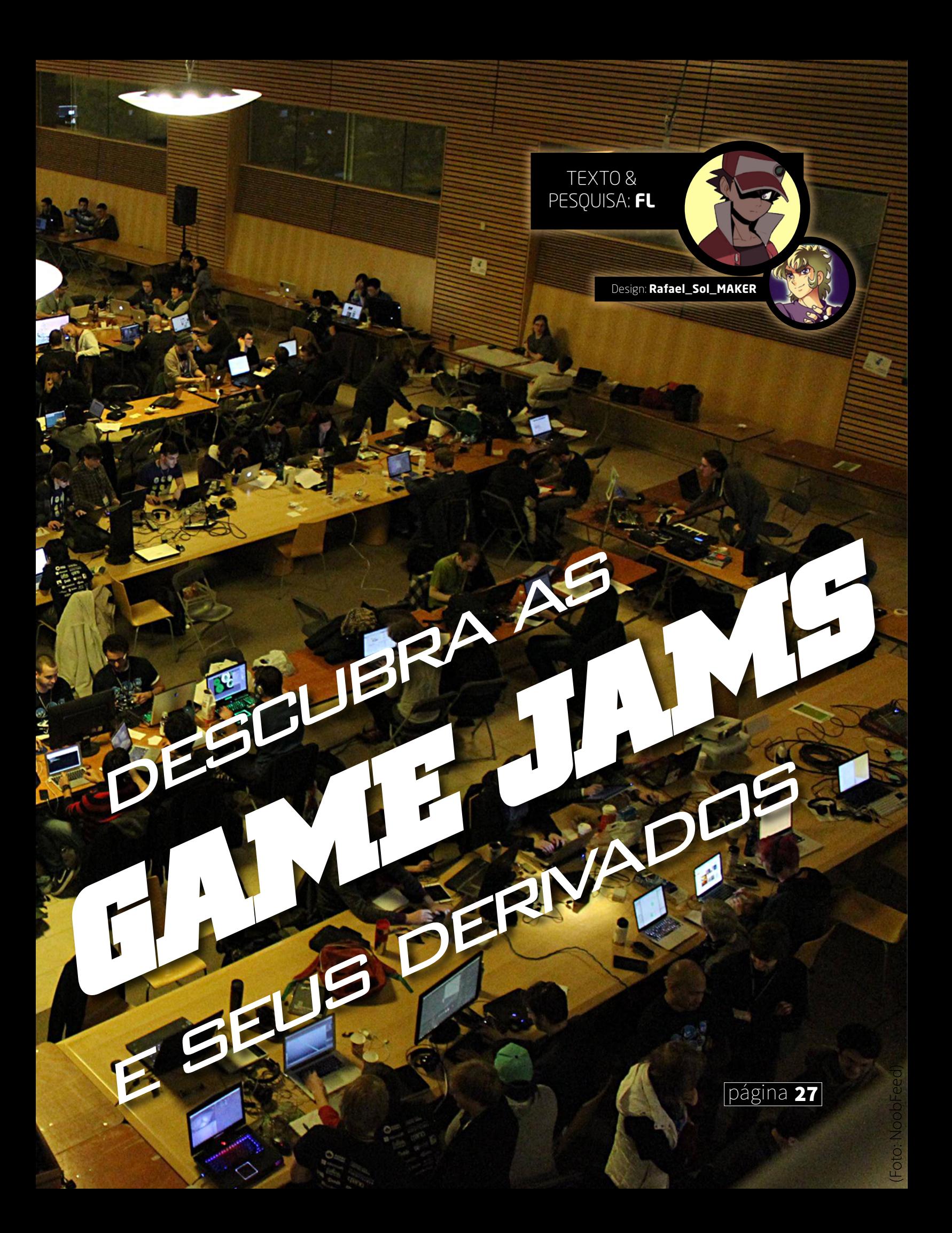

# GELEIA DE JOGO

Pera aí! Aqueles que entendem um pouco de inglês devem ter ficado um tanto confusos quando se depararam com o termo. Uma tradução direta de *Game Jam* resulta em "Geleia de jogo". Sua origem remete a um evento da área de música: "*Jam Sessions*", seções informais em que vários músicos se juntam e saem criando um som na base do improviso (ou semi-improviso). CDs de bandas famosas como *Pink Floyd* e *AC/DC* incluem minutos de *Jams*.

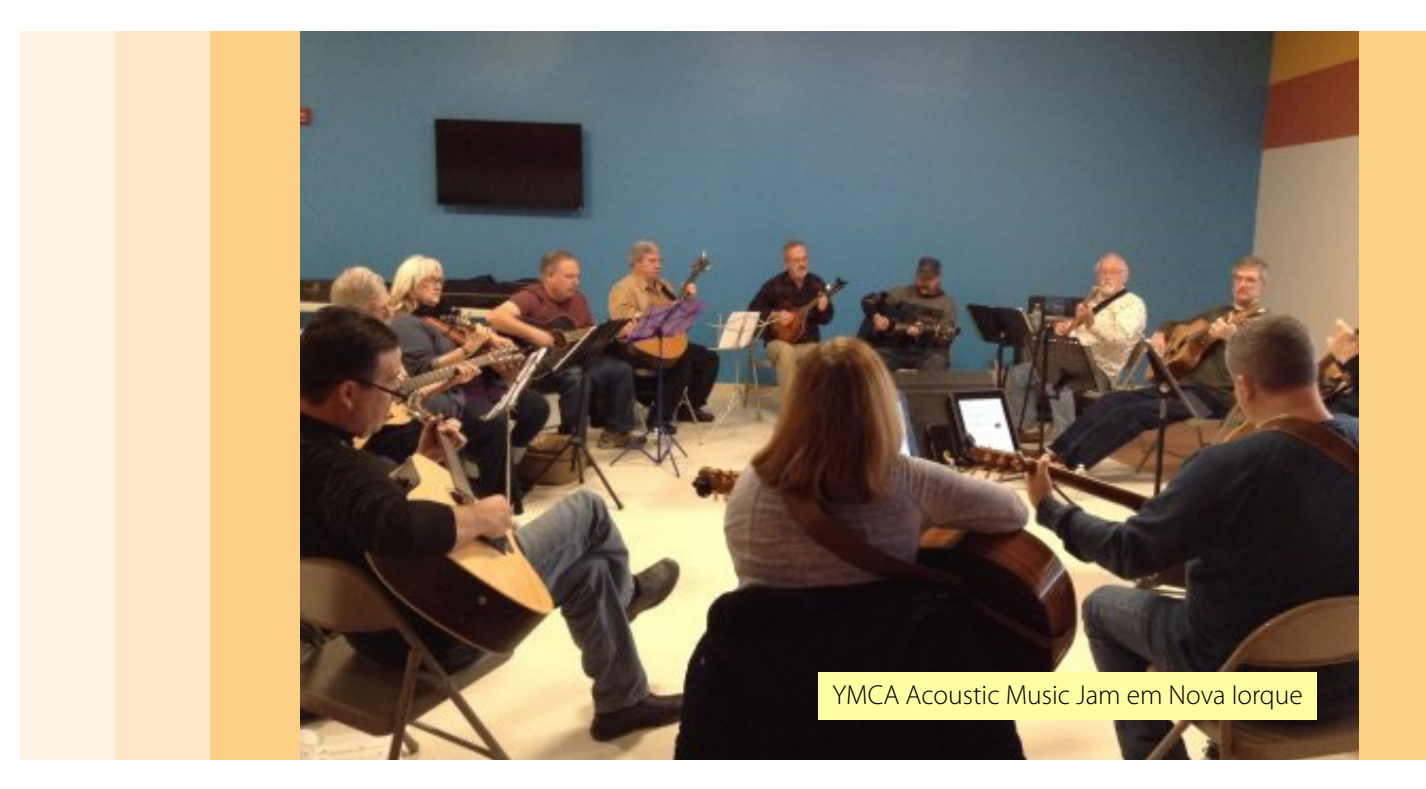

Por sua vez, alguns acreditam que o termo "*Jam Session*" vem de uma seção em que Bing Crosby participava, daí os outros músicos disseram que ele estava "tocando a batida" (*jammin' the beat*), outros crêem que a palavra veio de geleia mesmo, em alusão à mistura e há quem acredite em ter se originado das iniciais de "*Jazz after midnight*" porque algumas das *Jams* eram de *Jazz* e ocorriam após a performance tradicional.

# Indo para os Softwares

*Hackathons* são eventos em que a galera se une e sai criando softwares. A própria *NASA* organiza o *International Space Apps Challenge* em várias cidades, focando em exploração espacial. Como *video games* são *software*, as *Game Jams* são consideradas um subtipo de *hackathon*, mas é importante observar que existem tipos de *Game Jams* a respeito de jogos analógicos (basicamente de cartas ou tabuleiro) ou que englobam tanto jogos digitais quanto analógicos.

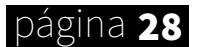

#### make the rpg #17  $CAPA$

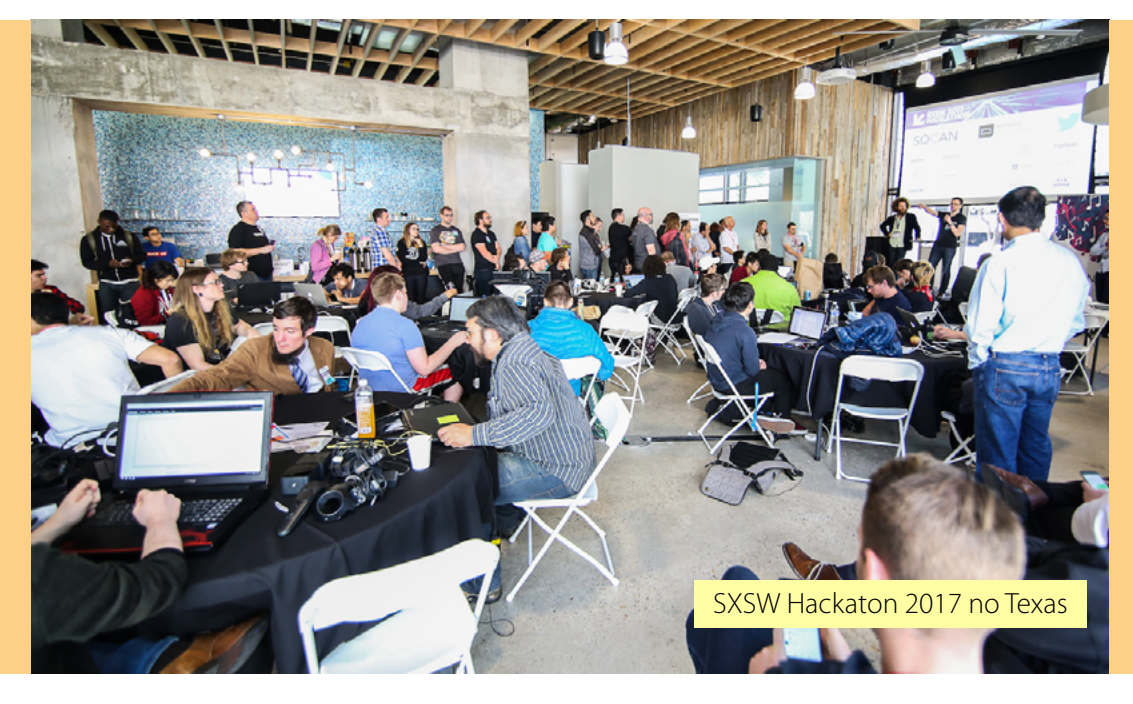

Na verdade, há muitas pessoas que consideram a primeira *Game Jam* notável ser apenas sobre a criação de jogos analógicos, sem utilizar tecnologia: a *Dogma 2001*, organizada por Chris Hecker e Sean Barrett, ocorreu no ano do título durante a *Game Developer Conference*, este por sua vez, ainda hoje é o evento de desenvolvedores mais importante do mundo.

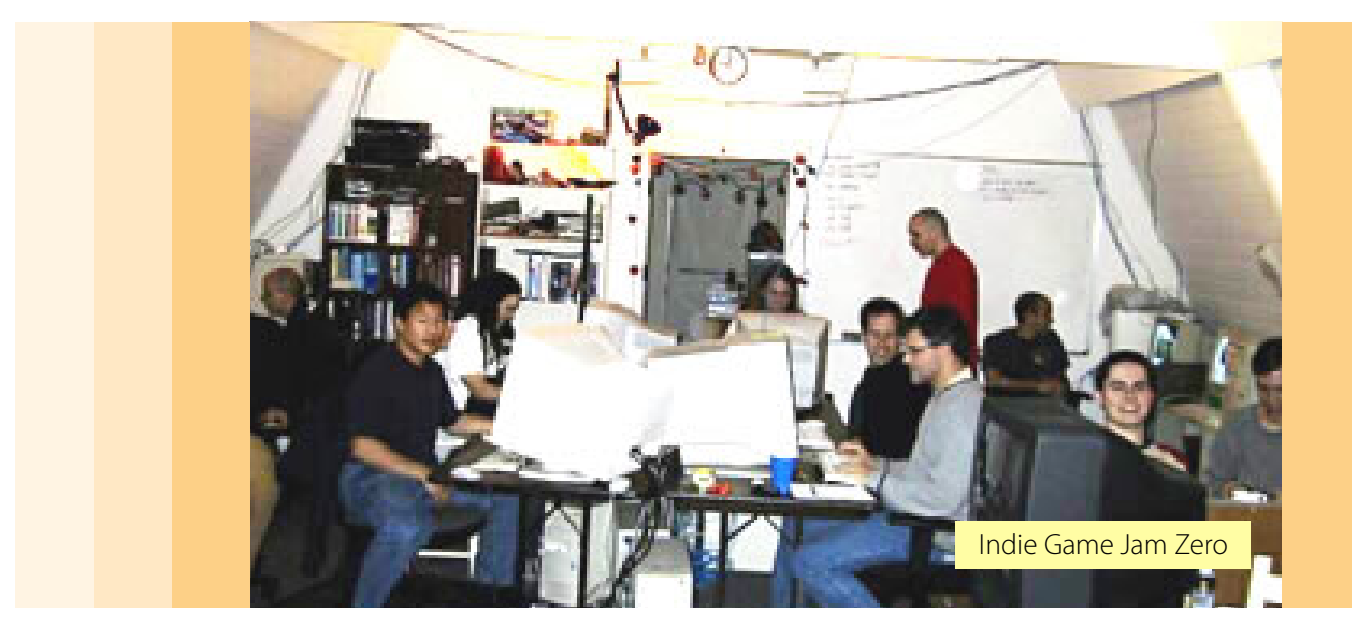

No ano seguinte, os criadores dessa Jam desenvolveram uma Game Engine capaz de renderizar um número grande de *sprites*. Para testar essa ferramenta, resolveram criar outra Game Jam, mas com a proposta do ano anterior invertida. A ideia resultou em 12 jogos. Essa Jam ficou conhecida posteriormente como "0th Indie Game Jam" ou Indie Game Jam Zero. Cerca de um mês depois ocorreu, em fóruns da internet, o que é considerada a edição zero da Jam não-presencial Ludum Dare.

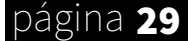

# AFINAL, O QUE É UMA GAME JAM?

São eventos que você cria um game em um período fixo de tempo que varia con-<br>forme as regras da Jam. Pode ser um dia ou até mesmo um mês. A maioria das<br>Jams permitem tanto participar em equipe ou uma inscrição solo. Para i forme as regras da Jam. Pode ser um dia ou até mesmo um mês. A maioria das Jams permitem tanto participar em equipe ou uma inscrição solo. Para impedir que os participantes enviem um jogo pronto e também para ajudar na inspiração, o comum é revelar um tema logo no início do evento. Não seguir o tema de forma convincente pode ocasionar em uma pontuação baixa ou até mesmo desclassificação, de acordo com as regras próprias, que podem variar de evento pra evento.

Há Jams presenciais, apenas pela internet ou mistas. Nas presenciais você precisa estar fisicamente no lugar do evento durante a competição. Na maior parte desses eventos, você precisa trazer seu próprio equipamento (leia-se: computador). Os participantes podem escolher em ir em grupos ou conhecer a galera na hora e já formar equipe por lá mesmo. Apesar de muitas vezes a galera nem dormir, os locais que sediam o evento possuem estrutura para os participantes colocar uns colchões e descansar. Os eventos mistas são de locais que sedem um espaço para a galera usar em Game Jam não presenciais, como ocorre com a Ludum Dare. Há Jams presenciais em todo o mundo, inclusive no Brasil.

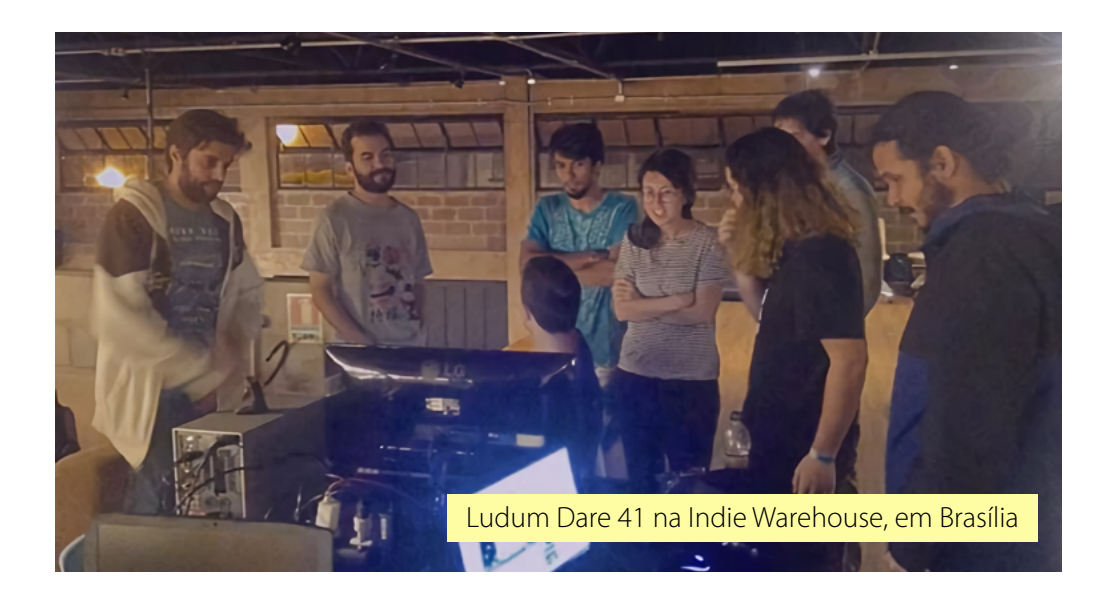

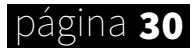

#### make the rpg  $#17$

Boa parte das Game Jams possuem uma etapa após o deadline. Nela os avaliadores, normalmente os próprios competidores, dão uma nota para os jogos inscritos e com base nesse placar e no término dessa etapa, que pode durar uma semana ou até ser mais de um mês, é gerado ranking dos games. Mais que glória, há Jams cujos vencedores recebem prêmios. Além da categoria geral, que costuma ser a que determina o vencedor, existem diversos tipos de categorias, de gráficos e áudio à categorias mais "inusitadas" como humor, clima, inovação e tema.

Por outro lado, há outras Jams que não querem estimular qualquer tipo de competição. Algumas pessoas defendem que em competições a galera que está começando ou que não tem confiança nas suas habilidades pode se sentir desestimulada a participar. Fora isso, em eventos presenciais a galera pode hesitar em querer ajudar (mesmo que apenas com feedbacks) o grupo rival que está apenas alguns metros de distância, atrapalhando o clima de cooperação.

Jams são interessantes mesmo para quem é telespectador e apenas acompanha os jogos que vão saindo, já que obras bem interessantes e inovadores são desenvolvidas. Games bons criados em poucos dias? Sim! Engana-se quem pensa que isso é impossível! Muitos jogadores (inclusive esse que vos escreve) já ficaram horas jogando alguns dos jogos que foram criados em menos de três dias.

# 10 motivos para participar

#### Se você ainda tem dúvidas, confira alguns bons motivos :

Você consegue criar algo sem gastar muito tempo. Quer começar a desenvolver um game, mas não gostaria que demorasse meses para ter algo palpável? Isso é bom em especial para pessoas que querem uma folga do seu projeto e/ou criar algo sem precisar investir muito tempo. Também é adequado para errar, afinal errar rápido é uma maneira de ter sucesso mais cedo, como a prototipação defende. No fim das contas, é muito melhor cometer um erro grave e aprender com ele em um projeto de três dias do que em um de três meses.

> É um ambiente ótimo para testar coisas novas. Quer fazer um jogo estilo Megaman com mira controlada por mouse? Eis uma boa oportunidade para ter *feedbacks* a respeito dessa mecânica. Fez os tutoriais de uma Engine nova e quer colocar seu conhecimento à prova? Você tem a chance. Quer experimentar uma arte mais minimalista? Vamos ver se os jogadores irão curtir.

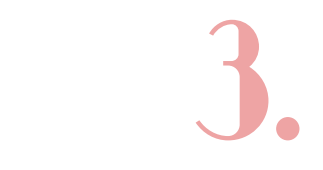

2.

1.

Testar todo o ciclo de desenvolvimento de um game, o que é ótimo para aprendizado dessas áreas. Isso é especialmente eficaz para a área de Game Design, já que um dos métodos para se aprimorar que muitos profissionais aconselham e julgam mais eficiente que ler vários livros sobre o tema é fazer vários jogos e conferir o feedback com relação a cada coisa.

#### página 31

## 10 motivos para participar (cont.)

4.

5.

6.

7.

8.

9.

Possuem um escopo limitado. Trabalhar sem prazo te deixa mole ou desfocado? Lidar com um tempo curto é uma boa forma de lhe tornar mais ágil, valorizar cada hora remanescente e ajuda a saber tomar decisões rapidamente, em especial na hora de cortar recursos, porque você muito dificilmente irá conseguir fazer tudo o que pensou inicialmente.

Ajuda a ter ideias para projetos. Sempre quis criar um game, mas queria evitar fazer só mais um FPS genérico ou um clone de Mario? O tema pode lhe ajudar a pensar em tipos de games que você não imaginaria normalmente. Se mesmo assim você for péssimo com ideias, quem sabe seus parceiros de equipe apareçam com uma sacada legal. Inclusive, você pode aproveitar alguma ideia bacana em outro projeto seu.

Se conseguir concluir, você sai do evento com um protótipo ou até mesmo um MVP (*Minimum Viable Product* ou mínimo produto viável) de um jogo que com poucas alterações já pode ser lançado no mercado. Há estudantes que apenas entendem de uma área como música ou roteiros. Em decorrência disso, eles dificilmente conseguem finalizar um jogo sozinho. Só que não em Jams. Graças a esses eventos eles utilizam os jogos feitos neles como material para portfólio.

Possibilita conhecer gente que curte desenvolvimento de jogos. Isso ocorre mais em eventos presenciais, onde você pode acompanhar a galera trabalhando e compartilhar dicas como uma forma legal de usar aquele atalho maroto da sua Engine. Por vezes, equipes feitas na hora duram muito além do evento. Em locais assim você tem contato com diferentes tipos de desenvolvedor, ou seja, tanto com desenvolvedores que estão começando quanto uma galera mais experiente.

Coloca suas habilidades de game dev à prova. Você se acha um bom artista para jogos? Participe de uma Jam competitiva e poderá ver o quão bom você é frente aos demais.

Ser bem colocado é motivo para orgulho tanto do projeto, quanto para a equipe. Ser premiado não é tudo e nem quer dizer que sua equipe é a melhor dentre os competidores, mas certamente é algo que chama a atenção e sinal de habilidade.

10.

Game Jams são divertidas, afinal criar jogos, apesar de trabalhoso, pode ser bastante divertido e recompensador.

## ALGUMAS GAME JAMS POPULARES

Algumas das Jams mais populares no Brasil e no mundo:

#### Global Game Jam

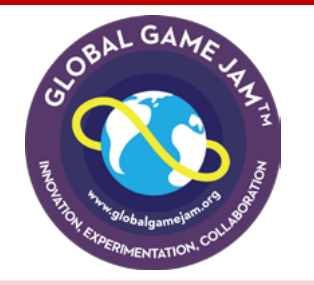

**Presencial:** Sim

**Competitiva:** Não **Duração:** 48 horas **Data:** Segunda metade de janeiro **Site:** [HTTPS://GLOBALGAMEJAM.ORG/](https://globalgamejam.org/)

A maior Game Jam, ocorre em diversas sedes ao redor do mundo. A edição de 2018 da Global teve 8.606 jogos feitos por 42.812 participantes em 804 sedes divididas em 108 países. No início de cada edição é exibido um vídeo de abertura com o tema. Playlist dos vídeos: https://www.youtube.com/playlist?list=PLABD0BC5F8602A2C8

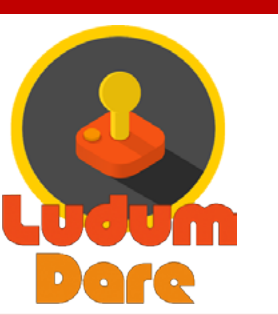

#### Ludum Dare

**Presencial:** Mista

**Competitiva:** Sim

**Duração:** 72 horas (jam); 48 horas (compo)

**Data:** Geralmente Abril, Agosto e Dezembro, sendo quadrimestral.

**Site:** [HTTP://LDJAM.COM/](http://ldjam.com/)

A segunda maior Game Jam do mundo. O nome vem do latim, significando: "Dar um jogo". Conta com dois modos: Jam, na qual equipes são permitidas e os participantes podem utilizar assets de terceiros; compo (ou hard mode) na qual o desenvolvedor deve participar sozinho e criar todas as artes e sons. A edição 40, no final de 2017 teve 6175 participantes que fizeram 2889 jogos. Seus jogos podem ser jogados em: http://ludumdare.com/compo/author/notch/

SPJam

**Presencial:** Sim

**Competitiva:** Não

**Duração:** 48 horas

**Data:** Segundo semestre, geralmente entre Agosto e Outubro. **Site:** [HTTP://WWW.SPJAM.COM.BR](http://www.spjam.com.br)

página 33

Grade Jam paga que ocorre em São Paulo. O evento existe desde 2011, está agora na sua sétima edição e já contou com 1072 participantes (as vagas são limitadas).

## Enquanto isso, nas comunidades **MAKERS**

Já houveram várias Jams dentro das comunidades maker. Algumas de destaque:

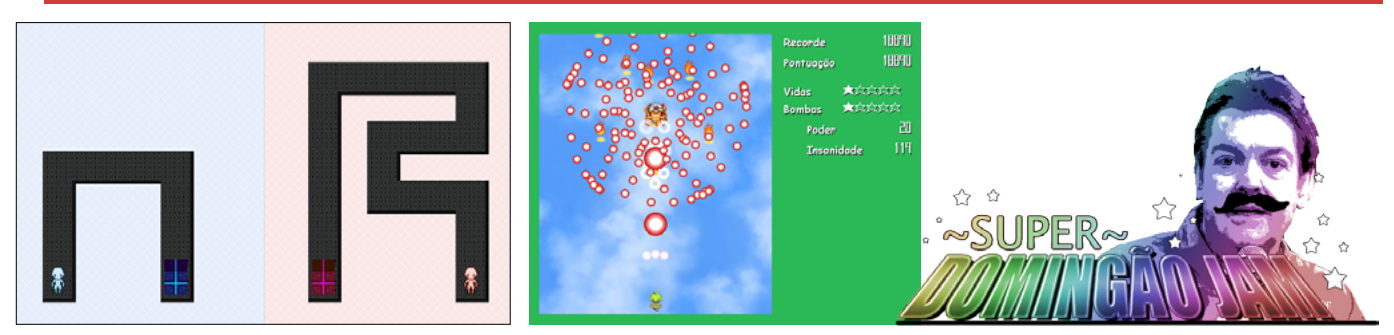

Evento intercomunidade organizado pelo Cronus que teve duas edições em 2014. Na primeira, os participantes tiveram um pouco mais de um dia para fazer um jogo e 25 foram enviados e o vencedor foi o Espelho do PhantomX. Na segunda edição o pessoal contou com cinco dias para desenvolver e foram entregues 12 jogos, mas acabou com um empate entre Absinthe's Dreams do Shiroyasha e The Lamp do Luko. Um fato interessante é que o organizador jogou todos os jogos e deixou suas impressões via texto na primeira edição e, no segundo Jam, chegou a fazer uma live com horas de durações mostrando cada jogo.

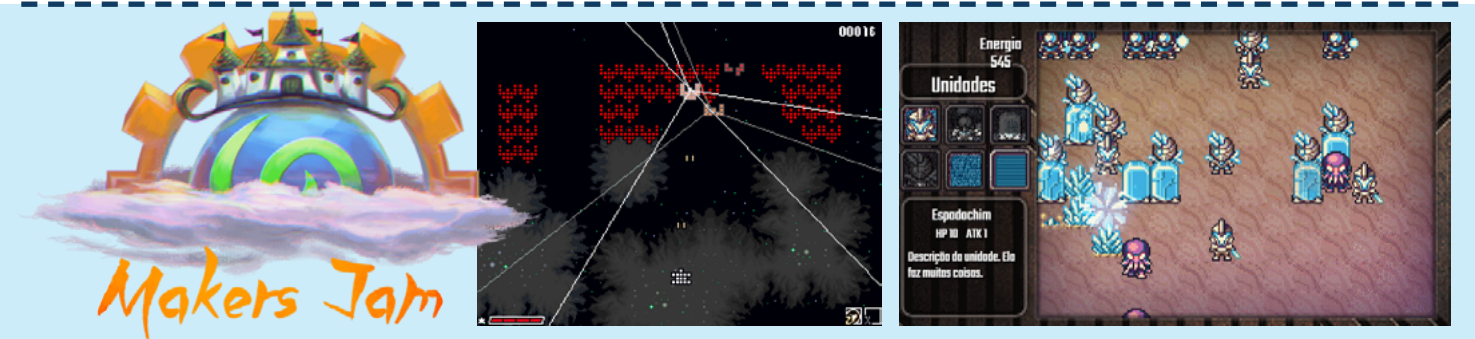

Evento entre a Mundo RPG Maker, Centro RPG Maker e Condado Braveheart com uma edição em 2015 e outra em 2016. Na primeira, os participantes tiveram 72 horas para fazer um jogo com o tema "Do outro lado" e 10 jogos estavam concorrendo. O vencedor foi Destroy the OtherSiders do Cronus. Na segunda foram 9 jogos concorrendo e o tema foi "Espaço". O vencedor foi Planetary Colonizers do Kirowhisky.

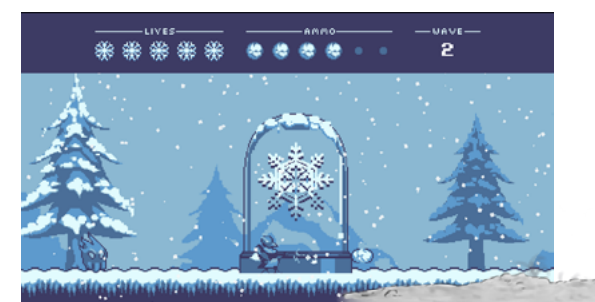

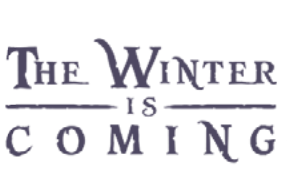

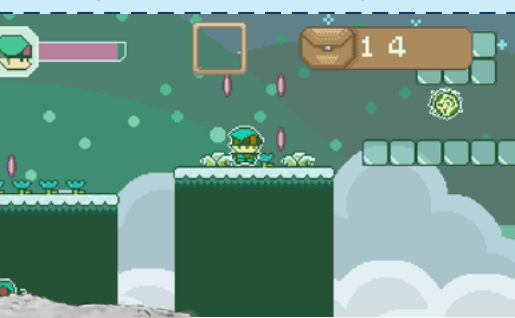

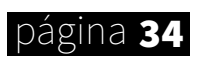

Game Jam da Condado entre Novembro e Dezembro de 2016. Os participantes tinham quatro semanas para fazer um jogo usando o tema, e cada semana, um tema diferente é revelado. Os temas foram: Inverno, Monocromático, Sobrevivência, Surrealista e Viagem no tempo. Houve 3 inscrições na categoria individual e 5 inscrições na categoria de duplas. Os vencedores foram A Lenda de Ruby de Nexusky e Winter Defense de Fogomax e PhantomX.

# Nascidos nas JAMS

#### make the rpg #17 **CAPA**

Jams também são sinônimo de boas ideias. Confira alguns jogos que se destacaram:

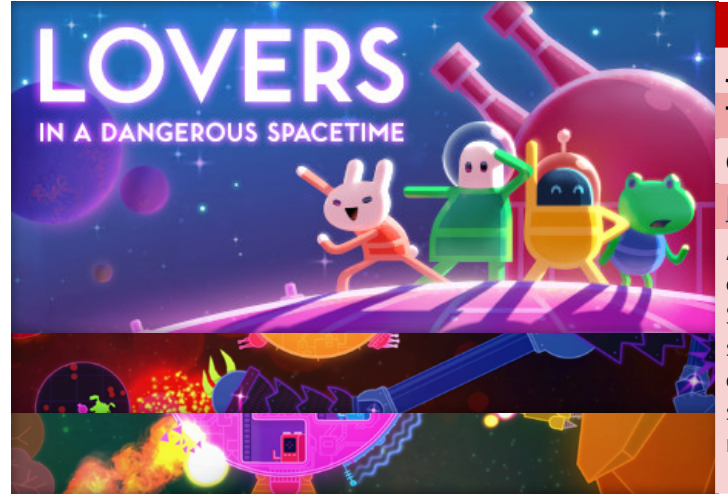

#### Lovers in a Dangerous Spacetime

**Jam:** Global Game Jam 2012 **Tema:** Imagem de Ouroboros **Gênero:** Ação/Nave **[\[Link - versão Jam\]](http://archive.globalgamejam.org/2012/lovers-dangerous-spacetime) [\[Link - versão final\]](https://store.steampowered.com/app/252110)**

Aventura cooperativa para 2-4 jogadores (ou single player com o parceiro sendo controlado pela AI). Em Lovers in a Dangerous Spacetime, vocês controlam uma nave de guerra neon, daí precisam vasculhar o espaço em busca de itens enquanto vai e volta dentro da nave para controlar as armas e propulsores. Na história, somente com o trabalho em equipe os protagonistas conseguirão vencer as forças do Anti-Amor.

# SUPERHOT

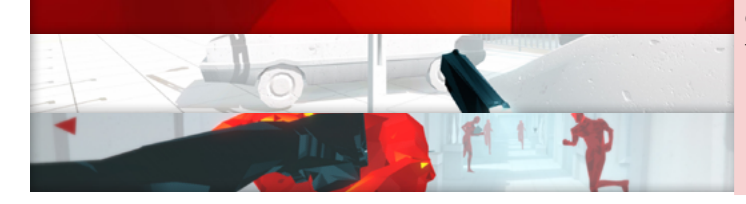

#### SUPERHOT

**Jam:** 7DFPS **Tema:** Imagem de Ouroboros **Gênero:** Ação/FPS **[\[Link - versão Jam\]](https://superhotgame.com/play-prototype) [\[Link - versão final\]](https://store.steampowered.com/app/322500)**

Praticamente é um FPS em turnos: O tempo só segue conforme você se movimenta. Em SUPERHOT não há regeneração de vida ou munição, você precisa desviar das balas, pegar e usar contra seus inimigos as armas que estão no cenário ou mesmo nas mãos dos oponentes. Se tudo falhar, basta partir para os socos. Possui uma versão para VR, o SUPERHOT VR.

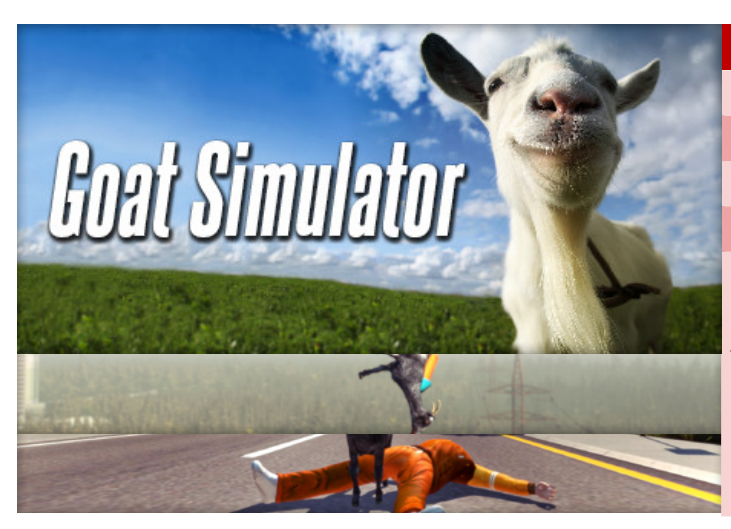

#### Goat Simulator

**Jam:** Interna de um mês da Coffee Stain Studios

**Tema:** ???

**Gênero:** Simulação/Ação

#### **[\[Link - versão final\]](https://store.steampowered.com/app/265930/)**

Simulador de cabra. É parecido com um jogo de Skate, mas ao invés fazer manobras, precisa fazer estrago em um mundo aberto junto à manobras e outras bizarrices. A proposta é tão inusitada que os criadores resolveram manter muitos bugs em Goat Simulator, apenas para deixar a experiência mais bizarra.

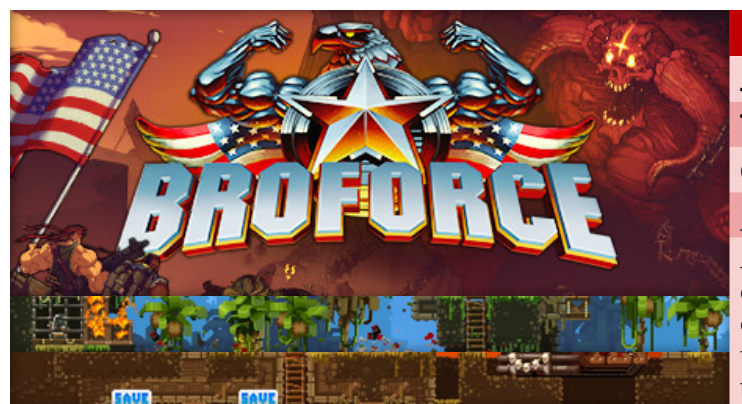

#### **Broforce**

**Jam:** Ludum Dare 23 **Tema:** Mundo pequeno **Gênero:** Ação/Plataforma **[\[Link - versão Jam\]](http://ludumdare.com/compo/ludum-dare-23/?action=preview&uid=3041) [\[Link - versão final\]](https://store.steampowered.com/app/274190/)**

Jogo corra e atire, com multiplayer cooperativo para até quatro jogadores. Broforce é um jogo de ação onde uma organização de mesmo nome luta contra terroristas. Conta com vários personagens que fazem paródias a diversos filmes de ação como Rambo, Conan, Men in Black e Kill Bill.

#### Evoland

**Jam:** Ludum Dare 24

**Tema:** Mundo pequeno

**Gênero:** Ação/Plataforma

**[\[Link - versão Jam\]](http://ludumdare.com/compo/ludum-dare-24/?action=preview&uid=8497) [\[Link - versão final\]](https://store.steampowered.com/app/233470)**

Uma grande homenagem à cultura dos RPGs. Em Evoland você começa em um jogo monocromático 8-bit que mal te deixa andar para os lados e vai destravando praticamente tudo como cores, música, armas, sistema de batalha, gráficos em 16-bit e até 3D remetendo a evolução tecnológica dos RPGs. Ganhou uma sequência, Evoland 2.

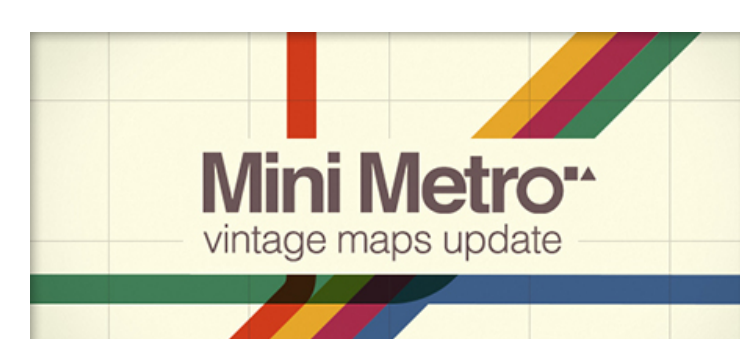

· A short story of adventure video games evolution ·

#### Mini Metro

Jam: Ludum Dare 26 **Tema:** Mundo pequeno **Gênero:** Ação/Plataforma **[\[Link - versão Jam\]](http://ludumdare.com/compo/ludum-dare-26/?action=preview&uid=21881) [\[Link - versão final\]](https://store.steampowered.com/app/287980/)**

Em Mini Metro você precisa criar linhas de metrôs em cidades que estão constantemente em crescimento, sendo necessário realizar alterações nas linhas existentes.

# Links Úteis:

**História das Game Jams:** [http://www.gamasutra.com/view/feature/2989/technology\\_inspires\\_creativity\\_.php](http://www.gamasutra.com/view/feature/2989/technology_inspires_creativity_.php ) **Histórias de sucesso da Global Game Jam:** [https://globalgamejam.org/ggj-success-stories](https://globalgamejam.org/ggj-success-stories ) **Jogos na Steam que vieram da Ludum Dare:** [https://store.steampowered.com/curator/537829-Ludum-Dare/](https://store.steampowered.com/curator/537829-Ludum-Dare/ ) **Quadro de Jams no itch.io:** <https://itch.io/jams>

# Finalizando...

página 36

Seja para ter um jogo concluído ou apenas para experimentar, recomendo fortemente dar chance ao menos a uma Jam. Quem sabe você não acha um divertido passatempo que ajuda a lhe tornar um desenvolvedor melhor. Muitos dos redatores e colaboradores da Make the RPG eventualmente participam de algumas Jams, talvez nós nos topamos por lá.
# e a forma fundamental de um jogo

ICO

### *"O personagem principal é controlado pelo jogador, então o personagem principal é você"*

Quando alguém analisa um jogo, essa pessoa irá, invariavelmente, encontrar um problema, que é comunicar as ideias do jogo e o seu valor individual para uma grande audiência de indivíduos tão diferentes.

Algumas pessoas usam numerações de um a dez, o que não ajudam em nada, apenas tornam tudo mais confuso. Afinal, um oito em um site de reviews pode ser uma coisa, mas quando todos os outros jogos recebem nove ou dez, o oito não parece tão importante. É a questão do contexto e valor. Só daremos valor dentro de um contexto, no caso, nos baseando na numeração de outros jogos. O problema é: que parâmetros podemos usar para dizer se um jogo é bom ou não?

Umas das formas de resolver esse problema é utilizando-se de uma ideia como base, isso impede o orador de se perder e ajuda a transmitir o conhecimento de uma parte bem específica e valorosa de um jogo. Eu prefiro começar com uma pergunta e depois perguntá-la novamente ao final. Porque, quando mais absurda for a pergunta, mais você terá de pensar antes de respondê-la, mesmo que seja para fazer sentido da absurdidade. E se, quando o texto terminar, você tiver hesitado antes de dar a mesma resposta, ou quem sabe até mudado sua asserção, isso já seria um sucesso incrível.

Mas por que estou falando de minha metodologia? Bom, porque o assunto que será abordado é exatamente esse: O método da linguagem artística nos jogos digitais. Então sente-se e pegue seu café, porque aqui nós odiamos chá e sandálias, não se esqueça também de sua caneta e um pedaço de papel, porque isso será interessante.

Jogos são arte? Essa é uma discussão que data de antes da minha pessoa e da sua também, provavelmente. Mas vamos assumir que sim, pelo bem do tempo escasso. O que é arte, especificamente? Essa é outra discussão de valores enormes, que, com certeza, é mais velha do que nós dois. Desde os tempos dos pergaminhos, as pessoas se perguntam sobre o que é arte, se livros são arte, se filmes são arte, ou se quadrinhos são página 37 arte. Eu, pessoalmente, defino arte como um estudo do método: A literatura é o estudo

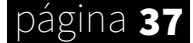

da linguagem, a pintura é o estudo das imagens e os filmes são um estudo da ilusão de movimento. E os jogos? Bom, os jogos são um estudo da interatividade.

Esse estudo é o que diferencia uma mídia de outra, o que a torna especial, magnífica em seus próprios métodos. Um filme, por exemplo, pode falar sobre o mau da violência e como um ato na infância pode levar a consequências assustadoras no futuro. Um jogo também poderia abordar os mesmos elementos, tal como Lisa the Joyful, que nos mantêm em controle de uma criança com uma espada, caçando seus inimigos. Mas essas duas coisas não são iguais, não é? Sua essência é diferente. E isso acontece porque a mídia é obrigada a adaptar seus temas para encaixá-los em suas limitações. Um jogo tem preceitos diferentes de um livro, e por isso, é obrigado a adaptar sua história. É isso que os torna especiais. Um jogo jamais será totalmente adaptado em um filme, o mesmo ao contrário, porque as mídias são fundamentalmente diferentes, refletem mundos diferentes.

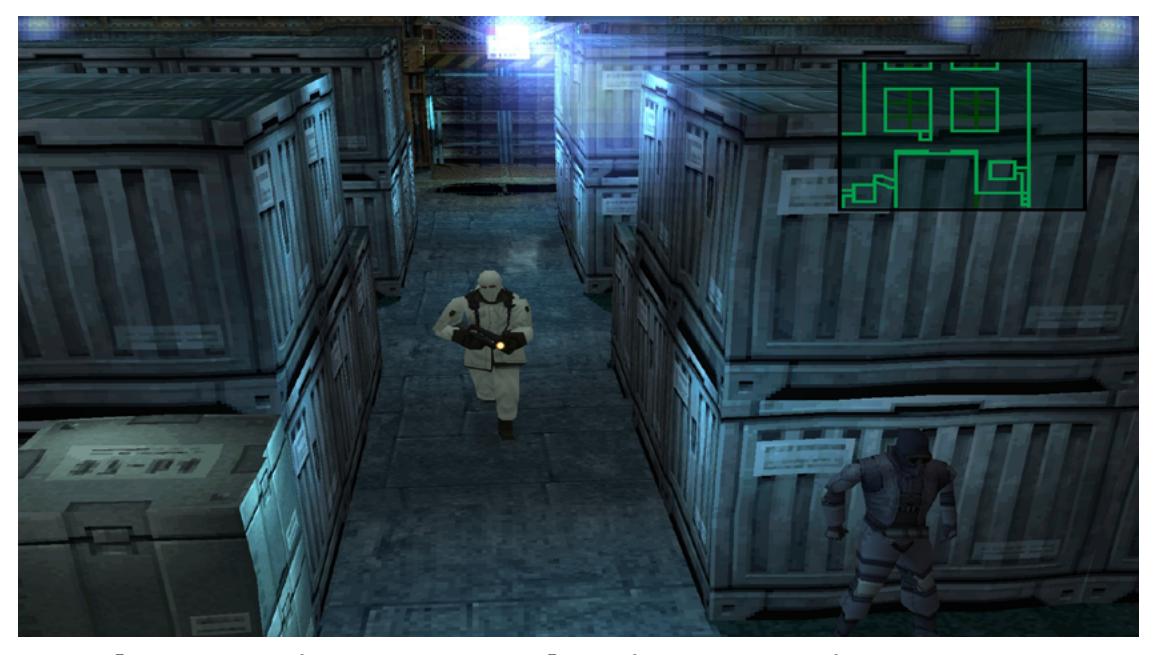

*"Lembre-se que vinte anos antes desse jogo, o que reinava era Pacman"*

Então, um jogo jamais será um filme. Mas por que tantas empresas o tratam como tal? Por que vemos jogos com bases tão ancoradas na indústria cinematográfica? Isso ocorre porque, por muito tempo, era tudo o que tínhamos. Os jogos não se desenvolveram do nada, eles nasceram e cresceram sobre as influências diversas dos jogos de tabuleiro. Por causa disso, muitas pessoas pensam que jogos e jogos digitais são a mesma coisa. O que não é o caso, definições mudam e evoluem. Eles cresceram muito desde sua criação e se desenvolveram dentro de suas próprias limitações até criar uma forma de linguagem, um novo estudo de método. Fugiram das correntes que os prendiam aos jogos de mesa, e hoje temos coisas incríveis que seriam impossíveis de fazer com papel ou cartolina.

Precisando de novas inspirações ao adentrarem o mundo tridimensional, as empresas se apegaram nos sucessos cinematográficos, e basearam vários de seus princípios mais básicos no estudo da cinematografia. O uso da luz, da cor e do movimento, tende a imitar as mesmas fórmulas que um filme o faria. Isso não se tornaria possível, porém, até o desenvolvimento de um dos maiores consoles que inundavam as prateleiras: O Playstation. **Página 38** 

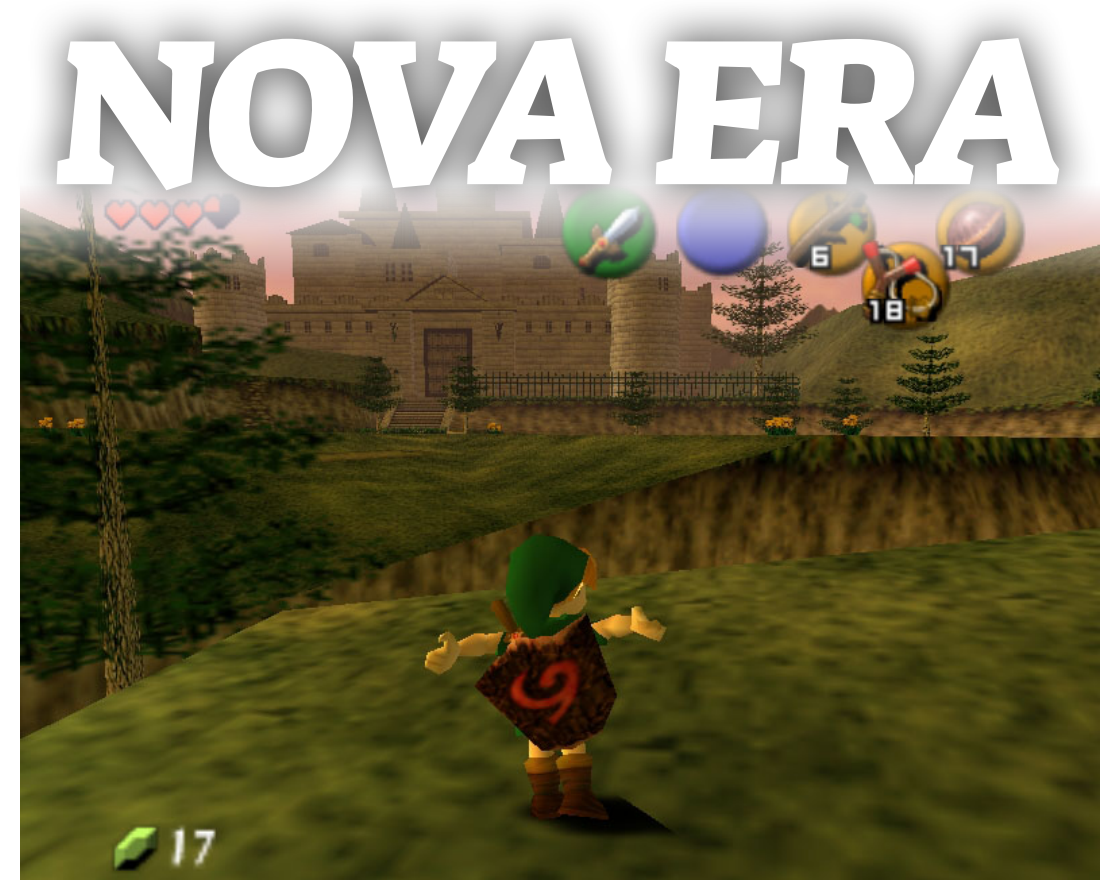

*"Quem nunca se gabou do Playstation ou do Nintendo que tinha em casa?"*

Mas por que falar sobre o Playstation? Por que não sobre o Atari ou o Polystation? Esse era o mais incrível dos consoles, afinal de contas.

Bom, o Playstation mudou fundamentalmente a indústria. E isso se deve a um dos fatores mais importantes e menos levados em consideração quando se faz um jogo hoje em dia: limitações.

Para entendermos esse ponto, devemos voltar aos anos noventa. Uma das melhores épocas para os jogos. O NES fazia um sucesso considerável, salvando a indústria da terrível catástrofe dos jogos ruins. A Nintendo basicamente nadava em dinheiro e em títulos de sucesso, tendo se afirmado como uma das potências emergentes da indústria, isso, pelo menos, até a Sony lançar o Playstation.

O sucesso foi esmagador, até hoje ele é considerado o quinto console de mesa mais vendido, levando em consideração que mais pessoas compram consoles hoje do que antes, esse número é ridiculamente grande. E não é para menos, o número de títulos para o Playstation era grande e vasto, indo de jogos de horror como Eve, Twisted Metal, até narrativas de proporções épicas, tal como Metal Gear e Final Fantasy 7, que até hoje é considerado um clássico do mercado. Mas não se engane, o Nintendo 64 possuía jogos incrivelmente fantásticos também, tal como Mario 64, GoldenEye, The Legend Of Zelda, Banjoo-Kazooe e Mario Kart, por exemplo.

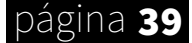

Mas você percebe a diferença? Compare cada um dos jogos mencionados, suas características e visuais e formas de jogabilidade. Eles são bem diferentes. Não apenas porque a inovação e experimentação era um ponto alto da época, mas porque os designers estavam limitados dentro de seus consoles. O Nintendo 64 é fundamentalmente diferente do Playstation, de várias maneiras. Uma das principais era a memória. O Playstation, vindo da Sony, utilizava CDs em vez de cartuchos, o que significa que ele tinha uma enorme memória, o suficiente para fazer mundos incríveis e densos, tais como os de Metal Gear e Final Fantasy, por exemplo.

Os jogos no Nintendo tinham em media 8 a 16 Megabytes enquanto os jogos do Playstation podiam suportar até 650 megabytes. Era uma diferença exorbitante que todos os designeres tinham de levar em consideração para criar seus produtos .

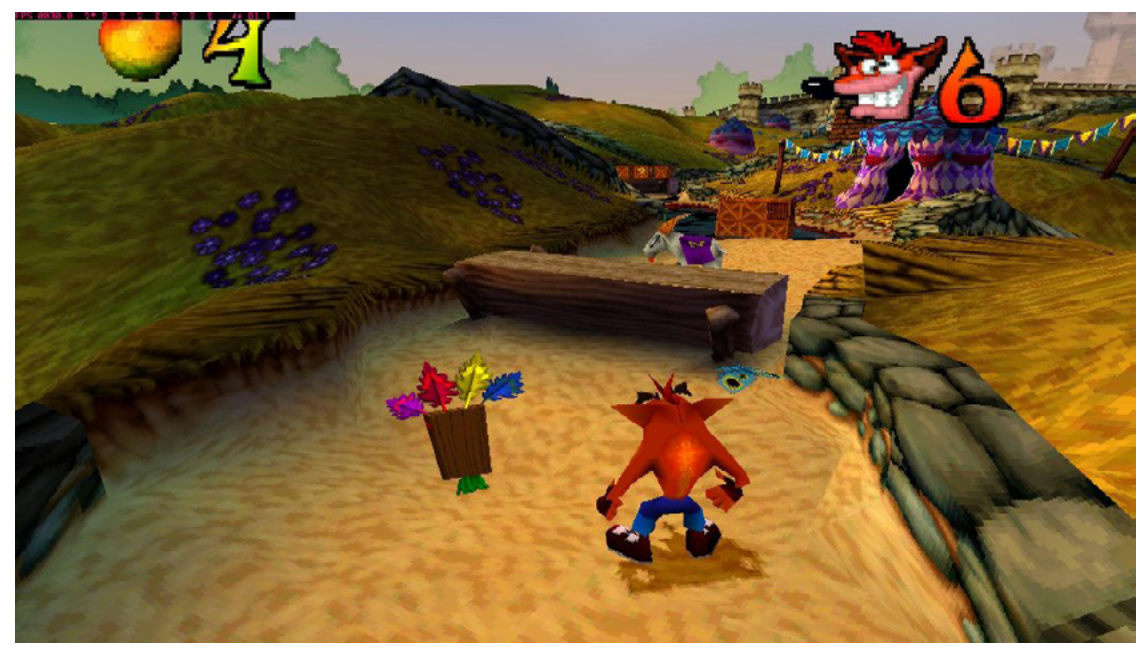

*" O quão pesado deve ser colocar um* **Bandicoot** *dentro desse CD?"*

O problema dessa mudança para CDs é que o espaço extra era estático, não havia como mudar nenhuma informação que estivesse no CD, apenas poderia ler. Qualquer movimento em um jogo têm de atualizar a informação, sem isso, não há como o jogo rodar. Bater, pular, correr, tudo isso requer troca de informação. Para resolver o problema eles tinham de carregar a informação em um sistema volátil, alterável, que era o RAM. E a velocidade que o Nintendo tinha para transformar essa informação, de estática para RAM, era cem vezes maior do que a do Playstation.

Isso significa que os jogos de Playstation tinham muito conteúdo, mas não podiam acessá-los tão rapidamente como os de Nintendo. O que explica os cenários detalhados, mas estáticos dos primeiros jogos de Playstation, em que o personagem se movia lentamente; e a incrível variedade de jogos colecionáveis, de plataforma e ação do Nintendo, em que o mundo era interconectado, sem telas de carregamento, jogos em que o foco era se mover, que podiam transportar informação mais rapidamente.

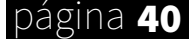

Basicamente, os jogos de Playstation eram adaptados para suas limitações, com pouca ação real e mais história e desenvolvimento metódico. Claro, havia muitas outras diferenças, a velocidade de renderização, os controles e CGI, por exemplo.

Mas esse é o ponto principal, os jogos, ao entrarem no mundo tridimensional, viam problemas e soluções diferentes baseadas no console em que eram feitos. Isso moldou uma cultura ímpar para cada um deles e os fez tomar inspirações de diferentes lugares. Final Fantasy pegava uma inspiração cinemática maior do que Zelda, por exemplo. E alguns jogos continuaram nos mesmos princípios de tabuleiro.

Mas, o que isso tem a ver com arte? A forma e o método da qual uma linguagem se desenvolve é importante para entendermos o quão diferente uma geração é da outra. Pinturas a óleo são diferentes das de lápis, e para destilar o essencial do jogos digitais, precisamos entender o contexto em que ele está inserido. O Playstation tornou possível para o adentramento dessas características midiáticas, e moldou os jogos que viriam depois, todos eles seguiam mais ou menos os sucessos de suas franquias. E hoje em dia, são poucas as empresas que não utilizam dos avanços obtidos nos anos de pesquisa do Playstation 1.

A Nintendo ainda usa de seus preceitos na jogabilidade, colocando o entretenimento do jogado em primeiro lugar, mas ela é uma das poucas companhias que ainda desenvolve jogos com base em mecânicas.

Estava começando uma moda, que duraria por muitos e muitos anos e revolucionaria o mundo digital, mas nem por isso os anos de pesquisa pararam. Analisaremos agora um dos melhores jogos de Playstation 2, e também, um dos mais esquecidos.

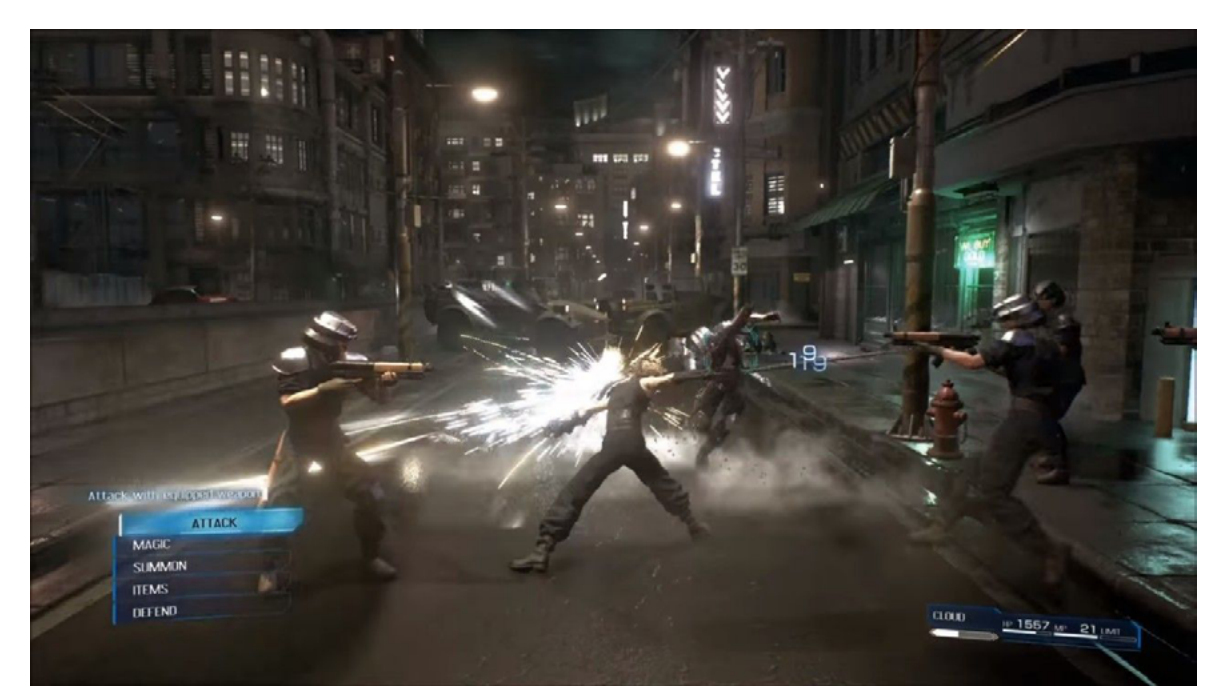

*"Yep, bater em pessoas nunca foi tão legal"*

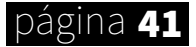

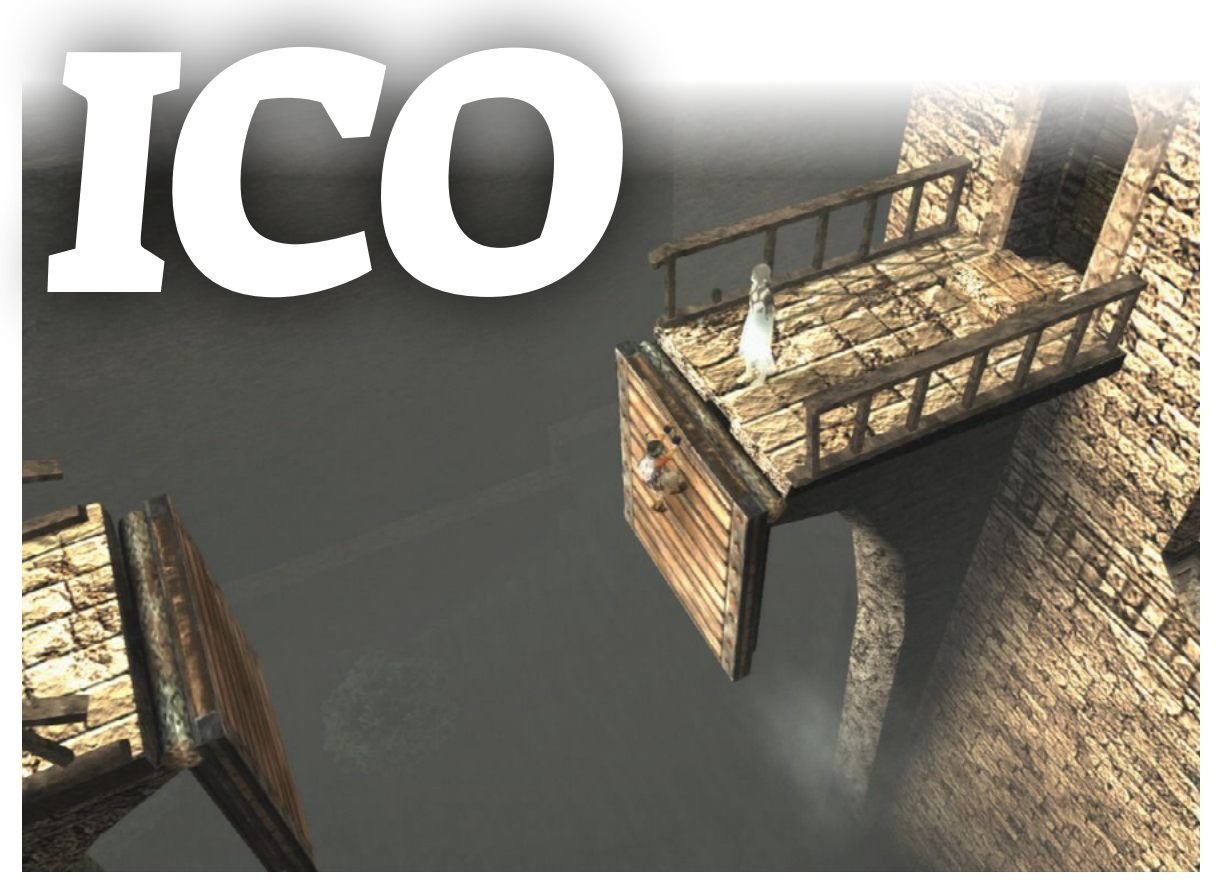

*"A forma como Ico se move é bem desajeitada, todas as animações realçam a fragilidade dos personagens."*

Falar sobre Ico, é falar sobre uma desconstrução, uma desconstrução de uma era inteira de interferências e cópias. É falar sobre os mesmos princípios de Shakespeare, Dostoiévski e Goethe. É falar sobre a criação de uma linguagem própria e única em sua mídia. É falar sobre arte.

Se você já viu uma discussão sobre jogos como arte, e todos que ficam no mundo maker por muito tempo viram, você conhece a lendária trindade de jogos artísticos; são eles: Shandow of the Colossus, Jorney e Limbo. São sempre usados como parte da argumentação a favor de jogos como meios artísticos, Seja por terem alcançado maturidade narrativa encontrada nesses modelos, seja por encontrarem uma agregação entre narrativa e jogabilidade, ou até mesmo, terem criado uma atmosfera além do comum em mídias de entretenimento. São os mais comuns, e de certa forma, merecem essa posição.

Quem sabe você até possa ouvir uma citação sobre Ico, isso seria raro, porque ele foi apagado pelos seus sucessores, jogado ao limbo da criação artística e dado como uma relíquia velha, como um protótipo qualquer do que, futuramente, seriam dois grandes, se não os melhores, jogos que já se viu.

#### **Mas devemos começar do começo.**

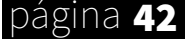

*Ico conta a história de um menino com chifres, que é jogado em uma torre, no que seria seu caixão. Ele sobrevive e começa a subir, até encontrar uma menina em vestido prateado. Ambos não conseguem se comunicar, mas, seja pelo espírito bravo ou gentil do garoto, ele decide protegê-la das sombras que os perseguem, enquanto ambos tentam se ajudar a fugir do castelo.*

Ico é diferente do que esperaríamos da maior parte dos jogos de Playstation 2. Ele foi lançado em 2001, um ano depois do console, o que explica sua falta de qualidade em comparação aos grandes como Resident Evil 4 ou Grand Thief Auto. Ele é bem simplista, mesmo quando comparado aos jogos antigos do Playstation 1. Não tem HUD, não tem minimapa, não tem direcionamento, não tem dialogo, você não morre, e não possui um sistema complexo de batalha.

Há muito o que falar sobre Ico, mas para isso, tente se lembrar dos jogos que vieram antes, e que tipo de design eles tinham em mente. Era tudo novo, o pioneirismo de expandir cada vez mais, abrir o mundo para histórias fantásticas ao nível de cinema. Em uma era em que os jogos ainda não tinham sido amadurecidos, como parece lembrar tanto a nossa?

Hoje em dia, assim como antigamente, os criadores optam sempre por mais. Tentar criar o máximo de conteúdo que conseguissem pôr em seus jogos. No caso do primeiro Playstation, as limitações eram uma fronteira que tinham de ultrapassar, que os ajudavam a imaginar e os impediam de se perder. Hoje em dia, as limitações para nós, makers, é pequeníssima. Podemos colocar infinitas mecânicas, adicionar todos os sistemas de cozinha, pesca, alquimia, batalha, e até botânica. Mas é realmente positivo? No momento em que enchemos nossos jogos de conteúdo, estamos realmente adicionando?

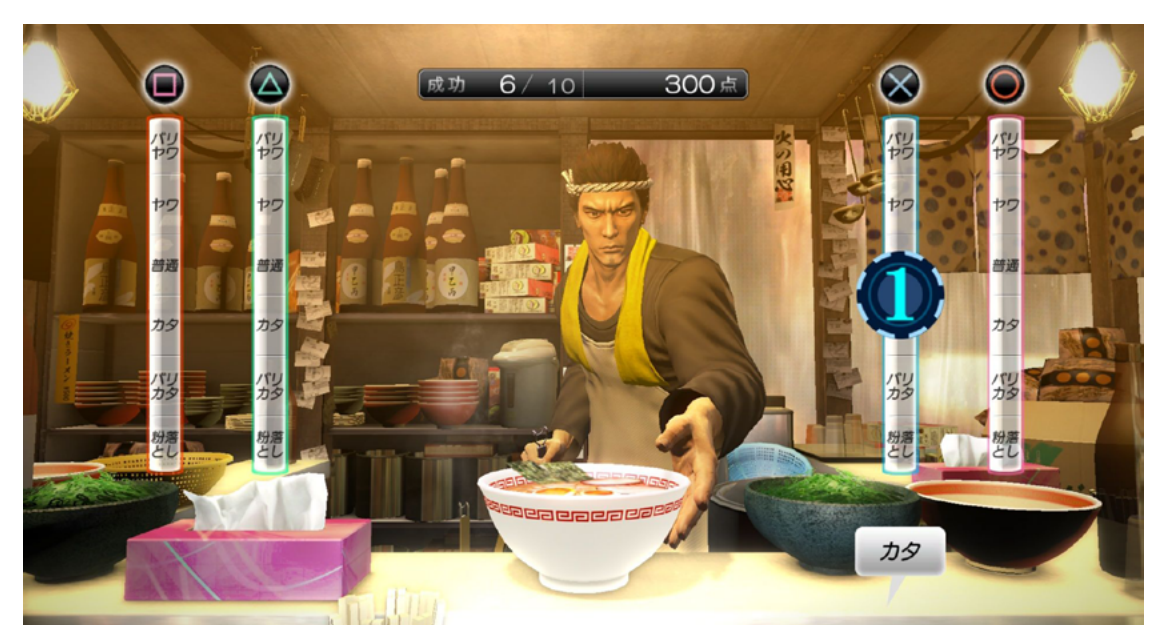

*"Existe algo mais legal do que um membro violento da Yakuza fazendo ramen?"*

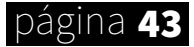

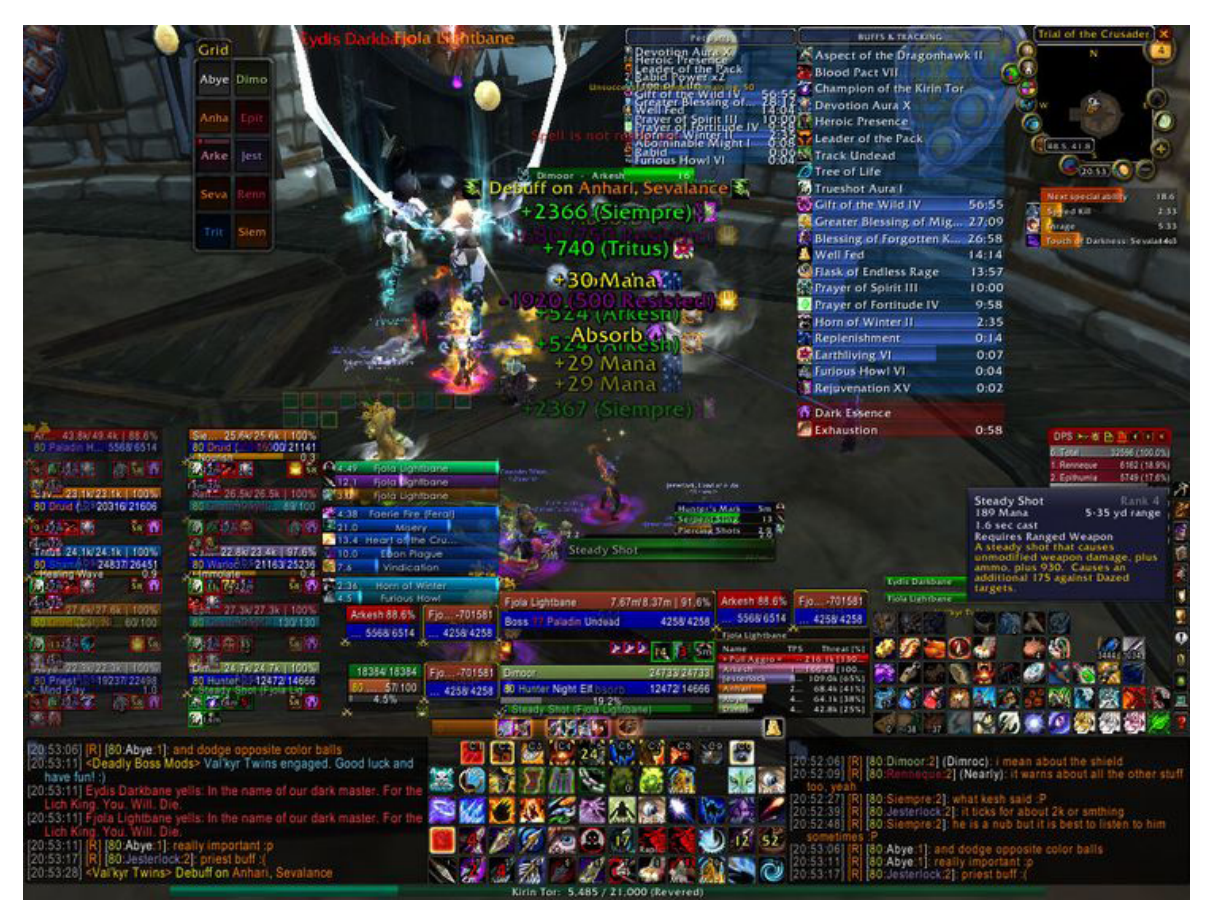

*"O carnaval chegou mais cedo. Ou será um arco-íris?"*

Ico tinha uma ideia diferente, e seu design refletia isso. Minimalista, tratava por tirar tudo o que não fosse necessário, tudo o que não ajudava a passar a mensagem principal do jogo, cortar as gorduras até o ponto em que o combate fosse reduzido a esmagar botões. Ele era pequeno em escala, não era sobre matar dragões, mas sobre fugir, proteger e sobreviver. Todas as mecânicas refletiam isso. Você não pode morrer no jogo, apenas perde o jogo se a menina for pega e levada pelas sombras. Então, seu objetivo é garantir a segurança dela, sem uma espada mágica, mas sim com um pedaço de madeira.

As sombras que a perseguem te ignoram, muitas vezes. Sua vida não é importante, mas a da garota sim. E isso em outros jogos seria devastador. Todos aqui sabem o quão horrível é ter de escoltar companheiros suicidas. Todos se lembram de como era tentar escoltar Ashely em Resident Evil 4. Se não sabe, você não conhece o inferno. Eles eram burros, lhe faziam perder, não pela sua incapacidade ou fraqueza em dominar as regras do jogo, mas por puro acaso computacional.

Mas em Ico, é diferente, de certa forma. Uma abordagem que não é vista em nenhum outro jogo. Tudo sobre Ico é proteger a garota. Não há outro objetivo, não há outras missões ou chefões para matar. Isso significa que se a garota for pega, não há como culpar o acaso sozinho.

O jogo inteiro é sobre o relacionamento entre essas crianças, a mecânica principal é o ato de segurar mãos. Você se move com a garota de mãos dadas enquanto a protege daquele mundo e ela abre as portas para você. Para salvar o jogo, é preciso que os dois estejam juntos. Os puzzle só serão completados quando ambos os personagens estiverem juntos, achar uma passagem para Yorda é tão necessário como achar uma passagem para Ico. Nos sentimos ansiosos ao deixar a garota muito longe, ao deixa-la sozinha. Porque sabemos que os monstros podem aparecer a qualquer hora, e nem sempre é possível chegar a tempo. Mesmo sendo imortais, quando ela está cercada por criaturas, parecemos fracos e inúteis. É uma natureza cooperativa que se estende por todo lado, uma dinâmica social que impregna cada ação de Ico. Ambos não tem história, não tem desenvolvimento como personagens, mas, mesmo assim, começamos a nos importar com Yorda e com Ico. E isso se deve a um dos melhores elementos do jogo.

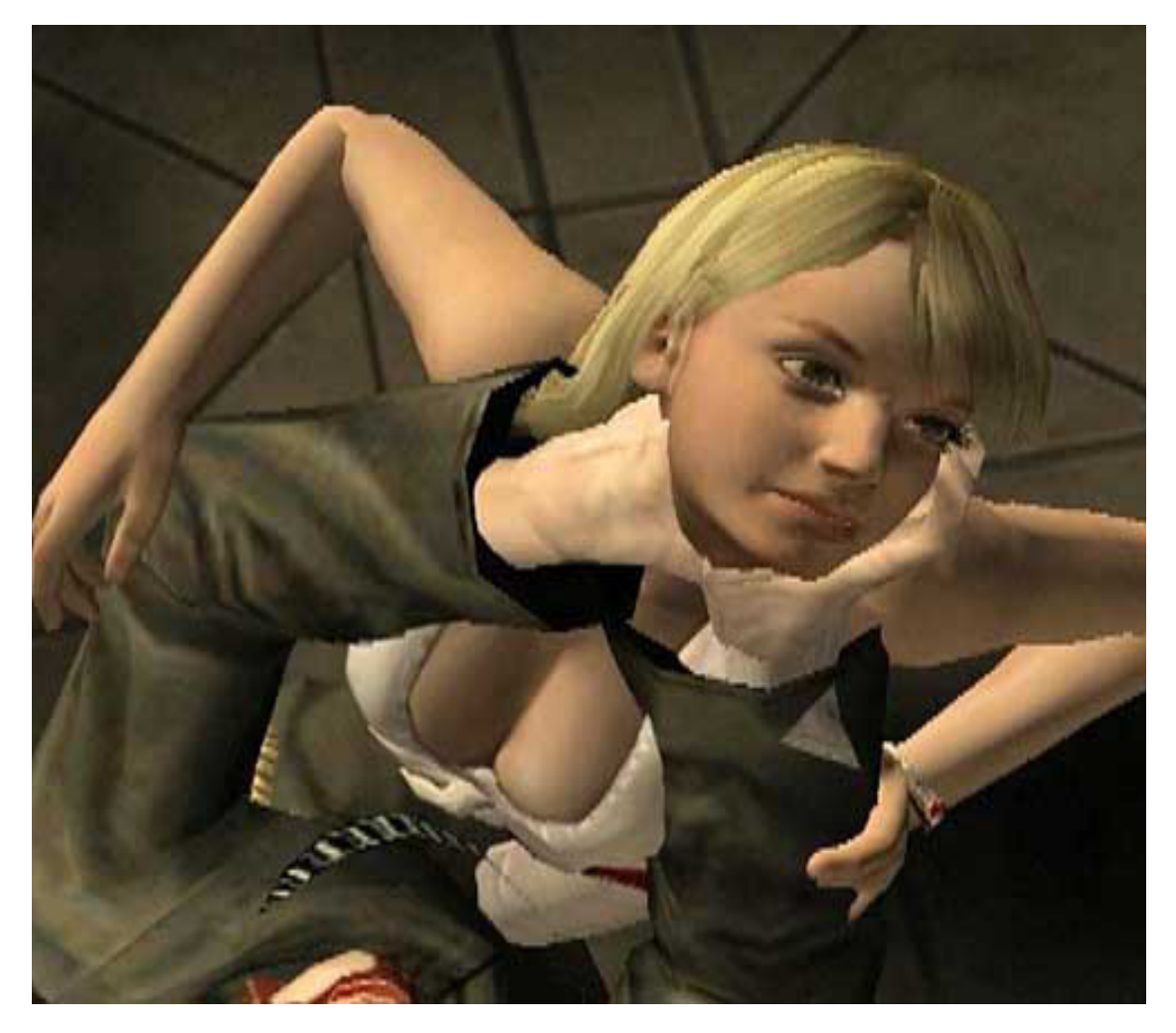

*"Personagens como esse são o motivo pela qual Ellie em*  **The Last of Us** *tem vida infinita"*

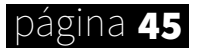

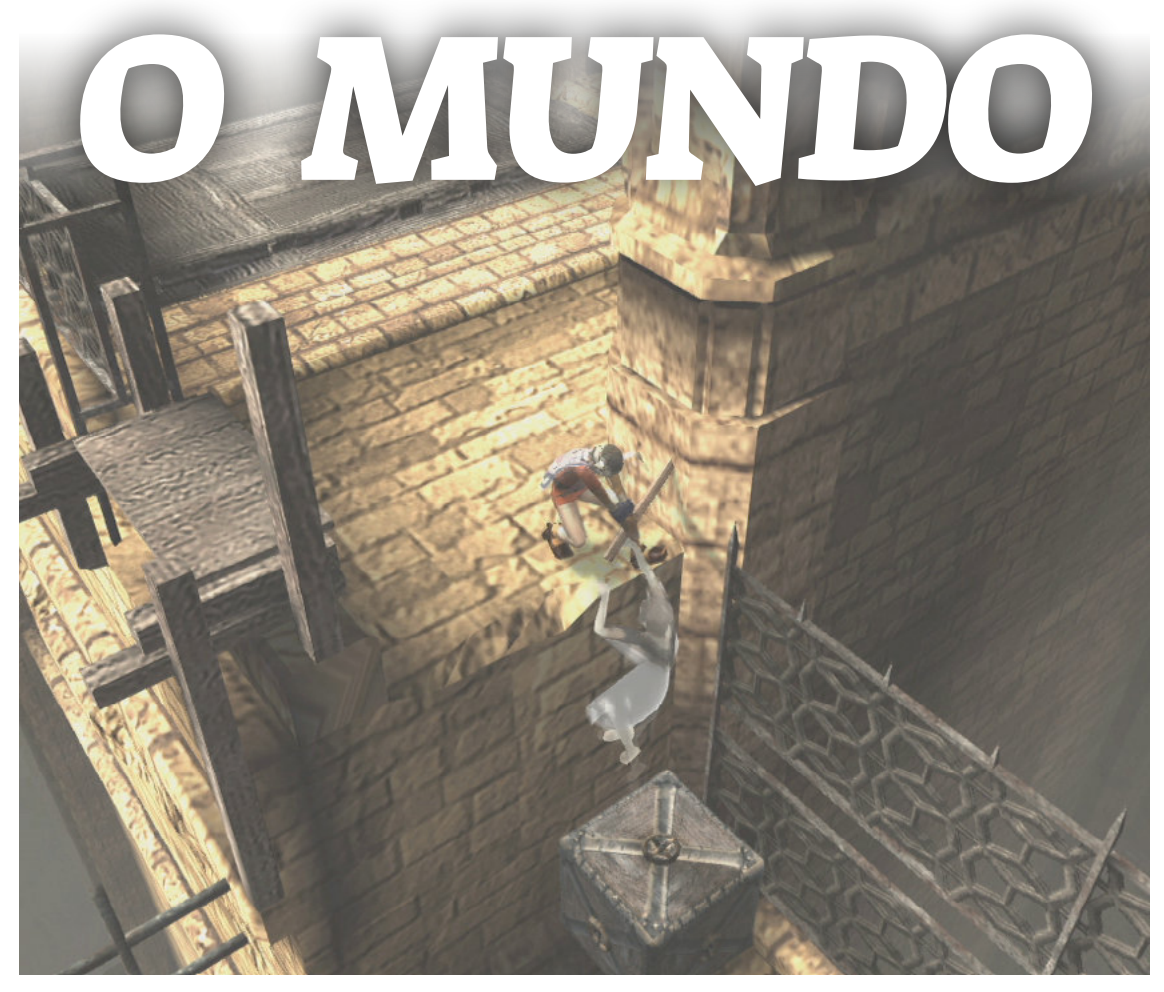

*Veja a dualidade antagônica entre a paleta de cor de Yorda e do castelo. Ela brilha e se destaca nas sombras dentro do castelo, e la fora, as cores do sol se misturam a paleta clara da menina.*

Ico é um jogo sobre solidão, sobre lutar contra um mundo mais poderoso do que você mesmo, sobre ver a única luz se apagando por trás de uma porta. E ele nos convêm isso de forma perfeita. Não há nada na tela que desvie sua atenção da sua missão. Os mapas são grandes e vazios, interconectados, com apenas sombras agressivas os habitando. O jogo utiliza de uma paleta morta, e não há música de fundo. Apenas você e aquele lugar.

Ico é fraco, desajeitado, e incapaz, que vê na menina uma luz de esperança em um mundo que não entende, de onde foi deixado para morrer. E Yorda não consegue sobreviver sozinha, depende de alguém que não conhece, enquanto é obrigada a enfrentar a própria fraqueza e incapacidade.

E o mais importante de tudo, em Ico, não há dialogo.

### **Você percebe o quão significativo isso é?**

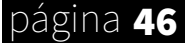

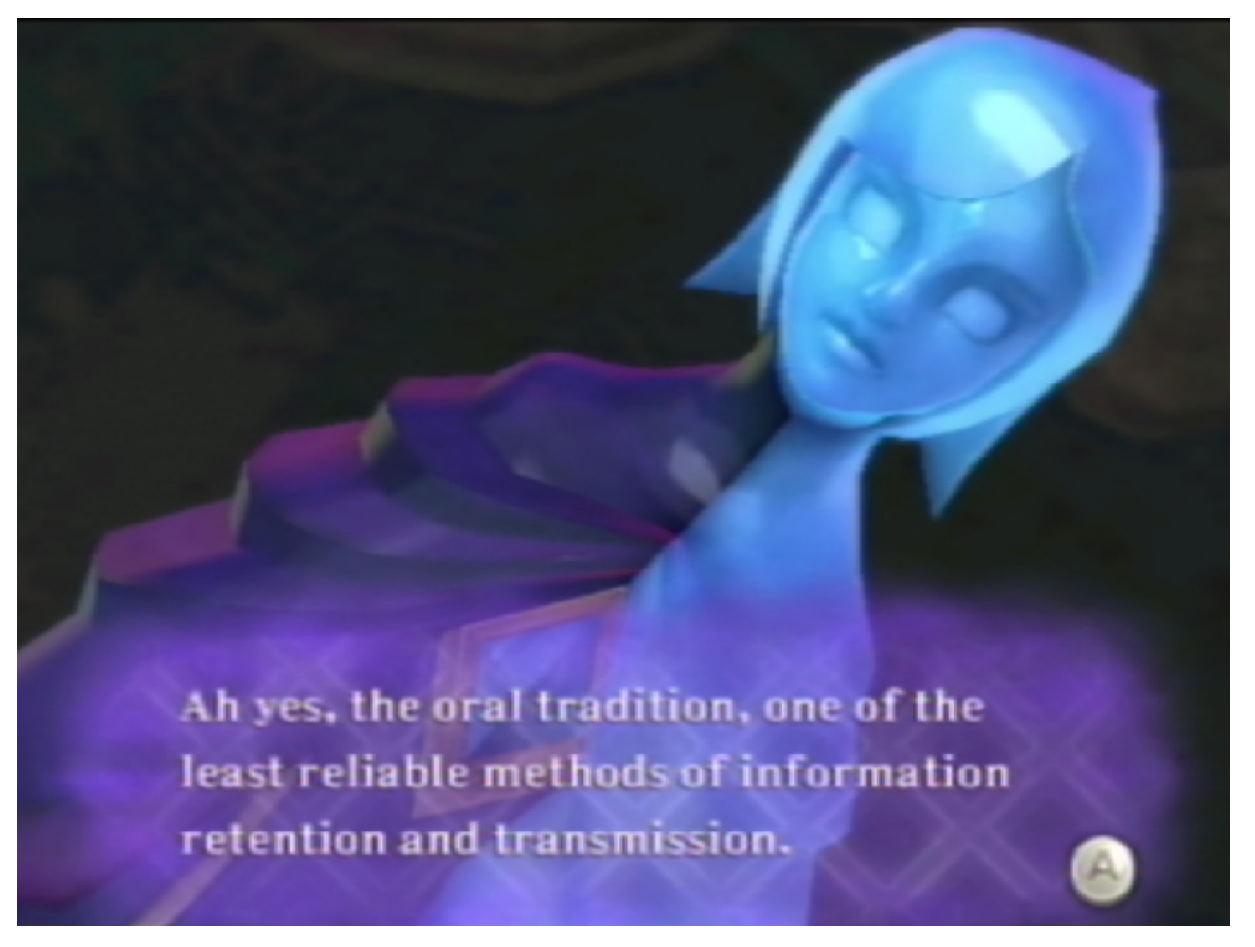

## *"Hey, Listen..."*

Até aquele momento, todos os jogos tentavam encontrar uma forma de implementar dialogo. O Playstation tinha voz e o Nintendo utilizava texto, mas em Ico, todas as emoções e dinâmicas tem de ser demostradas e desenvolvidas através da interatividade.

O jogo é obrigado, através da própria estrutura minimalista, a identificar e destilar o que é realmente importante para um jogo ser o que é. Ico não tem como utilizar dos princípios de outras mídias, tal como o cinema e a escrita, e por causa disso, tem de desenvolver sua própria linguagem através das limitações associadas a si mesmo. Assim como Goethe e Shakespeare, ele tem de criar palavras novas para uma língua em expansão, tem de preencher as fissuras na linguagem da interatividade.

No Playstation, tudo era sobre criar historias, sobre melhorar as formas de convir mais e mais informação. O uso de diálogos e os personagens balançando a cabeça ao falar. As cenas em CGI que explodiam a popularidade de Final Fantasy. Até mesmo os companheiros em jogos da Nintendo, tal como Navi, que lançava informações para o jogador jamais se perder naquele mundo, para explicar como tudo funcionava e sobre as ameaças iminentes dos monstros que aterrorizavam Hyrule.

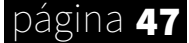

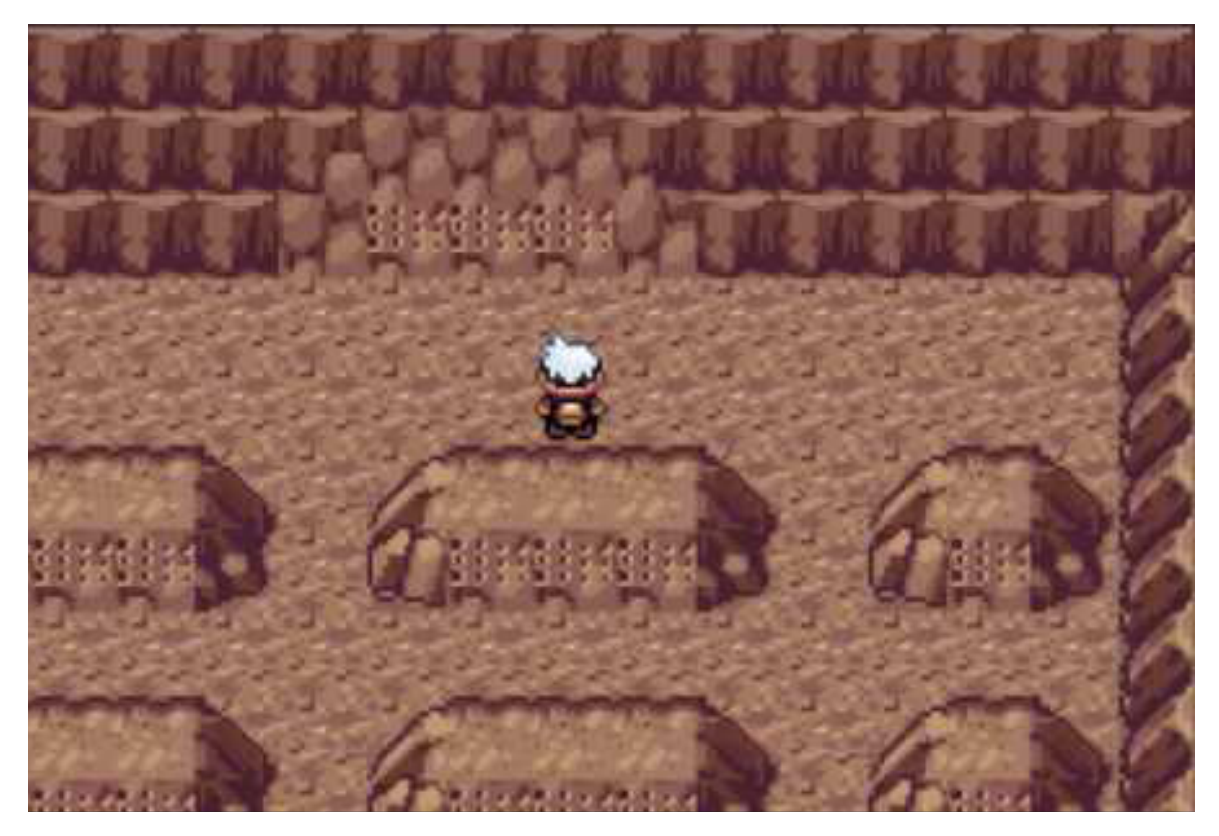

*"Às vezes, há mais de uma forma de passar a mesma mensagem"*

Yorda jamais passará informações através da língua portuguesa, assim como fazem outros companheiros, tais como Fi ou Navi, sendo assim, tem de encontrar novas formas de convir os mesmos sentimentos. E o jogo consegue, de alguma forma. Através de sua própria linguagem, ele desenvolve um dos laços mais fortes da história dos videogames. Através da falta de diálogos, ele alcança, paradoxalmente, um senso de solidão e de vulnerabilidade ao mesmo tempo em que a cooperação e a amizade entre os dois personagens em frente ao perigo se torna cada vez mais forte.

Essa foi uma das primeiras vezes em que os jogos tiveram de pensar sobre si mesmos, sobre o que é importante e o que não é. Apenas eliminando, moldando, e criando é que é possível amadurecer a linguagem em que se escreve. Ico pode ter sido apagado da mente dos jogadores, mas seu impacto sobrevive nos jogos futuros, que desenvolveram em suas ideias, e geraram várias e incríveis experiências, que até hoje são exemplos sobre o que se deve fazer ao criar uma mídia interativa.

Então, meu caro leitor. Voltemos a pergunta inicial. Seria Ico, o Ápice dos jogos como mídia artística? Uma vez que ele desenvolve os princípios mais básicos do que é ser um jogo? Da metodologia da interatividade? Seria ele, a forma mais pura, do que um jogo é?

Bom, Ico não é perfeito, de forma alguma. A linha que separa o corte de conteúdo inútil daquele que realmente realça a qualidade do jogo é tênue. Os ataques de Ico são um exemplo claro: Ele apenas a balança no ar, não há combos, especiais ou qualquer coisa do tipo. E isso é proposital; Ico é um garoto, sendo assim, não sabe lutar. A única coisa que pode fazer é oscilar o pedaço de pau por ai. Mas isso, para o jogador, poder se tornar chato e repetitivo rapidamente. É um ponto em que o desenvolvedor preferiu a narrativa. Isso seria melhorado com os próximos jogos, tais como Shadow Of the Colossus.

Mas devemos lembrar também que ser um ápice do que os jogos são, não significa necessariamente que ele tem de ser divertido (apesar disso estar implícito), jogos de terror, por exemplo, muitas vezes não são. Eles tentam invocar medo e paranoia ao invés de diversão. E nem por isso deixam de ser jogos. O importante, meu caro leitor, é que o jogo em questão crie sentimentos, independente de quais serão (exceto apatia, claro).

Ser um "jogo puro", não significa tentar não sofrer influências, isso é impossível. Mas tentar encontrar unicidade, princípios básicos dos videogames. Não só ser o pioneiro em uma nova cultura, mas criar o caminho pela qual os próximos virão. Ico conseguiu?

Quem sabe. Mas você deve lembrar-se sempre, jogos são, como uma forma de arte, mutáveis e capazes de crescer. Isso não significa criar mais e mais conteúdo, e inundá-los com sistemas avançados, mas sim, encontrar o que é a parte mais importante, a que ressoa de verdade, e fazê-la brilhar.

E se um dia, quem sabe, olharmos para trás, teremos orgulho em ver um caminho longo e iluminado por obras-primas.

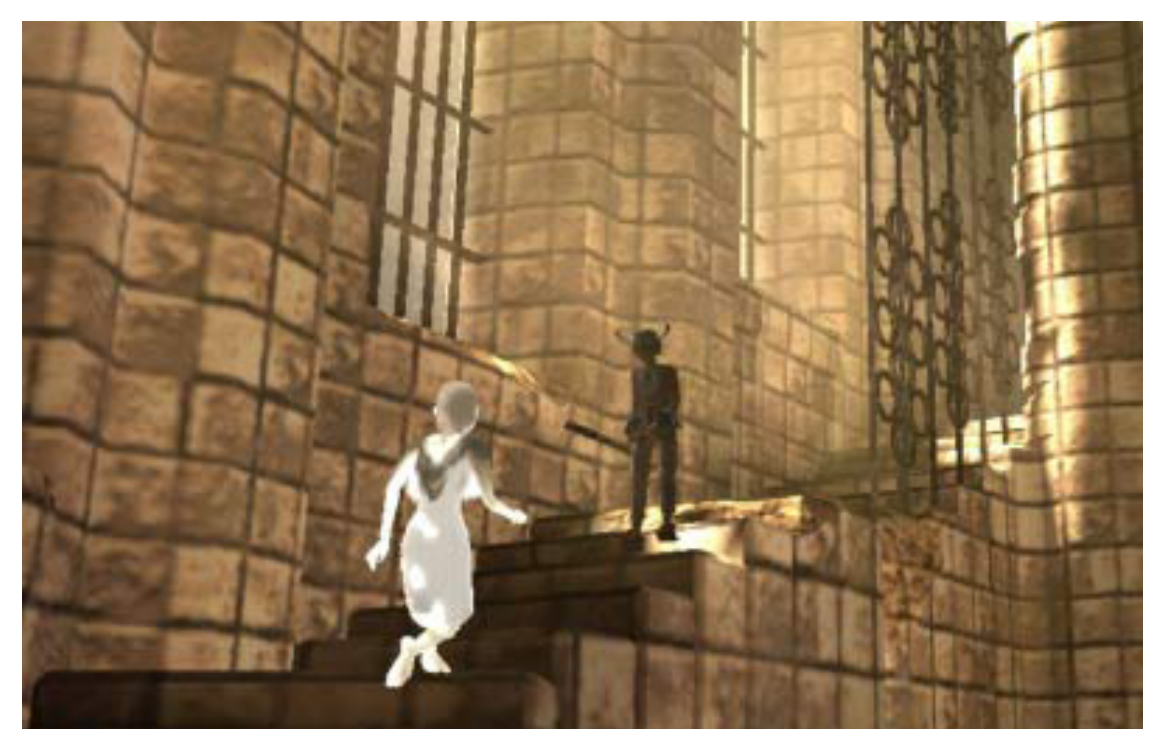

*"Já tenho meu candidato a um dos melhores jogos já feitos"*

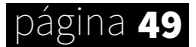

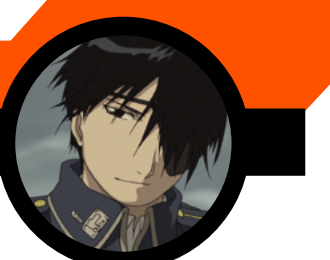

# MOVENDO BLOCOS No Blender 2.79b

*Tá na hora de começar a enxergar o mundo dos fazedores de jogos com um pouco mais de "profundidade". Para isso nada melhor do que começar com um tutorial básico de modelagem 3D, não concordam?*

> Então, como estão? Depois do tópico sobre a Unity, decidimos mudar um pouco e fazer um tutorial básico sobre a ferramenta preferida de todos: O Blender. Chega de desenhar Nekos 2D, vamos passar para o mundo maravilhoso dos polígonos.

#### **Download:**

Você pode baixar o Blender nesse endereço: [HTTPS://WWW.](https://www.blender.org/ download/ ) [BLENDER.ORG/](https://www.blender.org/ download/ ) [DOWNLOAD/](https://www.blender.org/ download/ )

Sendo uma caixa de ferramentas, o que posso te ensinar, e o mais importante de tudo, são os aparatos, as ações que você pode fazer, os atalhos. No momento em que aprender isso, você aprende a fazer qualquer coisa. É difícil no início, mas quando você pegar o jeito, poderá fazer todo tipo de jogo 3D.

O primeiro passo, é claro, é baixar o Blender. É bem rápido, são apenas alguns minutos, é de graça, *open-source*, e ele roda até em uma torradeira. Então, não há desculpas. Mas é necessário um mouse (Eu já vi gente usando mesas digitalizadoras para isso).

Depois de baixar, a primeira coisa que verá é essa tela:

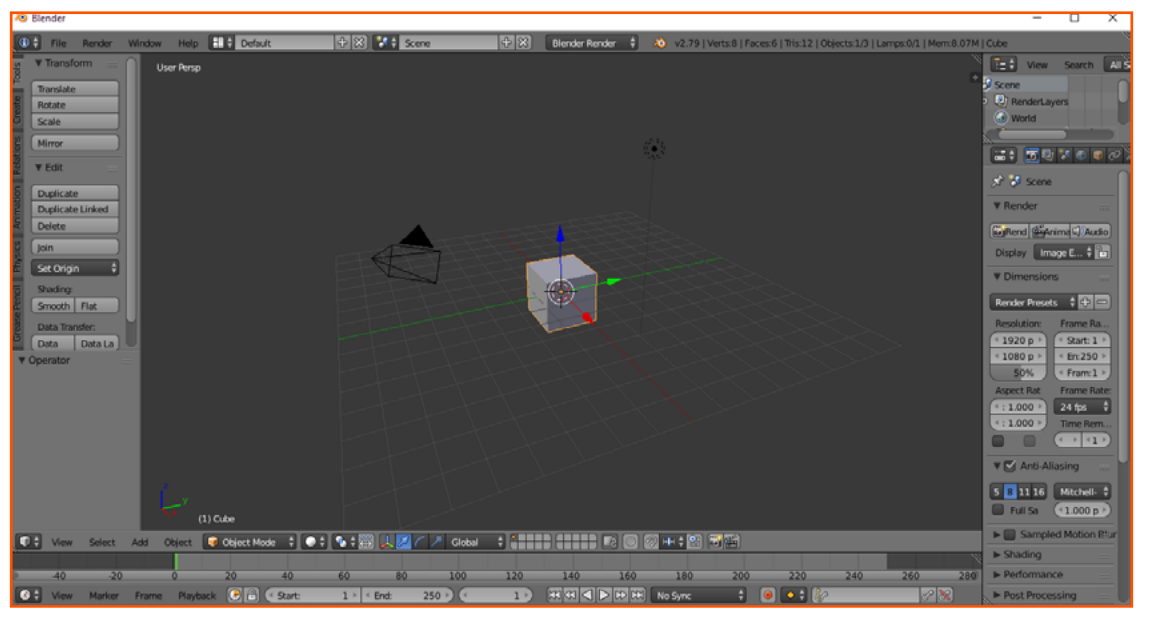

*Tudo começa com uma simples "caixa" assim...*

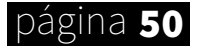

Você pode ignorar quase tudo aqui, a maior parte são coisas avançadas ou que você nunca vai usar. Por enquanto, o que eu quero que você faça é apenas tentar mexer a tela. O sistema de movimentação do Blender pode parecer estranho e mal feito, mas ele é muito bom. Só há uma curva de aprendizado alta.

A tela estará sempre focada na mira vermelha, ela define a movimentação. Você pode alterar a posição desse cursor 3D clicando em algum lugar.

Tente se mover pelo objeto, dar zoom com o botão central do mouse, mudar o centro com Shift segurado, tente entender como a movimentação funciona. Pode tomar o tempo que precisar, essa é a parte mais difícil, de qualquer jeito. Quando sentir que consegue se movimentar livremente, você pode continuar.

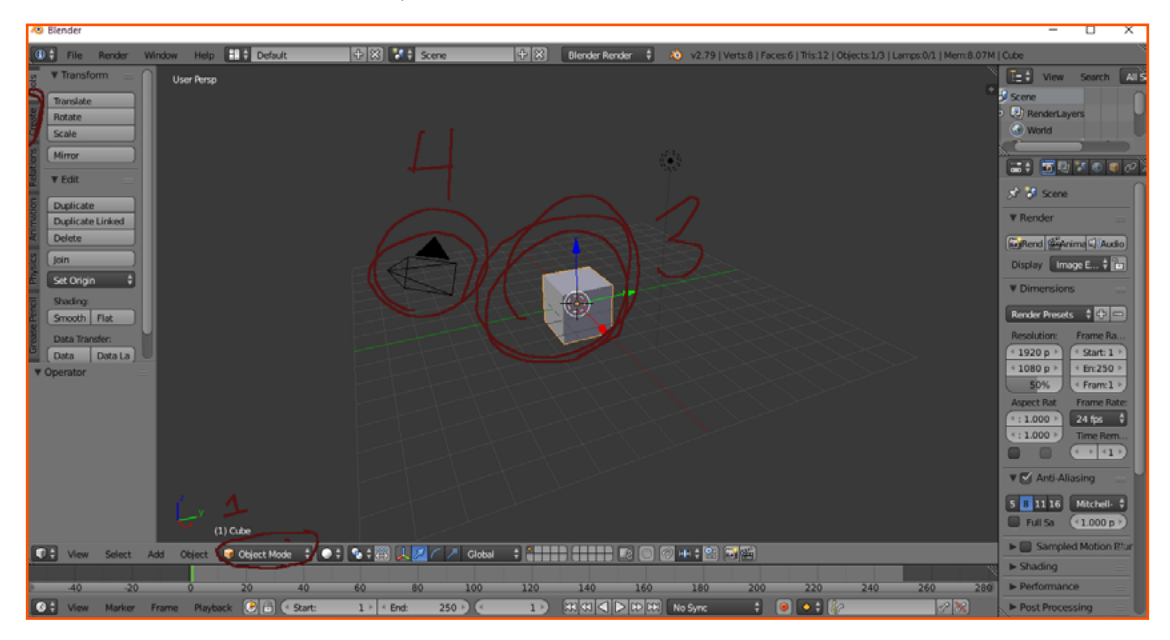

*Os primeiros passos são justamente aprender a navegar pela interface*

Essas são as três coisas mais importantes de todas, você olhará para elas por toda a sua vida no Blender, então, minha recomendação é: se acostume desde já com elas.

A primeira é o *object mode*, ou modo objeto. Se você clicar nele, verá uma lista. Você pode ignorar tudo exceto o *edit mode* e o *objet mode,* são os principais. No básico, o *edit mode* é para editar e o *objet mode* é para olhar. Você pode editar no *objet mode* (faz isso e eu te dou um cascudo), mas ele não foi feito para isso. Se você clicar no *edit mode*, verá que várias opções novas aparecem, são opções de edição, pode ignorar tudo, por enquanto.

A segunda ferramenta é o *create*, ele permite a você criar *primitives*, que são o bloco mais básico do Blender, coisas como cubos, cilindros e esferas. Não há porque tentar criar uma esfera com um quadrado, certo? Então, para isso que serve os *primitives*.

A terceira é o seu *primitive*, o objeto que você estará modelando para criar algo novo, é ele que você irá selecionar e utilizar as ferramentas.

O quarto é a câmera, ela não é importante para nós, pode ignorá-la por agora.

Agora, se você clicou no *edit mode*, uma nova aba se abriu, ela é muito importante.

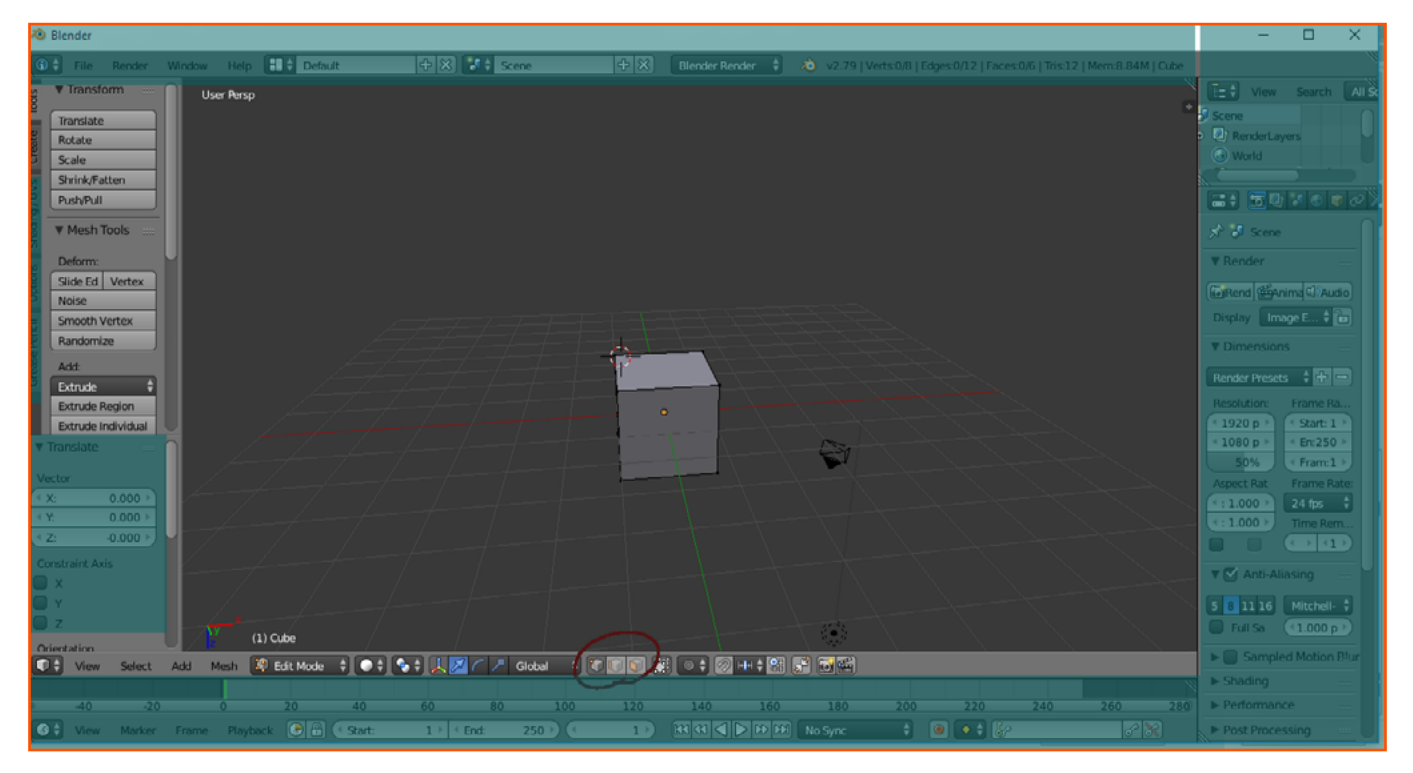

*Nesse tuto vamos nos concentrar em algumas partes da interface apenas*

Tudo o que está em azul, você pode ignorar. Foque-se no vermelho, aquilo é o mais importante. Em *pixel art*, nós desenhamos usando pontos, em desenho digital, usamos linhas, no Blender, podemos usar os pontos, linhas e também desenhar faces. Nessa seleção, você pode escolher se editará a face (*face*), o vértice (*vertex*), ou a linha (*edge*), na maior parte do tempo, você editará *faces* e *edges*. *Edge* e vértices são mais para correções ou para algumas especifidades, mas são bem úteis, é como escolher entre caneta de tinta e lápis, você usará eles toda hora, mas usará uns mais do que os outros.

Escolha faces. Alguns pontos devem ter aparecido nas faces de seu objeto, aquilo mostra que essas faces são planas. Se você clicar em uma face, com o botão direito. (selecionar é sempre com o botão direito), você selecionará uma face. Se segurar Shift, você selecionará mais de uma. Há várias formas de seleção, a maior parte é essencial, e com o tempo você aprenderá todas. Essas três setas coloridas são de edição, com elas você pode aumentar ou diminuir aquela face em um dos três vetores, o X, o Y e o Z. Altura, Largura e Profundidade. Lembra-se da aula de geometria? Vá brincando com isso.

Há quatro coisas ruins que se pode fazer no Blender, uma delas é inverter a normal. É algo que você já deve ter feito se brincou por tempo o suficiente. Veja a imagem, consegue notar a diferença?

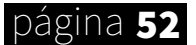

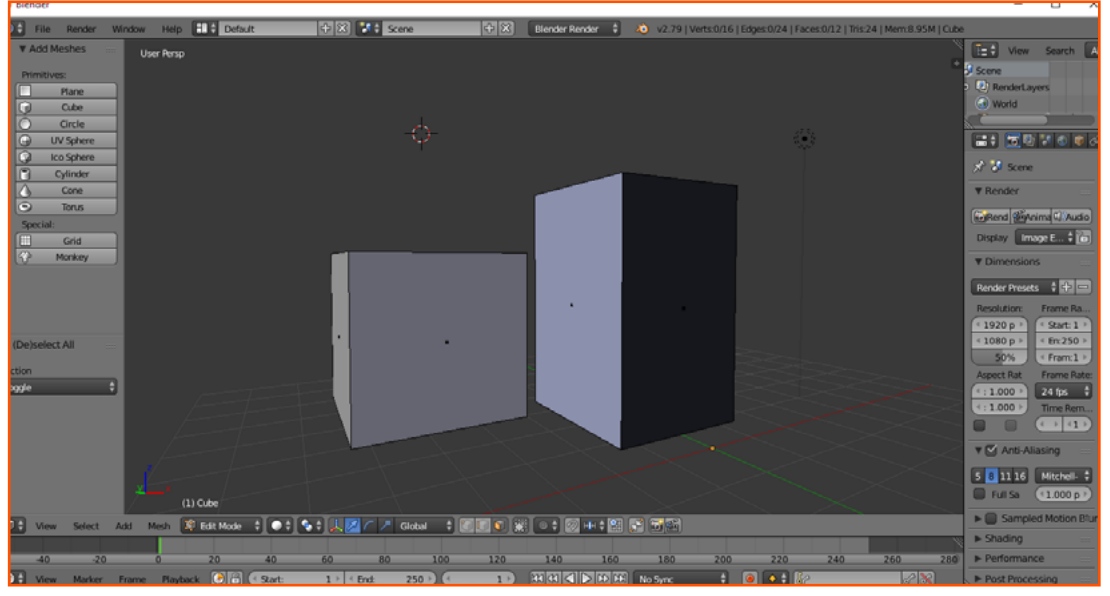

*Se você inverteu a normal, meu amigo, melhor apagar e recomeçar...* 

Um cubo possui o que chamamos de normal, é a face correta dele, a que você vê. Mas há também a face de dentro, aquela que não vemos, como um outro lado da moeda. Quando você edita negativamente, diminuído e invertendo o objeto, você inverte a normal, inverte o cubo, abre ele por dentro. Isso dá problema, e por isso o cubo fica escuro. É possível arrumar? Sim, mas por agora, você não deve fazer isso, apenas delete ele. Para deletar uma *primitive*, como o cubo, vá para o *object mode* (Ou selecione ele com A no *edit mode*, clique X e apagar faces, dá no mesmo) e clique X.

Depois de deletar seu *primitive*, crie um cilindro. Lembre-se de manter o número de lados até, no máximo, nove, mais do que isso é exagero absurdo. Você pode editar o número de lados nessa janela: Ela desaparece se você mover o objeto.

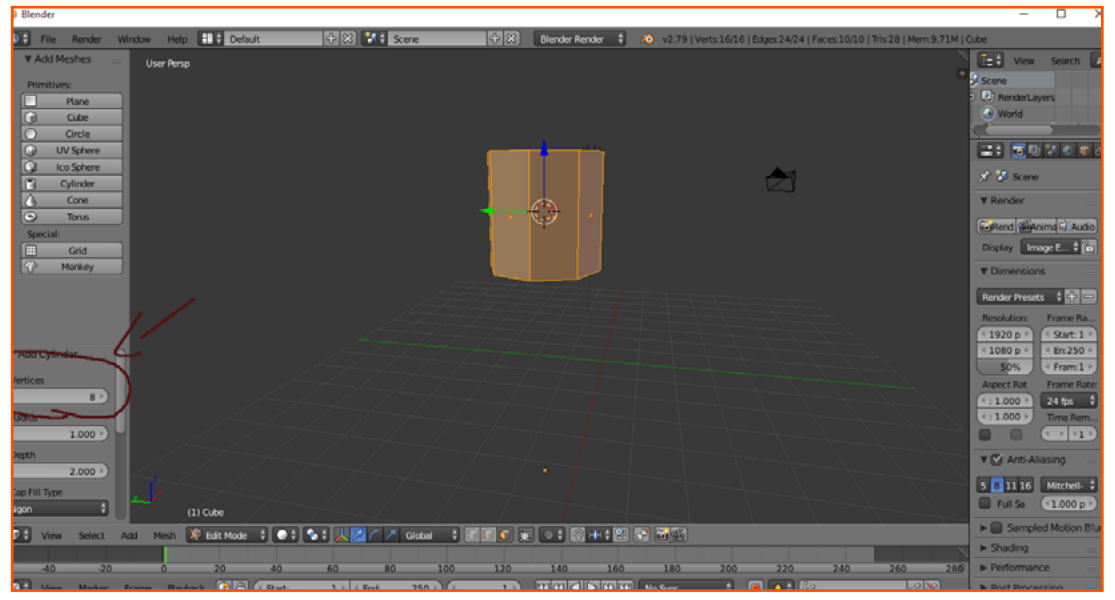

*Criando uma forma básica para usarmos daqui em diante*

## página 53

## GRÁFICA

Bom, agora que você sabe o básico do básico (Como navegar no Blender, criar e apagar objetos e editar o tamanho deles), podemos ir para as ferramentas legais. São poucas, mas é possível fazer tudo com elas. A primeira é E, *Extrude*. Ele cria uma nova face na face que foi selecionada. Você pode fazer *extrude* de pontos e linhas, mas nunca vai fazer, noventa por cento das vezes é com faces. Se você aperta X, Y ou Z, depois de clicar E, ele vai prender em um dos vetores, em vez de se mover livremente. Minha dica é que sempre prenda em um vetor antes de mover a nova face. Blender é matemático, não é bom ficar movendo as coisas livremente, o mesmo vale com o *primitive*, se quiser movê-lo, selecione-o todo com A (A seleciona e de-seleciona tudo) e use uma das setas.

Agora, o segundo erro que você pode cometer no Blender chama-se *Z-fighting*. Sabe, no mundo real, dois objetos não podem ocupar o mesmo lugar no mesmo período de tempo. No Blender isso é diferente, na maior parte das vezes, você passará objetos dentro de outros objetos. Modelagem é a arte de encaixar. Mas, se você selecionar o objeto todo e apertar E e não mover o novo objeto (isso acontece muitas vezes com E, já que mesmo que você aperte o botão direito para cancelar, aquela nova face não deixará de existir), você criará uma cópia daquele objeto dentro dele mesmo, isso é chamado *Z-fighting*, quando dois objetos ocupam o mesmo lugar, e causa isso:

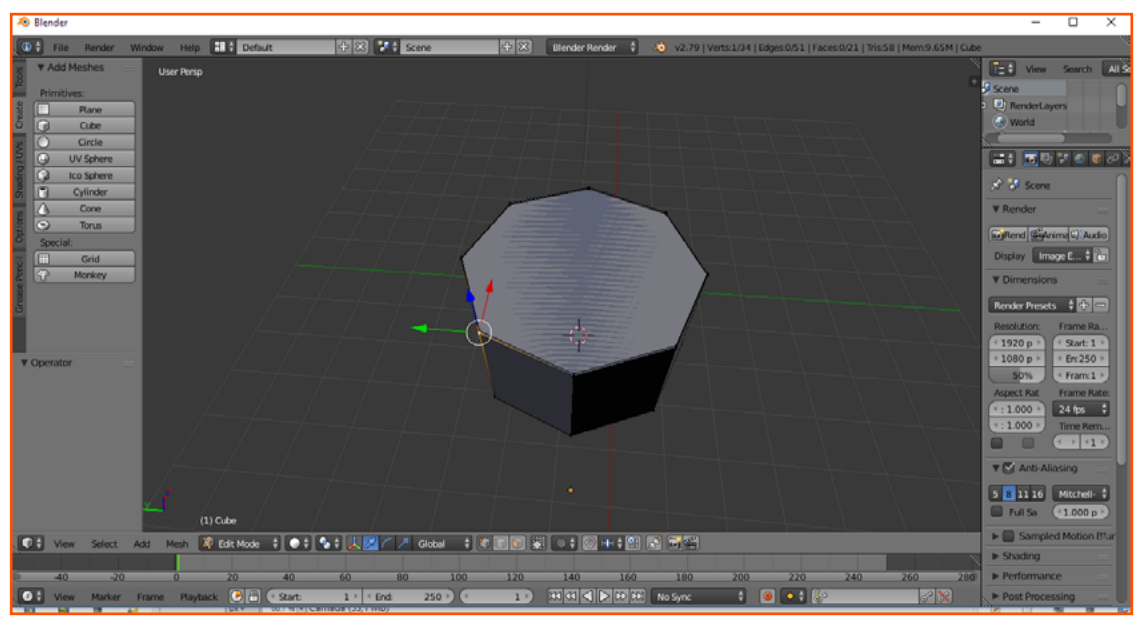

*Desafiando as leis da física, dois objetos no mesmo espaço...*

Isso ocorre quando o Blender não sabe que face ele mostra para você, já que tem duas no mesmo lugar. Se isso ocorre com pontos ou apenas algumas faces, em vez de um objeto inteiro, é difícil perceber, apenas olhando para ver se há um ponto de face em uma linha, nesse caso, selecione tudo, aperte espaço, digite *remove doubles* (dá para encontrar essa opção em *Tools*), e ele removerá esse excesso. Você fará *doubles* toda hora, quando começa, é um rito de passagem. Agora, quando é o objeto todo que está dando z-fight, a forma mais fácil, por agora, é deletar tudo.

A outra ferramenta é *Intrude*, aperte I e depois use o mouse para mover a seleção, clique uma vez e pronto. Ele faz uma espécie de seleção em buraco do objeto, criando novas faces.

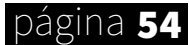

*Intrude* e *Extrude* são muito parecidos, inclusive, dá para fazer tudo usando apenas *extrude*, se você for preguiçoso e habilidoso. Outra ferramenta importante é S, ele permite que você aumente ou diminua um objeto, sem criar faces, como o *extrude*. Também é possível prendê-lo em um vetor. R para girar um objeto, também prende-se a um vetor.

Ok, agora que você aprendeu essas ferramentas, é possível fazer, mais ou menos, tudo. Claro que novas ferramentas e erros vão se abrindo no horizonte. (Tipo a Faca, o Loop Cut, flip normals), mas essas coisas servem mais para corrigir as porcarias que você já fez. Sim, há algumas como *merge*, que são importantes, mas se você domina esses básicos (E,I,R,G), o resto serve é para facilitar, nada mais. Mas claro, o que eu ensinei é o básico do básico, há muita coisa ainda que você deve aprender, como *pivot*, *loop select, extrude individual*, *dissolve*, mas isso é seu trabalho, experimentar, tente usar as ferramentas do quadro a esquerda, chamada *Tools*, lá você verá bastante coisa legal (evite *Knife* e *Subdivide*, eles podem dar problema para quem não os conhece).

Para finalizar, os dois outros problemas que você pode encontrar chamam-se N-gon e Faces não planas. N-gons são qualquer face que não seja Tri ou Quadri, ou seja, qualquer face com mais de quatro lados. Não é um erro por si, e alguns profissionais usam N-gons, mas nós, desenvolvedores de jogos, precisamos evitar isso, já que não sabemos como a *engine* quebrará esses N-gons em faces menores. Use ALT+P para dividir (Evite usar a faca ao máximo, exceto se souber usar muito bem, porque se não, vai dar problema). Faces não planas são faces que não possuem aqueles pontos pretos, elas não tem planicidade, para resolver, separe-as com ALT+P.

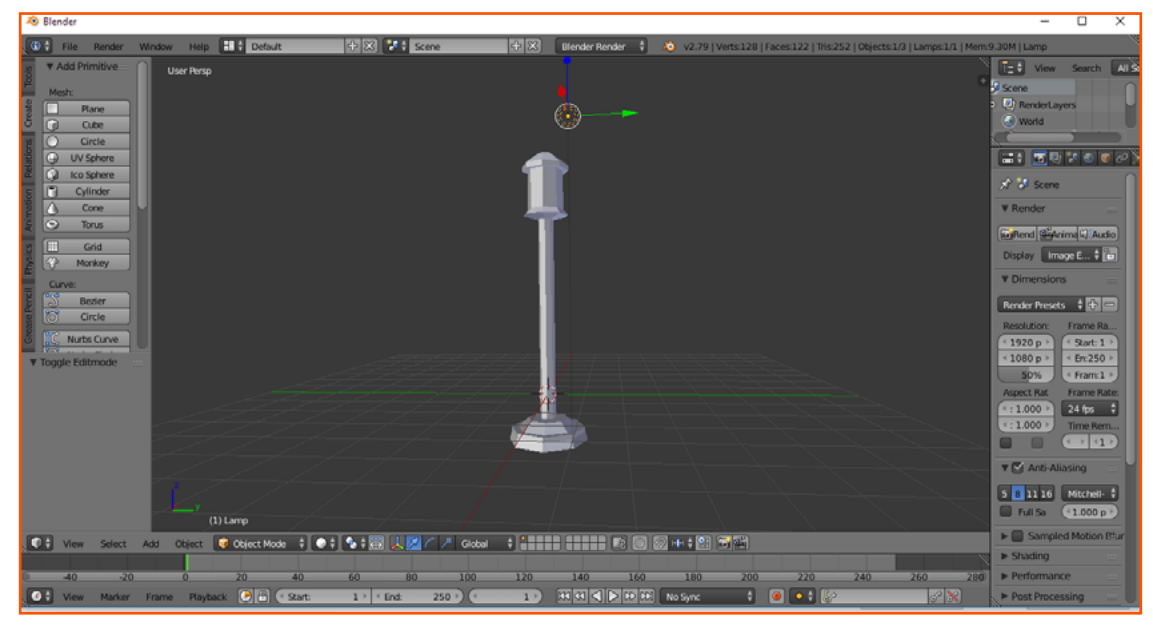

*Com um pouco de esforço e abstração você conseguirá criar diversos objetos*

Agora, com as ferramentas que você têm, eu quero que você tente criar um poste de luz. Apenas isso, é bem mais simples do que parece, apenas pegue a referência que quiser e poste no Condado para vermos. Isso vai ser bem interessante, além de aumentar seu conhecimento nos processos necessários para se montar um jogo. Esse é o meu, eu usei apenas as ferramentas que eu ensinei, viu só o quanto dá para fazer?

POR: **RAFAEL\_SOL\_MAKER**

## Criação de plugins: Parâmetros Avançados

*Desde a atualização 1.5, o RPG Maker MV recebeu uma repaginada no seu Gerenciador de Plugins. Cabe agora a nós aprender como podemos tirar o melhor desses novos e poderosos recursos.*

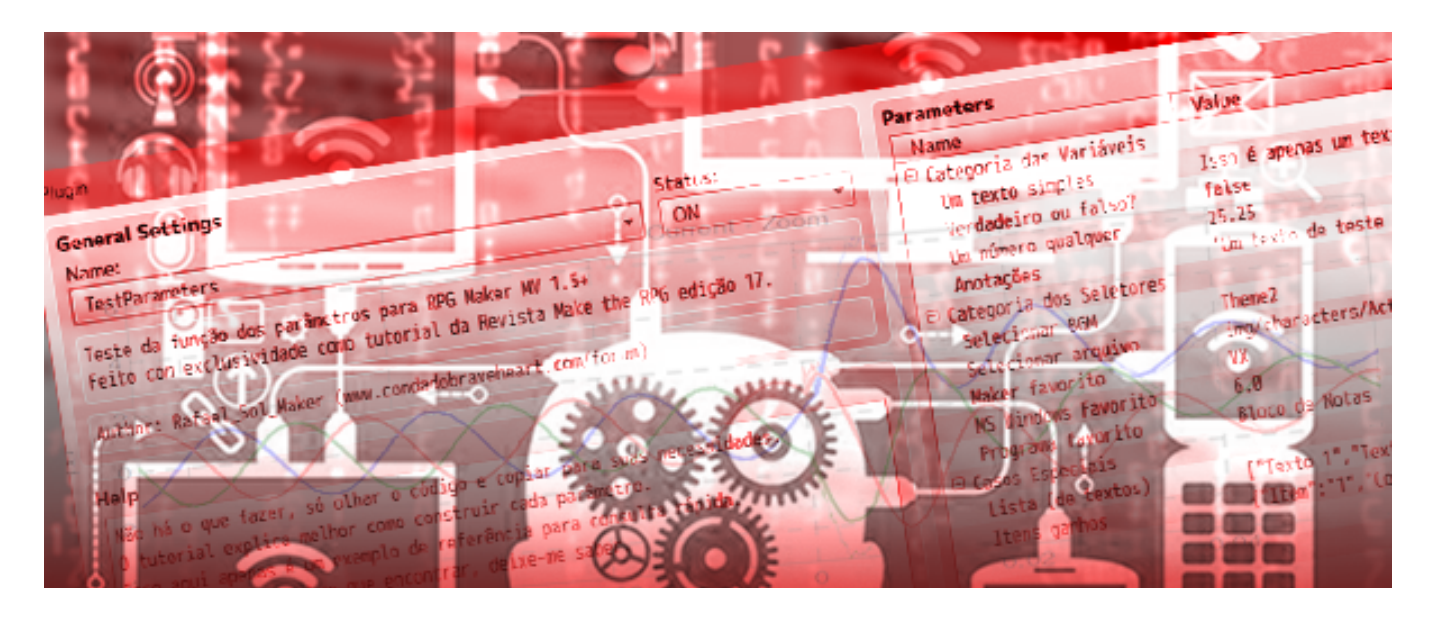

esde o dia 8 de junho de 2017 (É, eu sei, faz um tempo já) que o Gerenciador de *Plugins* do RPG Maker MV foi atualizado junto com a atualização 1.5 do programa. Com essa atualização, além da janela de configuração ficar maior e mais organizada, o *plugin* também ganhou a possibilidade de ganhar parâmetros configuráveis de vários tipos, que dão uma paz de espírito para o usuário, que pode entrar com seus dados de maneira mais prática. Claro, à custa de jogar a carga aos programadores: eles precisam ser configurados no código e isso é um trabalhinho a mais a ser feito.

Como resistir é inútil (a atualização assimilará a vós, haha), essa só vem a acrescentar e não prejudica ninguém, convém introduzir essas novas melhorias. Como já é de se esperar num tutorial meu, vou requerir que ao menos compreenda um pouco dos meu tutoriais anteriores, dessa vez será o "**Guia de Criação de** *Plugins* **para o RPG Maker MV**", presente na **edição 13** desta revista. Porém vou ajudar um pouco vocês e relembrar rapidamente alguns detalhes, caso você já tenha lido mas não se recorde bem. Partiu? página <sup>56</sup>

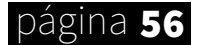

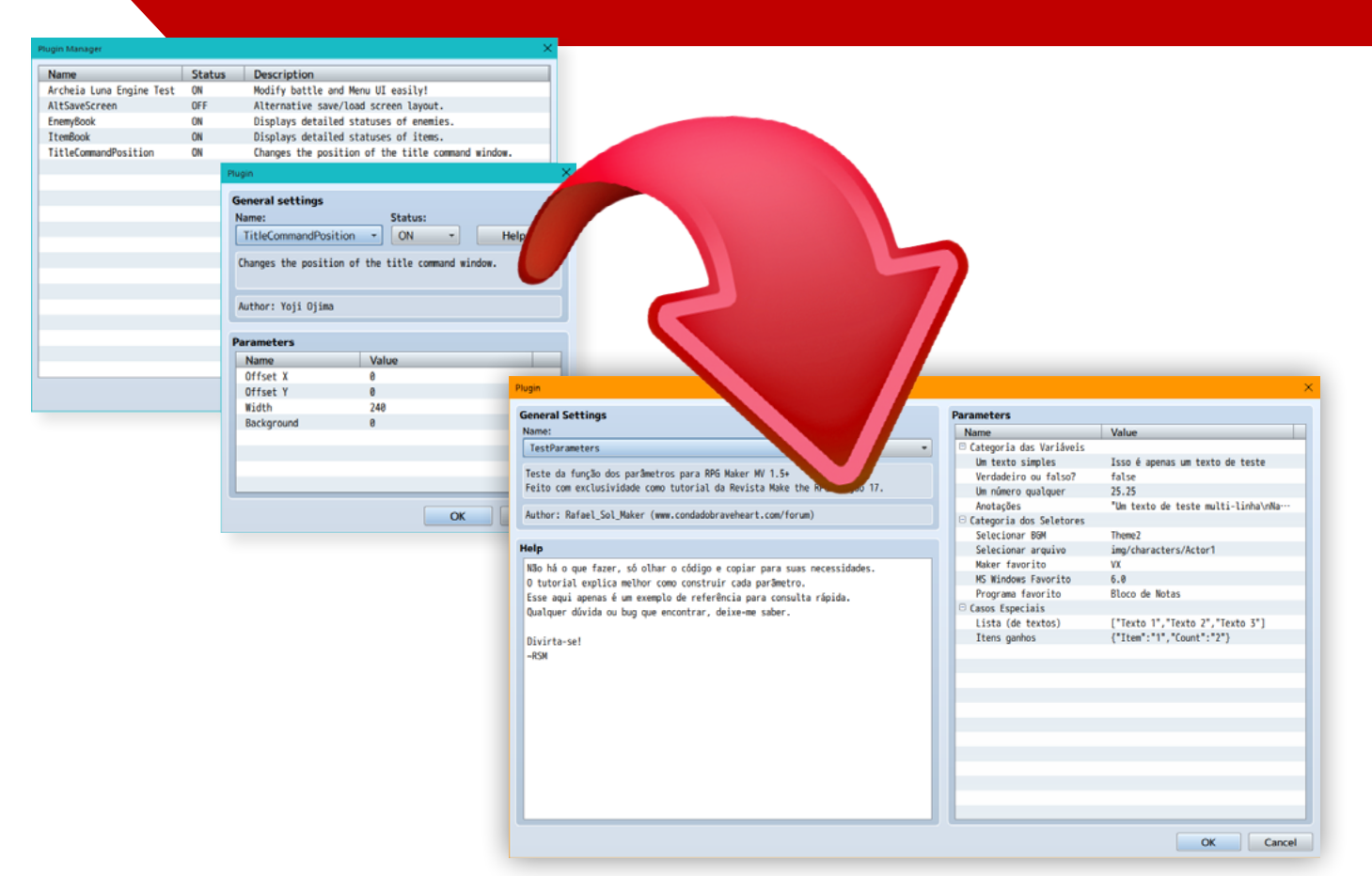

*Eis literalmente uma boa "expansão" no Gerenciador de Plugins. Agora com espaço de sobra!*

## *O QUE TEMOS AQUI?*

No geral a atualização cobre em maior parte a forma como os parâmetros do *plugin* são tratados, expandindo a forma de selecionar os dados, mas também trazendo algumas chaves novas que facilitam a organização dos parâmetros. Vale notar que todos os itens acrescentados são novos e opcionais e não afetarão quem usar uma versão mais antiga da *engine* de jogo ou do programa, pois os antigos em nada serão mudados. Vou ir introduzindo cada coisa nova com calma e detalhadamente, logo depois de uma rápida revisão do que já vimos anteriormente.

Antes que me acusem de plágio... Toda a documentação aqui apresentada é apenas uma recauchutada da documentação encontrada nos fóruns oficiais do RPG Maker. O que eu fiz foi estudar, reagrupar, explicar e preparar exemplos para cada caso, cobrindo também alguns detalhes que o original não trata. O link para a documentação é o seguinte (em inglês):

#### [HTTPS://FORUMS.RPGMAKERWEB.COM/INDEX.PHP?THREADS/INTRODUCTION-TO-](https://forums.rpgmakerweb.com/index.php?threads/introduction-to-
the-new-plugin-manager-in-rpg-maker-mv-1-5-0.79764/)[THE-NEW-PLUGIN-MANAGER-IN-RPG-MAKER-MV-1-5-0.79764/](https://forums.rpgmakerweb.com/index.php?threads/introduction-to-
the-new-plugin-manager-in-rpg-maker-mv-1-5-0.79764/)

Tudo certo? Vamos então seguir com a valsa.

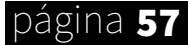

## **COMANDOS**

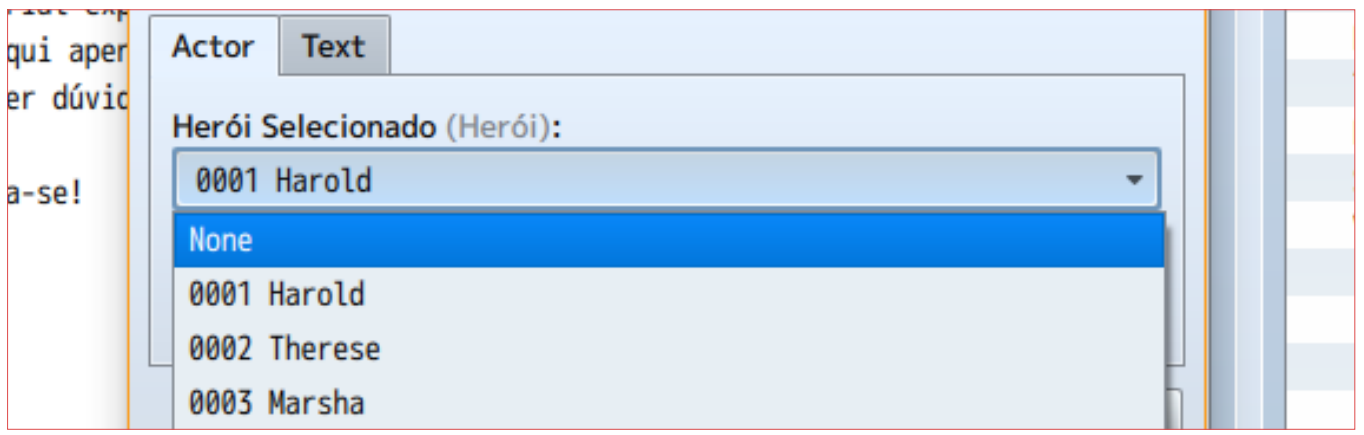

*Uma das coisas que mais facilitará a vida dos usuários é sem dúvida as opções selecionáveis*

## *RECAPITULANDO...*

Lembremos em primeiro lugar que estaremos lidando com o cabeçalho dos *plugins* apenas, e que este apresentará diversas "*tags*" ou "chaves". Há basicamente dois tipos maiores de *tags*: As *tags* básicas que vão no cabeçalho que dão informações básicas sobre o plugin e ajuda ao usuário (**@author**, **@plugindesc** e **@help**), que não sofreram nenhuma modificação ou *upgrade* e o segundo grupo que nos vamos focar neste guia: os parâmetros. Estes são o que apresentam as opções para os usuários configurarem o funcionamento dos códigos.

Vocês devem se lembrar que tínhamos apenas 3 *tags* de configurações para um dado parâmetro, e que era tudo o mais sequencial o possível. As *tags* eram estes:

#### **@param**

É a *tag* principal que "abre" um parâmetro novo. Aqui você vai definir o nome que você usará para acessar os dados do parâmetro no código.

#### **@desc**

É a descrição do que ele faz, é um texto de ajuda para indicar ao usuário-final a colocar dados válidos no campo.

#### **@default**

É o valor padrão que o parâmetro irá apresentar ao plugin ser incluído no jogo.

Como podem ver, não eram lá muita coisa. Porém agora isso mudou e foram incluídos algumas novas tags e dezenas de especificações de tipos aos parâmetros, que procurei classificar aqui em categorias menores para facilitar o entendimento. Elas vão desde informações adicionais e agrupamento para o parâmetro, passando por tipos de variáveis, dados de jogo ou Banco de Dados até estruturas complexas contendo outras listas de parâmetros encadeadas. Mas antes de rodar muito a cabeça, vamos ver as poucas tags novas de classificação acrescentadas, para depois chegar nos tipos de parâmetros, que é onde o bicho pega.

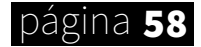

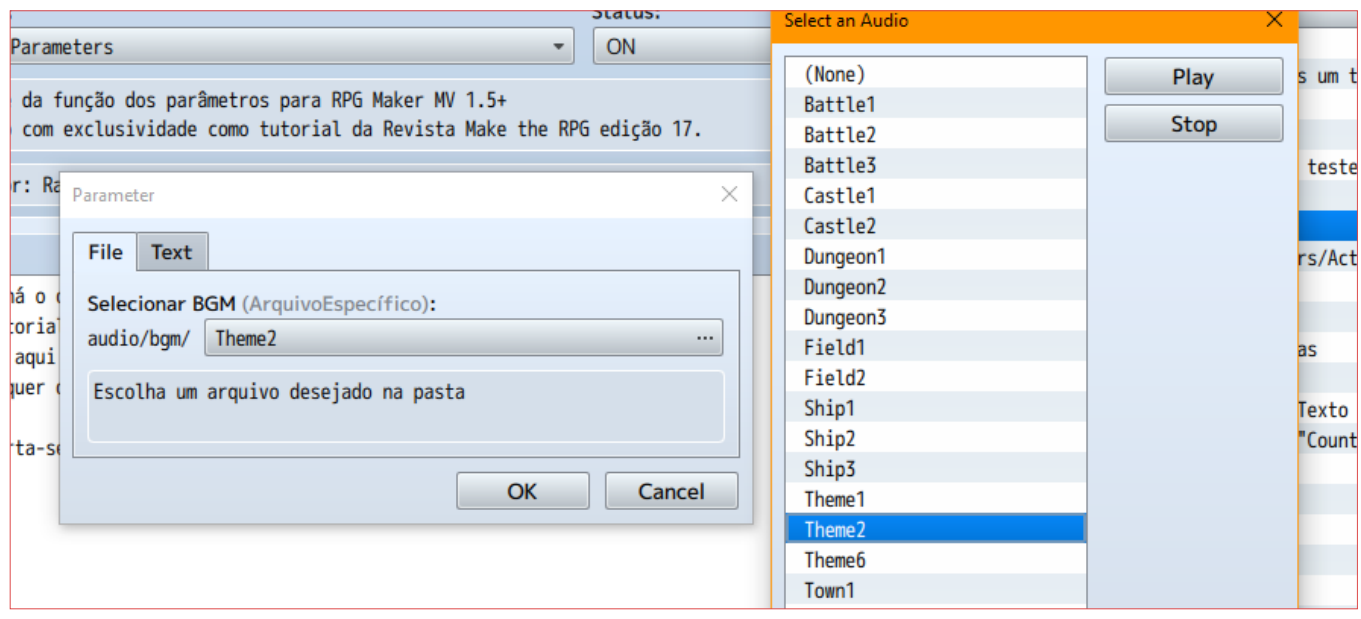

*Seleção de arquivos agora será mais tranquilo e diminuirá a chance de erros*

## *PARTE 1: INFORMAÇÕES ADICIONAIS*

Para começar, vamos com os mais simples primeiro. Essas *tags* aqui só irão acrescentar informações adicionais ou ajudar no ordenamento dos parâmetros dentro do seu *plugin*. Como você verá, são bem simples, com apenas uma exceção:

#### **@text**

Este, se presente, será o texto que será exibido ao usuário no lugar do que está em **@param**. Perfeito para localização e tradução, onde você pode separar o texto mostrado, deixando em um idioma diferente, mas sem alterar o **@param** que é como o texto será acessado via código, não precisando mexer neste e nos códigos, consequentemente.

#### **@parent**

Essa *tag* dirá a qual subordinação na hierarquia o parâmetro que você está escrevendo pertencerá. Com isso é possível realizar agrupamento em diversas "categorias" que serão outros **@param**, organizando assim a forma como os parâmetros são apresentados. Se quiser criar apenas uma categoria em branco, terá que usar um @ param em branco que não precisará receber dados.

#### **@type**

É aqui onde a coisa fica complicada. Os tipos que você coloca em **@type** são pré-definidos, o que significa que você não colocará qualquer coisa aqui. A depender do tipo colocado, se abrirá uma diferente opção de seleção ou entrada de dados para o usuário, que ajudará a filtrar o dado para que seja colocado um valor adequado. Daqui pra frente nesse artigo, só trataremos dos (vários) tipos possíveis de se usar aqui.

## página 59

## **COMANDOS**

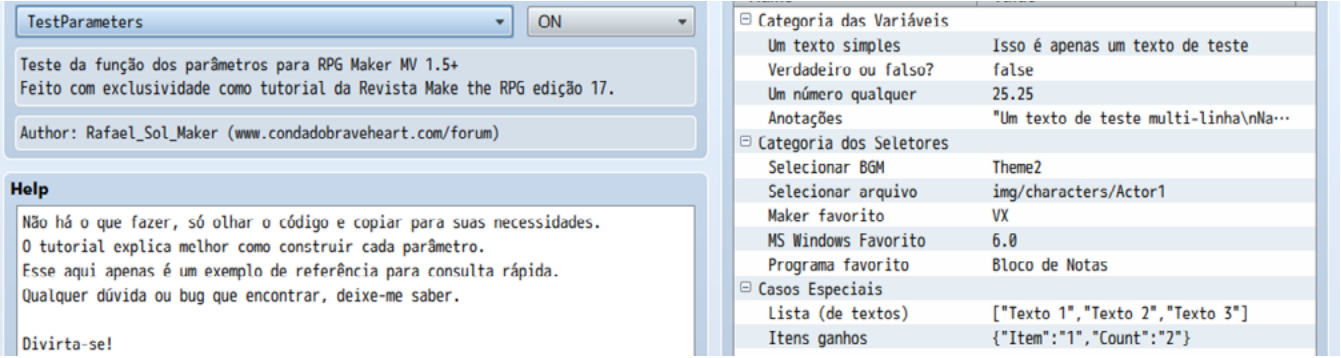

*Leia o tutorial até o final para poder aprender a usar cada um dos tipos de dados possíveis.*

## *PARTE 2A: VARIÁVEIS DE DADOS*

Vamos agora começar a classificas os diferentes tipos de **@type**. Nessa primeira parte deste guia vamos ver os tipos que mais se assemelham com variáveis de dados. Entenda por variáveis nesse contexto aqui os tipos de variáveis das linguagens de programação (textos, números inteiros, booleanos, etc). Não confundir com as variáveis internas do jogo.

#### **@type text**

Este, se presente, será o texto que será exibido ao usuário no lugar do que está em @param. Perfeito para localização e tradução, onde você pode separar o texto mostrado, deixando em um idioma diferente, mas sem alterar o @param que é como o texto será acessado via código, não precisando mexer neste e nos códigos, consequentemente.

- \* @param Texto
- \* @type text
- \* @default Isso é apenas um texto de teste

**Notas:** Este por ser padrão, pode ter declaração de **@type** omitida.

#### **@type boolean**

Outro tipo bastante básico, que apresentará duas escolhas ao usuário: verdadeiro e falso, retornando o texto "true" ou "false", respectivamente. Você pode informar melhor ao usuário o que faz cada opção usando um texto para cada opção configurando eles com @on e @off, para estados de verdadeiro e falso, respectivamente.

- \* @param Booleano
- \* @type boolean
- \* @on Verdadeiro
- \* @off Falso
- \* @default false

**Notas:** Lembremos apenas que teremos como resultado um texto contendo "*true*" ou "*false*", que tem que ser convertidos. Recomendo você fazer uma funçãozinha para tal. Afinal, **Boolean("false")** dará *true*, ao contrário de **Boolean(false)**. Veja essa documentação para entender melhor: **[HTTPS://DEVELOPER.MOZILLA.ORG/](https://developer.mozilla.org/pt-BR/docs/Web/JavaScript/Reference/Global_Objects/Boolean)** página 60 **[PT-BR/DOCS/WEB/JAVASCRIPT/REFERENCE/GLOBAL\\_OBJECTS/BOOLEAN](https://developer.mozilla.org/pt-BR/docs/Web/JavaScript/Reference/Global_Objects/Boolean)**

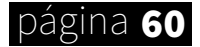

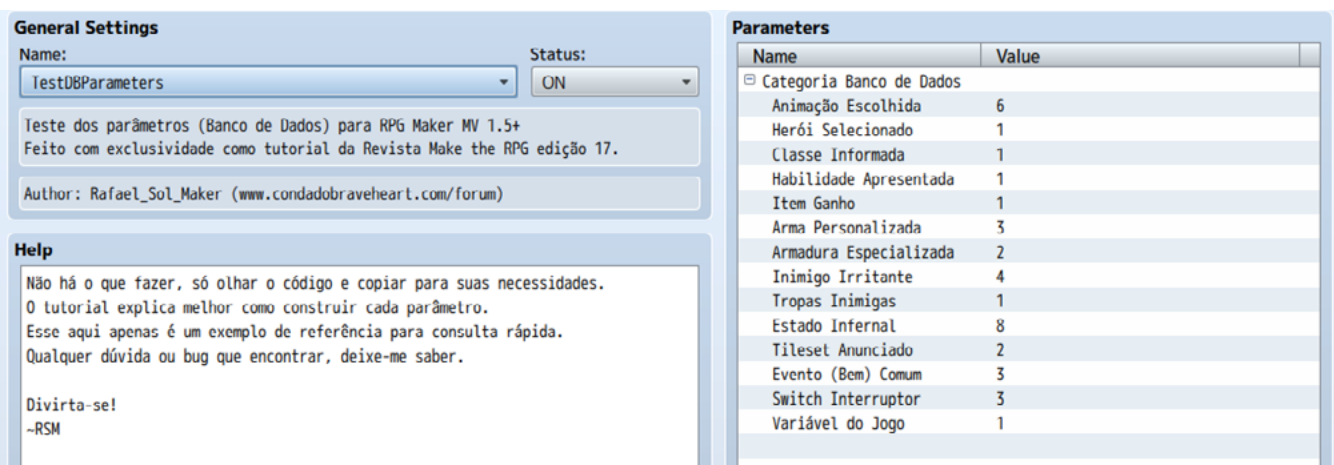

*É possível selecionar itens de dados do Banco de Dados. Confira na página 63.*

#### **@type number**

Esta configuração dará ao usuário uma caixa onde ele poderá entrar com um número. O número entrado pode ser limitado pelos parâmetros adicionais **@min** e **@max**, que devem ter nomes sugestivos do que cada um faz. Por padrão será apenas um número inteiro, mas você pode especificar o número de casas decimais também acrescentando a tag **@decimals** (com um valor diferente de zero, obviamente).

- \* @param Número
- \* @type number
- \* @min 0
- \* @max 100
- \* @decimals 2
- \* @default 25.25

**Notas:** Quando você coloca um número **X>0** de casas decimais, será possível digitar um número com **X+1** de casas decimais, porém esse valor será arrendado pra cima se o dígito final for maior ou igual 5. Exemplo para 2 (duas) casas decimais: 5.559 virará 5.56, 5.599 virará 5.6 e 5.999 virará 6 e por aí vai. Não esqueça de converter usando **Number** antes de usar.

#### **@type note**

Esse tipo é dedicado para textos multilinhas. Não há muito o que dizer, além do fato do resultado ser uma string enclausurada com aspas e todos os caracteres especiais "escapados". O comando para nova linha, por exemplo, será o bom e velho \n.

- \* @param Notas
- \* @type note
- \* @default "Um texto de teste multi-linha\nNada demais vem aqui"

**Notas:** Para poder obter o valor das *strings* no jogo, com suas linhas devidamente separadas, será necessário usar **JSON.parse**. Segue um exemplo:

```
var texto = PluginManager.parameters('TestParameters')['Notas']
console.log(texto)
// => "Um texto de teste multi-linha\nNada demais vem aqui"
console.log(JSON.parse(texto))
// => Um texto de teste multi-linha
// => Nada demais vem aqui página 61
```
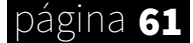

## *PARTE 2B: SELECIONÁVEIS*

Nessa segunda categoria eu coloquei os que chamo de seletores: seletor de arquivo, além da lista de opções e caixa de combinação. Eles ficam aqui separados demais tipos simples pois você provavelmente terá que configurar algumas (ou muitas) opções a mais para usá-los.

#### **@type file**

Este tipo lida com a seleção de arquivos que estiverem incluídos no seu projeto. Importante notar, os arquivos são somente os que estão nas sub-pastas padrão das pastas de recursos (*img* e *audio*), tais como *animations*, *faces*, *bgs*, *me*.

- \* @param ArquivoQualquer
- \* @type file
- \* @default img/characters/Actor1

É possível definir um diretório padrão para limitar o uso, especificando com **@dir**, só lembrando apenas que o **@default** e o resultado que você irá receber como retorno terão esse diretório que você definiu omitidos dele. Segue um exemplo:

- \* @param MúsicaDeFundo
- \* @type file
- \* @dir audio/bgm
- \* @default Theme2

**Notas:** Quando você limita a uma pasta (ex.: **@dir audio/bgm**), o retorno será somente o nome do arquivo. Se você limitar a várias pastas (**@dir audio**) o retorno será a pasta adicional mais o nome do arquivo (ex.: **"bgm/Theme2"**)

#### **@type select**

Disponibiliza uma lista suspensa para que o usuário possa escolher uma opção entre várias das opções apresentadas.

- \* @param SelectSimples
- \* @type select
- \* @option XP
- \* @option VX/Ace
- \* @option MV
- \* @default XP

É possível sobrescrever o que está escrito nas opções com a tag **@value**:

- \* @param SelectValores
- \* @type select
- \* @option Vista @value 6.0
- \* @option 7 @value 6.1
- \* @option 8 @value 6.2
- \* @option 10 @value 6.3
- \* @default 6.0

**Notas:** Aqui eu coloquei eles na mesma linha para facilitar a visualização. Se você usar utilizar um **@value** para sobrescrever uma **@option**, é ele que será retornado e deverá ser utilizado em **@default.**

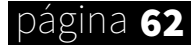

#### **@type combo**

Disponibiliza uma caixa de combinação (lista + caixa de texto) para que o usuário possa escolher uma das opções apresentadas, ou se este preferir, digitar a sua própria opção. É bastante similar ao **@type select**, mas como falei, não está preso apenas as opções mostradas. Aqui você também coloca as opções disponíveis na lista usando **@option**.

- \* @param ProgramaFavorito
- \* @type combo
- \* @option RPG Maker
- \* @option Bloco de Notas
- \* @option Paint
- \* @default Bloco de Notas

**Notas:** Você não poderá sobrescrever os valores com **@value** que nem faria com o **@type select**. O valor de **@default** terá que ser um **@option** também.

### *PARTE 2C: BANCO DE DADOS*

Como também foi falado, é possível acessar diversos tipos de dados do Banco de Dados do jogo, além de variáveis e *switches*. Aqui não tem nada demais no tratamento dos resultados, apesar de aparecer para o usuário final uma lista de opções condizentes com o jogo, tudo o que a opção retornará é um texto com o número do índice do objeto selecionado pelo usuário. Você ainda precisará do código correto para acessar as classes e chegar no dado pretendido. Um exemplo - se você quiser acessar o nome do herói informado pelo usuário, terá que fazer o seguinte:

```
* @param Herói
* @type actor
var id = Number(PluginManager.parameters('TestDBParameters')['Herói'])
// Na hora de acessar o nome do herói...
console.log($gameActors.actor(id).name())
Os tipos de dados disponíveis para acesso são os seguintes:
* @type animation
* @type actor
* @type class
* @type skill
* @type item
* @type weapon
* @type armor
* @type enemy
* @type troop
* @type state
* @type tileset
* @type common_event
* @type switch
* @type variable
```
O que cada um representa deve ser sugestivo, mas já já iremos lidar com eles...

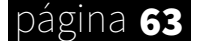

## *PARTE 2D: ESPECIAIS*

Existem dois tipos que decidi deixar por último por eles serem um pouco mais complexos, (especialmente se combinados entre si!). Isso por que eles multiplicam a confusão aumentando o número de coisas a se lidar. Eles não são difíceis por si só, mas a depender de como forem implementados podem deixar as coisas mais complicadas.

#### **@type <TIPO>[] (Lista)**

Esse tipo criará uma lista onde o usuário poderá dispor de várias entradas de determinado tipo de dado, criando uma lista de valores. Os colchetes **[]** podem ser acrescentados a qualquer outro tipo de **@type** visto aqui. Vejamos um exemplo bem simples usando **text**:

- \* @param Lista
- \* @type text[]
- \* @default ["Texto 1","Texto 2","Texto 3"]

**Notas:** Assim como no caso de texto multi-linha, você terá um objeto (uma *array* nesse caso) enclausurada numa *string*, e terá que usar **JSON.parse** para pode obter os valores. (que terão que ser convertidos depois mais uma vez, caso você use números ou booleanos, por exemplo). Outra coisa: Não adianta colocar um número entre os colchetes para limitar o total de opções da lista. Eu tentei, mas não deu certo, hehe. Os colchetes vão sempre vazios.

#### **@type struct<ESTRUTURA>**

Esse é o **@type** mais complexo de todos. Ele permite que você crie uma estrutura aninhada a este parâmetro, estrutura essa similar ao cabeçalho do *plugin*, contendo seus próprios parâmetros. É mais ou menos como um objeto ou classe por fora.

- \* @param Estrutura
- \* @type struct<ItemGanho>
- \* @default {"Item":"1","Quantidade":"1"}

Para poder declarar uma **Struct**, você terá que definir um outro bloco em algum lugar do código, aconselho logo abaixo do cabeçalho. Veja esse exemplo:

/\*~struct~ItemGanho:

- \* @param Item
- @type item
- \*
- \* @param Quantidade
- \* @type number
- $*$  @min 1
- \* @max 99

\*/

**Notas:** Como talvez tenham reparado, o resultado será um objeto "escapado", e que para poder utilizar ele também terão que usar **JSON.parse**. Segue exemplo:

```
var estrutura = PluginManager.parameters('TestParameters')['Estrutura']
                       var dados = JSON.parse(estrutura)
console.log(Number(dados["Item"]))<br>
console.log(Number(dados["Quantidade"]))
```
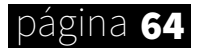

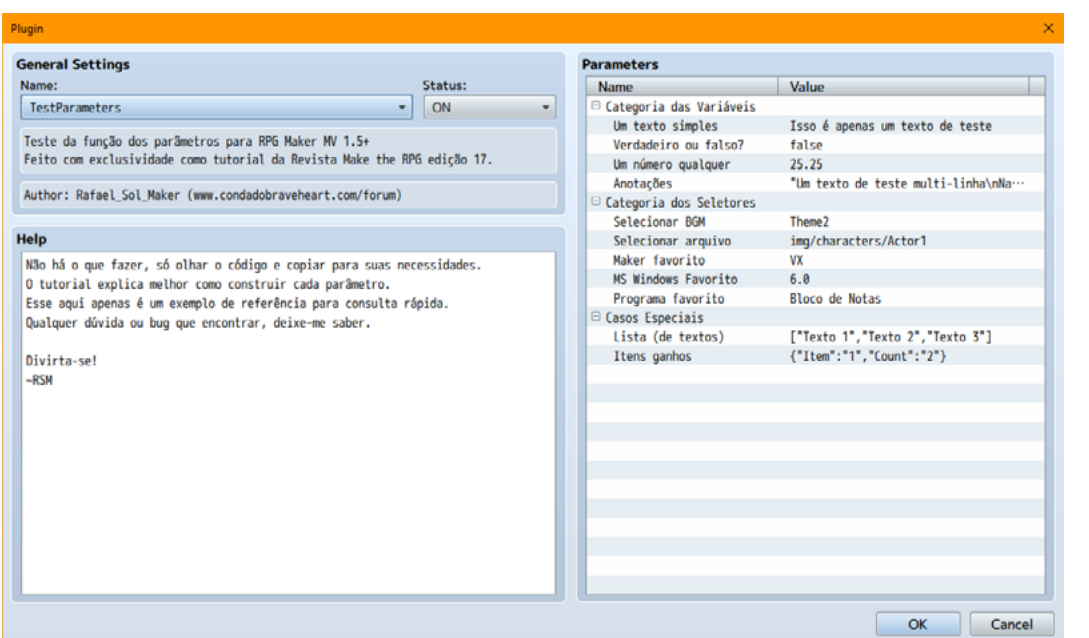

*E no fim podemos criar um plugin com parâmetros complexos de maneira simples*

## *UMA ÚLTIMA DICA*

Isso não foi falado em nenhum outro lugar, mas é possível garantir que certos arquivos usados pelos *plugins* não sejam excluídos caso na hora de exportar você escolha a opção para excluir arquivos não utilizados. Para isso use a *tag*:

#### **@require 1**

Apenas complemento que ela só é válida para o **@type file** e **@type animation**.

## *E PARA TERMINAR...*

Como puderam observar não há muita dificuldade em compreender a utilização desses novos comandos. Para alguns casos ficará extremamente fácil extrair os parâmetros, enquanto para outros pode se ter mais um pouco de trabalho, mas supondo que o usuário entre os dados corretamente e que seu código está razoavelmente bem programado, você não terá muitas dores de cabeça.

Dessa vez vou deixar um presentinho para vocês. Vocês podem acessar um ca-beçalho de exemplo contendo modelos de utilização de cada caso [\[AQUI\]](https://pastebin.com/Pk4nurfA), para parâmetros normais, e [\[AQUI\]](https://pastebin.com/i8YBKg3s) para parâmetros que mexam com dados do Banco de Dados do jogo (eu não havia prometido?). Você é livre para copiar e adaptar às suas necessidades, afinal é muito mais fácil do que ter que escrever cada um manualmente.

Vou deixar como exercício pegar o *plugin* escrito na edição passada (16) e transformar ele usando os conhecimentos aprendidos aqui. Numa próxima edição, quem sabe poderemos fazer a utilização do que vimos aqui para fazer um *plugin* bem mais complexo, não é mesmo? Até a próxima!

### página 65

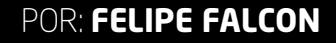

# Análise de Mercado com Enfoque nos Jogos

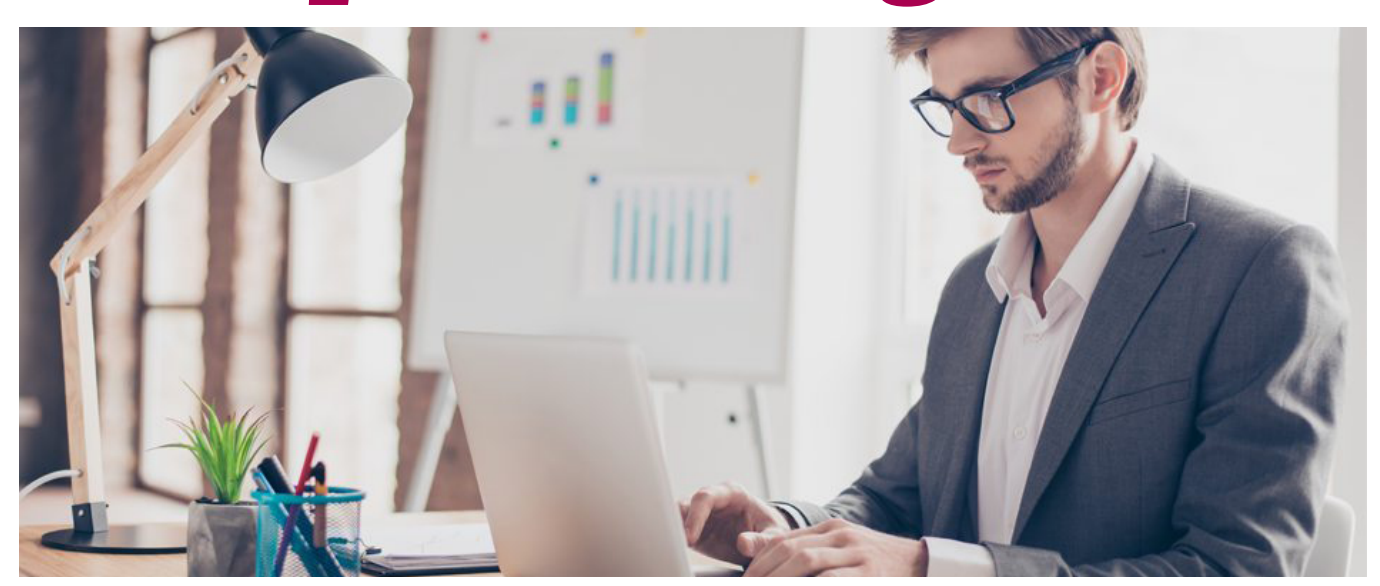

*É possível se fazer um ótimo estudo de viabilidade do seu jogo aplicando conceitos de Administração*

Muitos desenvolvedores buscam oferecer diversão através de seus jogos como uma forma de levar o entretenimento por meio de gostos pessoais e sociais. Você faz jogos de uma maneira que você se sente confortável e crê que os outros também irão gostar porque você gosta? Ou os faz pensando somente em aproveitar uma "moda" pensando no retorno financeiro que poderá ter? Ambos modos?

O modo que você segue para fazer seu jogo é uma questão tão individual que não é possível ser discutida amplamente (Hobbie ou Profissão?) em um tópico, mas o que todos nós queremos é nos tornarmos reconhecidos por nossos trabalhos e ter, claro, um feedback a respeito dos planos apresentados para o público-alvo.

Assim, uma pesquisa que pode nos trazer algumas outras ideias, até mesmo compágina 66 <sup>plementares para a principal, além da leitura preender melhor.</sup>

de comentários é uma Análise de Mercado.

A Análise de Mercado até então na Administração se trata de uma pesquisa que as empresas fazem para que sua ideia consiga atingir uma massa de pessoas, locais, etc. Com enfoque na verificação de viabilidade da proposta, acima de tudo.

Ou seja, é necessário analisar todo um mercado, como os Clientes que no caso dos jogos serão os jogadores, os Concorrentes que em tradução são outros jogos parecidos com o seu e os Fornecedores, que na proposta atual devem ser todos aqueles que estarão dispostos a contribuir com material para que o jogo dê certo. Assim será possível obter respostas para a melhora do produto e sua viabilidade, que no tema da matéria é o seu jogo.

Partiremos para a exemplificação de cada qual para que seja possível com-

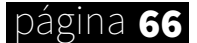

## *Clientes = Jogadores*

Em uma apostila do SEBRAE de empreendedorismo é explicado: "Sem clientes não há negócios. Os clientes não compram apenas produtos, mas soluções para algo que precisam ou desejam. Você pode identificar essas soluções se conhecê-los melhor.".

"Sem jogador não há jogo. Os jogadores buscam o jogo que mais têm o poder de prendê-los e ao mesmo tempo na sua procura por este jogo, desejam que todos seus gostos sejam satisfeitos. Se você sabe o que determinada pessoa gosta, você consegue atraí-la."

Existem diversas perguntas que podem ser feitas para saber a reação das pessoas com relação a seu jogo. Se você tem um público grande que espera ansioso por jogar seu jogo, provavelmente você já atingiu a massa que almejava. Porém, saber um pouco mais sobre eles nunca será demais, algumas perguntas podem ser cruciais para manter estes mesmos jogadores mais ligados do que nunca nas suas concepções.

"Eu, por exemplo, não gosto da cor amarelo. Se eu visse um jogo com cenários, HUDS, Logo de cor amarelada (Aquele amarelo saturado, sol), a não ser que fosse um pergaminho velho, a minha atenção seria desviada e provavelmente eu sairia da página qual o jogo se encontra. Eu gosto de azul e preto, será que com coisas nesses tons você conseguiria me pegar?

Bem, vamos a algumas perguntas que podem ser feitas e suas respostas analisadas com base nos usuários para que seja possível chegar a um meio termo para adequação das propostas...''

## *Algumas perguntas*

#### **Qual a faixa etária das pessoas que jogaram/jogarão seu jogo?**

¤ O tratamento de imagens, textos podem ter que ser adaptados para seu público. Palavrões, imagens pesadas, etc.

#### **Qual a escolaridade?**

¤ Essa pode ser uma pergunta opcional, muitas pessoas não gostam de textos com palavras difíceis de serem compreendidas e até mesmo textos longos.

#### **Qual língua falam?**

¤ Essa pode ser uma pergunta opcional, mas caso tenha interesse em áreas internacionais uma linguagem adicional poderia aumentar o interesse daqueles que já andavam de olho.

#### **Como conheceu seu jogo?**

¤ Muitos conhecem jogos através de outros similares, talvez seja uma oportunidade para analisar a concorrência.

#### **O que a levou a adquirir/jogar seu jogo?**

Se você vende seu jogo, o preço pode ser analisado. Outros detalhes como gráficos outros recursos podem te dar uma visão do que pode ser melhorado.

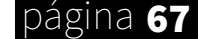

## *Concorrentes = Jogos similares*

Você já parou pra pensar em quantos jogos existem que são parecidos/iguais ao seu? Viu o que fizeram para que fracassassem ou fizessem sucesso?

Analisar a concorrência pode ser crucial para que seu jogo seja superior a todos eles. Um quadro com algumas análises comparativas pode ser interessante. Tanto uma análise escrita ou se preferir uma por notas também para acompanhar.

### **Exemplo de comparação:**

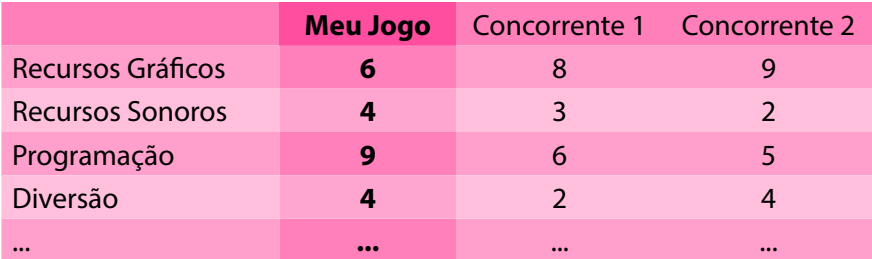

Adaptando as frases de Chacrinha/Lavoiser: "Nada se cria, tudo se copia.". No caso dos jogos, temos que fazer melhor ou menos à altura da concorrência.

Lembrando que o renome também pode ser levado em conta nesta análise, não é difícil ver jogos amadores mais interessantes que alguns profissionais, mas o sucesso sempre é daquela que já tem um grande público. Afinal, reconhecimento leva tempo e as vezes pode ser recebido por conta da equipe que trabalha naquele projeto.

## *Fornecedores = Você, sua equipe ou sócios*

Um dos pontos mais consideráveis pra alguns jogos.

A importância de uma equipe é tão grande que muitos jogos simplesmente quebram por conta da saída um membro importante qual o jogo era dependente. Já pensou como é difícil estabelecer um padrão gráfico para um jogo indie? Muitas vezes somente uma pessoa toma conta de toda a parte gráfica e a equipe acaba ficando inteira a mercê dela. É de tamanha relevância a composição de uma equipe como um todo amigável e estável para que assim o trabalho siga seu rumo, tenha continuação e não acabe por ser paralisado.

Você pode fazer uma tabela se quiser

para avaliar a sua própria equipe (se tiver uma), para artistas é bom ter sempre mais de um dando conta do serviço e estes com estilos de arte parecidos, um simples pixel pode abaixar sua nota na tabela antecessora com relação aos gráficos.

Deve-se levar em conta também que se você não possui uma equipe, poderá achar esta análise de pouco consideração. Porém, trabalhar sozinho leva tempo, pode tornar mais lenta a progressão da ideia e todos os trabalhos serão de total responsabilidade do autor se virem a der errado. Mas, em ponto positivo a essa decisão você não terá cobranças, a não ser a de si mesmo. (Uma das justificativas para muitos preferirem trabalhar solo).

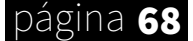

#### **Exemplo de organização:**

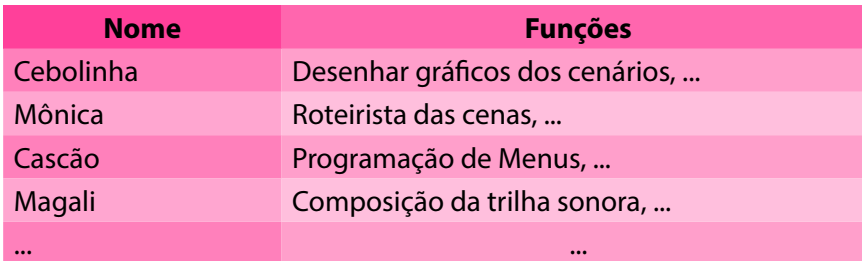

Por fim, como mostrado a Análise de Mercado pode ajudar a dar seguimento a uma ideia ou a reformula-la se for necessário e é uma parte essencial para o desenvolvimento de jogos. Tanto a nível amador, quanto profissional. Como irei saber se gostarão do meu jogo de Fadas, com tantos outros no mesmo estilo por aí?

*"Mas eu quero fazer um jogo de Fadas, não importa o que digam!"*

O risco é todo seu, até hoje nunca vi ninguém fazer um jogo para publicar, ninguém jogar e não receber comentários. Se estou fazendo o jogo de fadinha pra somente eu mesmo (autor) jogar, eu não deveria publica-lo.

Perceba que são três pontos de grande relevância para que tudo dê certo num trabalho, se não tiver jogadores, não há motivos para perder tempo criando o jogo. Se tiver um jogo muito melhor, o jogo não irá conseguir ganhar espaço no local em que foi publicado. E por último, se não há gente competente, não há jogo.

**E aí, já deu uma olhada nos outros jogos? Comparou o seu com eles? Conte-nos sobre a sua inspiração para conseguir fazer progresso no desenvolvimento do seu jogo e o que pretende ganhar com ele. Fama ou grana? XD**

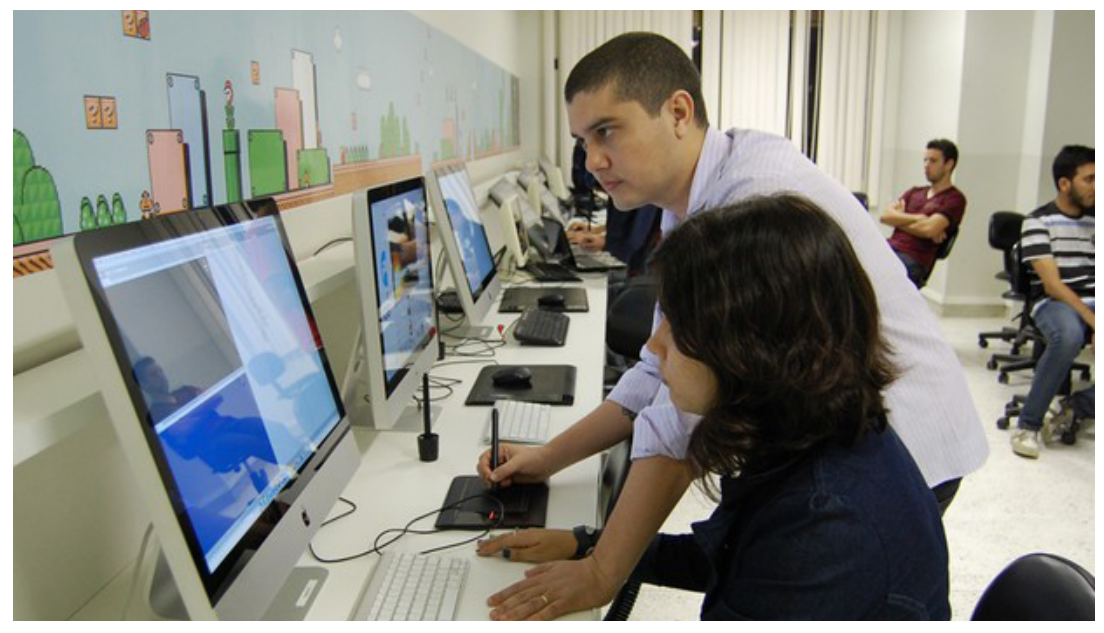

*Aos poucos está começando a se definir o mercado de criação de jogos no Brasil*

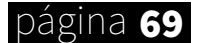

## DESPEDIDA

## De zero a cem em uma edição!

## *Aqui promessa feita é promessa cumprida.*

Olá, galera. Antes de finalizar a revista, me permitam trocar "uns dedinhos de prosa" com vocês. Seria mais uma espécie de desabafo, mas prometo não deixar chato nem maçante. Depois da festa que foi a edição 16, um verdadeiro trabalho herculiano alcançar e superar todas as outras revistas em números, depois de tantos altos e baixos, nessa edição eu sentia a necessidade de inovar.

"Mas pra quê mexer em time que está ganhando", alguém se pergunta? Eu já respondo: Inovação é uma marca registrada que quero deixar impressa na revista, e que essa possa ser seguida adiante caso um dia venha a me retirar.

Foi um processo de muita conversa, negociação e argumentação já para alcançarmos a primeira edição, e agora tomei coragem de fazer todo ele de novo. Não 100% em tudo, pois o enfoque da revista não mudou, mas chega uma hora na vida que temos que dar aquela limpada nas ideias, para lavar a alma e ver se estamos no rumo certo.

Mais do que isso, tiramos umas ideias da gaveta, e outras engavetamos. Fizemos uma faxina geral nas coisas. Mexi tudo de lugar e nada ficou imune a não ser escrutinhado, analisado e se inviável, descartado. Felizmente boa parte escapou. Era necessário mexer em tudo, mesmo que tudo voltasse ao lugar. Há um risco muito grande de ficarmos estancados sem avançar se apenas seguirmos no piloto automático, então...

Se foi uma decisão sábia? Isso quem vão dizer são vocês leitores, se vão gostar do novo formato. Nosso foco agora será tentar trazer mais edições por ano. Infelizmente no processo tivemos que abandonar alguma coisas (que nem aquele velho brinquedo seu no canto da estante), mas para crescer é preciso saber escolher e para aceitar o novo é preciso saber abandonar o velho. Mas se por acaso sentirem saudades de algo, recordar é viver, basta nos falar que vamos sempre avaliar com carinho cada comentário e ver o que pode ser feito.

Então, agora sinto que dá para avançarmos mais uns passos com tranquilidade. O time está forte, o conteúdo está com qualidade indiscutível. Demos um bom tapa no visual, e principalmente, agora chamamos mais gente para auxiliar diretamente na revista com o sistema de Colaboradores, acrescentando gente de outras comunidades ao time de forma efetiva. Eu sinceramente espero que tenham gostado dessa edição e nos vemos na próxima! M

#### **WWW.CONDADOBRAVEHEART.COM**

Rafael Sol Maker **Idealizador**

AQUI QUEM FAZ O JOGO É VOCÊ!

## *Não deixe de conferir nossos parceiros!*

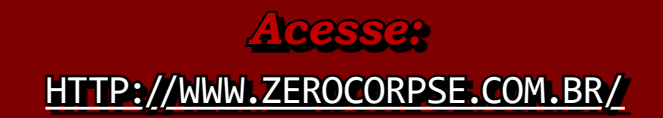

Zerg

orps

## A REVISTA MAKE THE RPG! É MAIS UMA PUBLICAÇÃO EXCLUSIVA DA

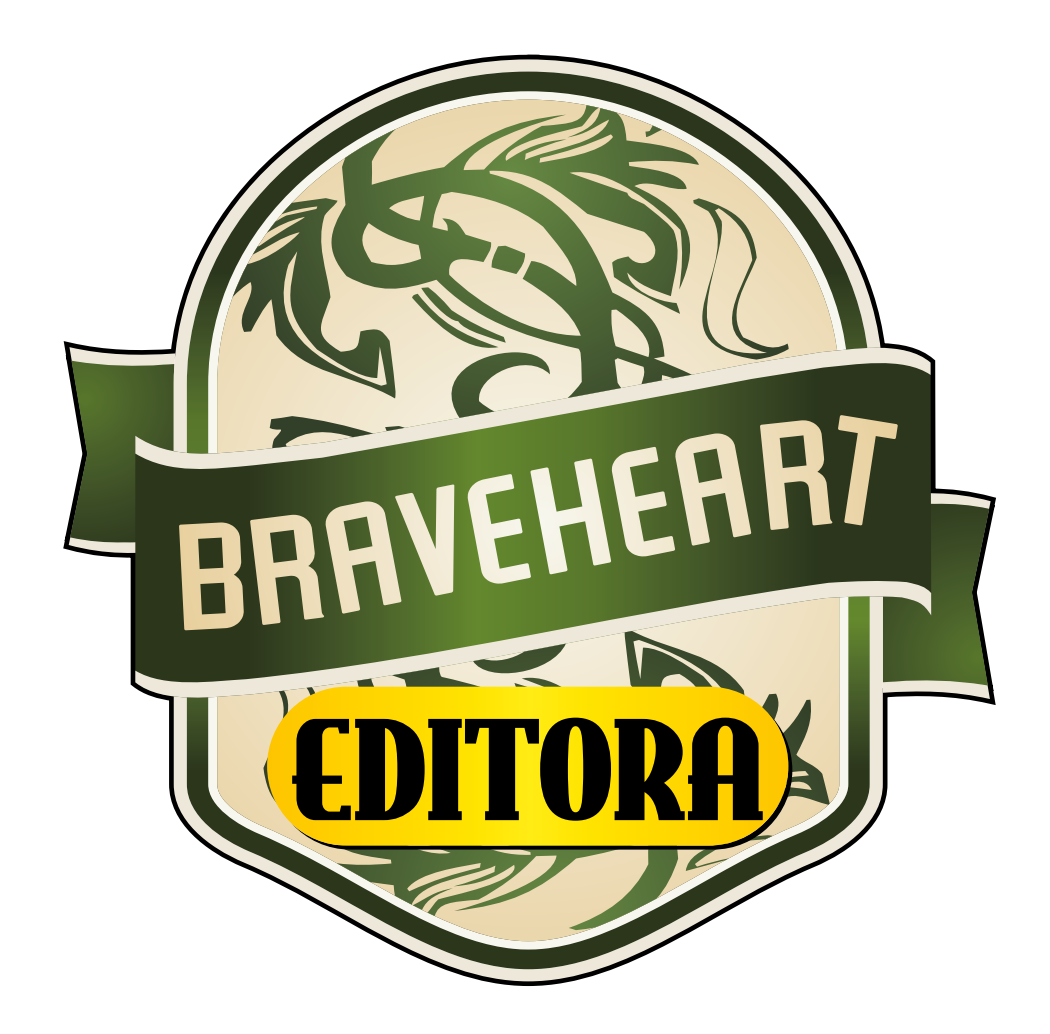

## **[HTTP://WWW.CONDADOBRAVEHEART.COM](http://www.condadobraveheart.com)**

NÃO DEIXE DE ACESSAR O NOSSO SITE E ACOMPANHAR AS NOVIDADES PARA A SUA GAME ENGINE FAVORITA!